Государственное бюджетное профессиональное образовательное учреждение «Кунгурский сельскохозяйственный колледж»

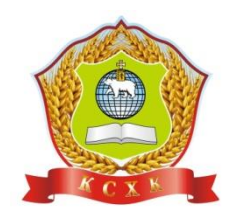

# **КОМПЛЕКТ КОНТРОЛЬНО-ОЦЕНОЧНЫХ СРЕДСТВ по учебной дисциплине**

# **ОУД.10 ИНФОРМАТИКА**

**по профессии 19.01.12 Переработчик скота и мяса**

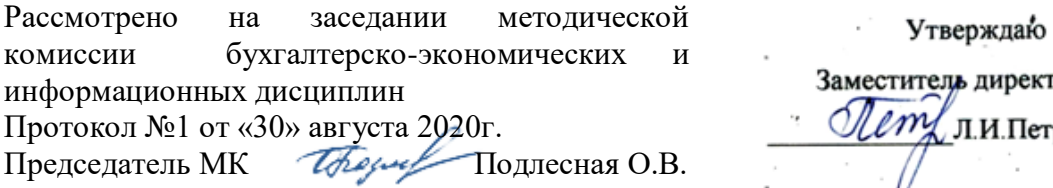

# итель директора ту<br>Л. И. Петрова<br>Д V.

Организация-разработчик: **государственное бюджетное профессиональное образовательное учреждение «Кунгурский сельскохозяйственный колледж»**

Составитель:

Завьялова Н.Ю., преподаватель Ф.И.О., должность

# **Содержание**

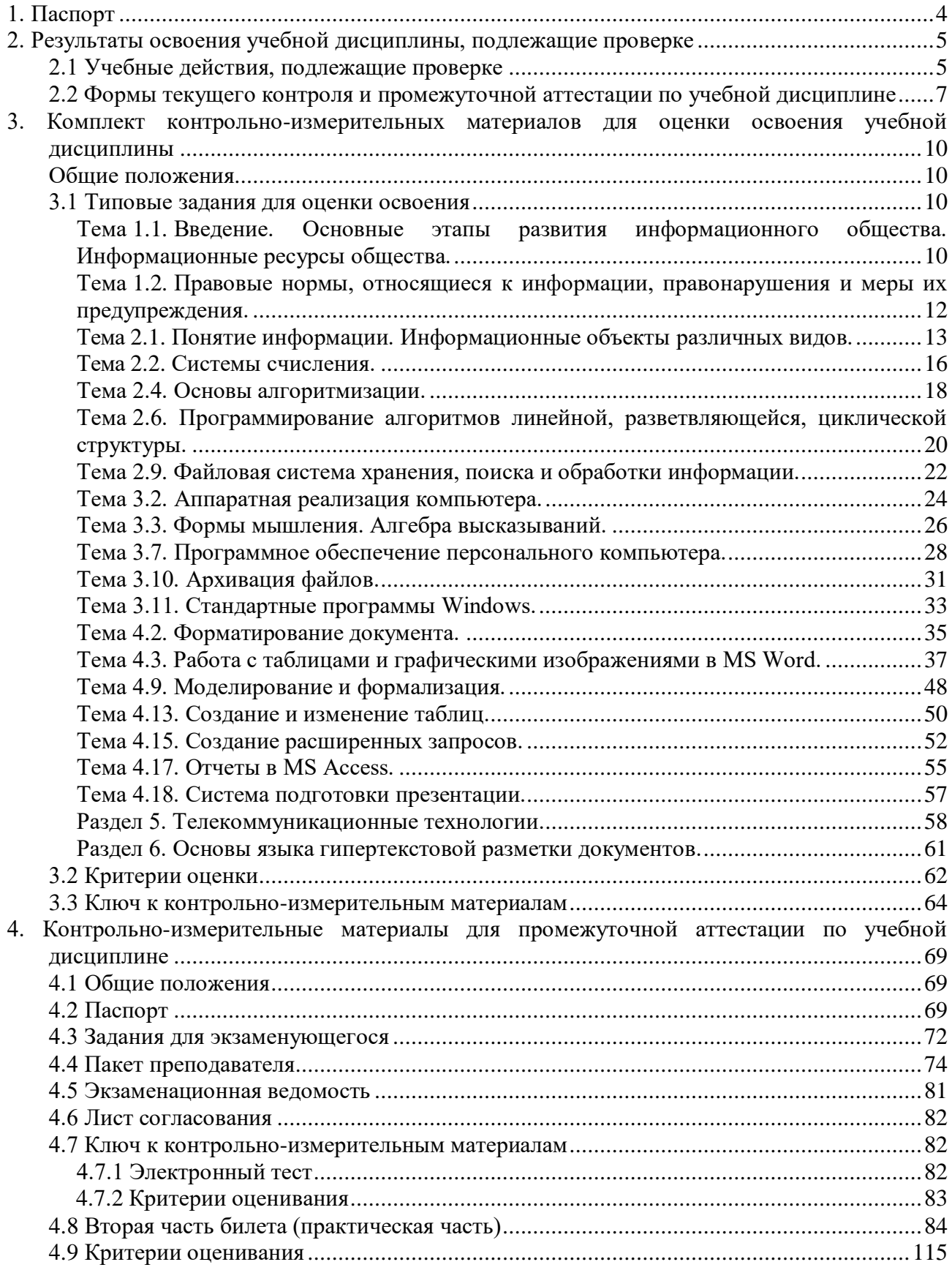

# <span id="page-3-0"></span>**1. Паспорт**

1.1. Контрольно-измерительные материалы (КИМ) предназначены для контроля и оценки образовательных достижений обучающихся, освоивших программу учебной дисциплины Информатика (ОУД.10 Общеобразовательная подготовка).

КИМ включают контрольные материалы для проведения текущего контроля и промежуточной аттестации в форме экзамена.

- 1.2. КИМ разработаны на основании положений:
	- 1) примерной основной образовательной программы среднего общего образования;
	- 2) Федерального государственного образовательного стандарта среднего общего образования, утвержденный приказом Минобрнауки России от 02.08.2013 № 730
	- 3) рабочей программы учебной дисциплины Информатика.
- 1.3. Контрольно-измерительные материалы вводятся в действие с «01» сентября 2020 г.

# <span id="page-4-0"></span>2. Результаты освоения учебной дисциплины, подлежащие проверке

# <span id="page-4-1"></span>2.1 Учебные действия, подлежащие проверке

В результате аттестации по учебной дисциплине осуществляется комплексная проверка следующих универсальных учебных действий:

Таблица 1

| Формирование универсальных учебных действий<br>Текущий<br>Промежуточная<br>контроль<br>аттестация<br>Личностные:<br>Самоопределение - личностное, профессиональное,<br>тестирование,<br>Экзамен:<br>УУД. 01.<br>жизненное самоопределение<br>оценка на<br>оценка<br>Знание моральных норм, умения выделить нравственный<br>практическом<br>тестирования;<br>аспект поведения и соотносить поступки и события с<br>УУД. 02.<br>занятии $^{\rm l}$<br>оценка<br>принятыми этическими принципами, а также ориентации в<br>социальных ролях и межличностных отношениях<br>выполнения<br>Построение жизненных планов во временной перспективе,<br>практического<br>позволяющее установить связь учебной деятельности с<br>УУД. 03.<br>задания<br>целями и задачами планируемой профессиональной<br>карьеры<br>Регулятивные:<br>Целеполагание как постановка учебных и познавательных<br>УУД. 04. задач на основе соотнесения того, что уже известно и<br>усвоено<br>УУД. 05. Планирование - определение последовательности<br>промежуточных целей с учетом конечного результата<br>Прогнозирование - предвосхищение результата и уровня<br>УУД. 06.<br>усвоения, его временных характеристик<br>Контроль в форме сличения способа действия и его<br>УУД. 07<br>результата с заданным эталоном с целью обнаружения<br>отклонений и отличий от эталона<br>Коррекция - внесение необходимых дополнений и<br>УУД. 08. корректив в план и способ действия в случае расхождения<br>эталона, реального действия и его реального продукта<br>Оценка - выделение и осознание обучающимся того, что<br>УУД. 09.<br>уже усвоено и что еще подлежит усвоению<br>Познавательные:<br>УУД. 10. Самостоятельное выделение и формулирование<br>познавательной цели<br>Поиск и выделение необходимой информации, в том числе<br>УУД. 11. с помощью компьютерных средств, обработка, хранение,<br>защита и использование информации<br>Моделирование, преобразование моделей с целью<br>УУД. 12. выявления общих законов, определение предметных<br>областей<br>Выбор наиболее эффективных способов решения задач в<br>УУД. 13.<br>зависимости от конкретных условий<br>Познавательная и личностная рефлексия, контроль и<br>УУД. 14.<br>оценка процесса и результатов деятельности<br>Смысловое чтение на понимание и адекватная оценка |  |  | Виды аттестации |  |
|----------------------------------------------------------------------------------------------------|--|--|-----------------|--|
|                                                                                                    |  |  |                 |  |
|                                                                                                    |  |  |                 |  |
|                                                                                                    |  |  |                 |  |
|                                                                                                    |  |  |                 |  |
|                                                                                                    |  |  |                 |  |
|                                                                                                    |  |  |                 |  |
|                                                                                                    |  |  |                 |  |
|                                                                                                    |  |  |                 |  |
|                                                                                                    |  |  |                 |  |
|                                                                                                    |  |  |                 |  |
|                                                                                                    |  |  |                 |  |
|                                                                                                    |  |  |                 |  |
|                                                                                                    |  |  |                 |  |
|                                                                                                    |  |  |                 |  |
|                                                                                                    |  |  |                 |  |
|                                                                                                    |  |  |                 |  |
|                                                                                                    |  |  |                 |  |
|                                                                                                    |  |  |                 |  |
|                                                                                                    |  |  |                 |  |
|                                                                                                    |  |  |                 |  |
|                                                                                                    |  |  |                 |  |
|                                                                                                    |  |  |                 |  |
|                                                                                                    |  |  |                 |  |
|                                                                                                    |  |  |                 |  |
|                                                                                                    |  |  |                 |  |
|                                                                                                    |  |  |                 |  |
|                                                                                                    |  |  |                 |  |
|                                                                                                    |  |  |                 |  |
|                                                                                                    |  |  |                 |  |
|                                                                                                    |  |  |                 |  |
|                                                                                                    |  |  |                 |  |
|                                                                                                    |  |  |                 |  |
|                                                                                                    |  |  |                 |  |
|                                                                                                    |  |  |                 |  |
|                                                                                                    |  |  |                 |  |
|                                                                                                    |  |  |                 |  |
|                                                                                                    |  |  |                 |  |
|                                                                                                    |  |  |                 |  |
|                                                                                                    |  |  |                 |  |
|                                                                                                    |  |  |                 |  |
|                                                                                                    |  |  |                 |  |
|                                                                                                    |  |  |                 |  |
| языка средств массовой информации                                                                                                    |  |  |                 |  |
| УУД. 15.<br>УУД. 16.<br>Логические универсальные действия:<br>анализ,<br>синтез.<br>сравнение, классификация, установление причинно                                                                                                    |  |  |                 |  |

<sup>1</sup> задания для обучающихся, выполняемые в рамках проведения практических занятий в КИМах не представлены, входят в состав «Методических рекомендаций для выполнения практических занятий»

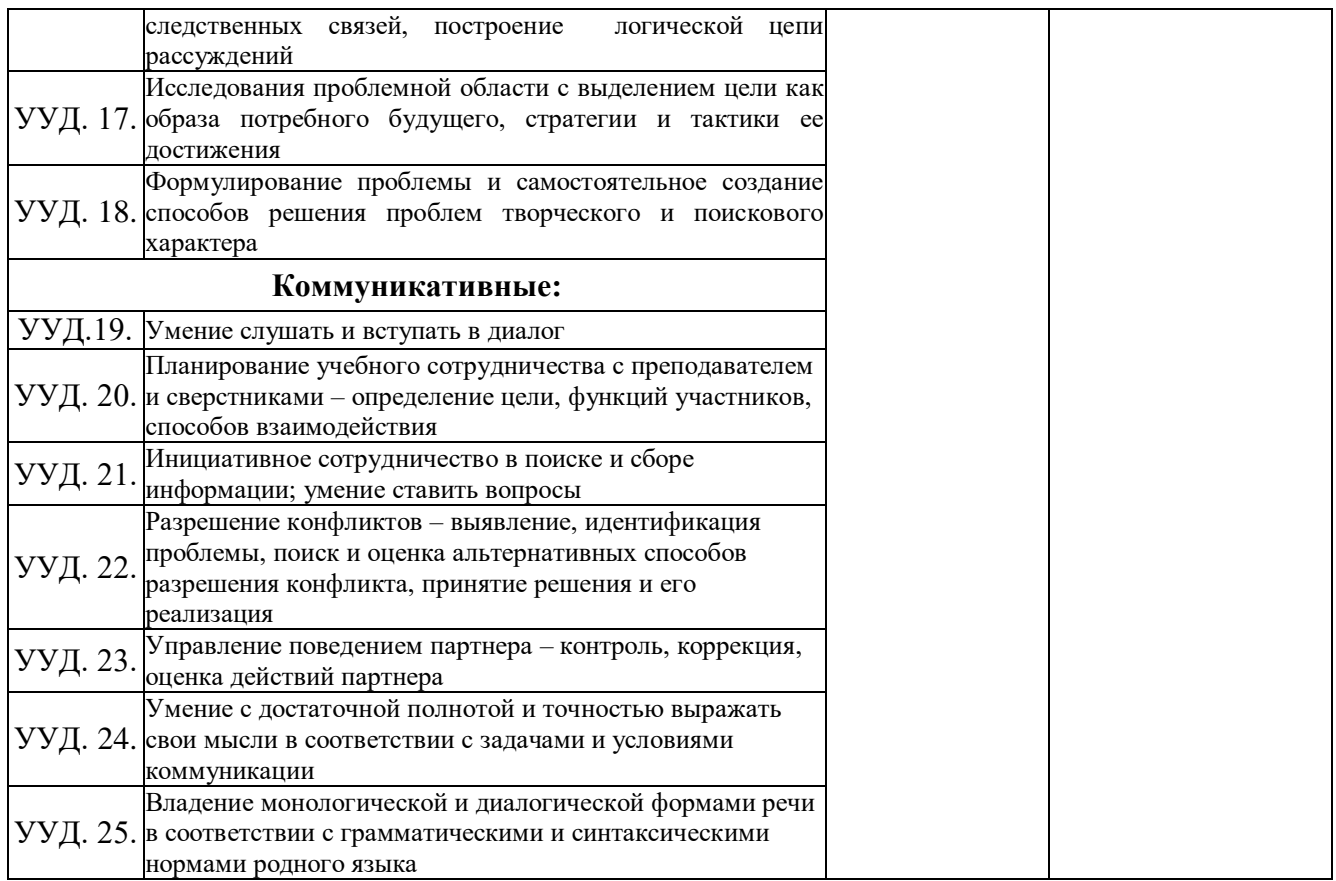

# <span id="page-6-0"></span>**2.2 Формы текущего контроля и промежуточной аттестации по учебной дисциплине**

Таблица 2

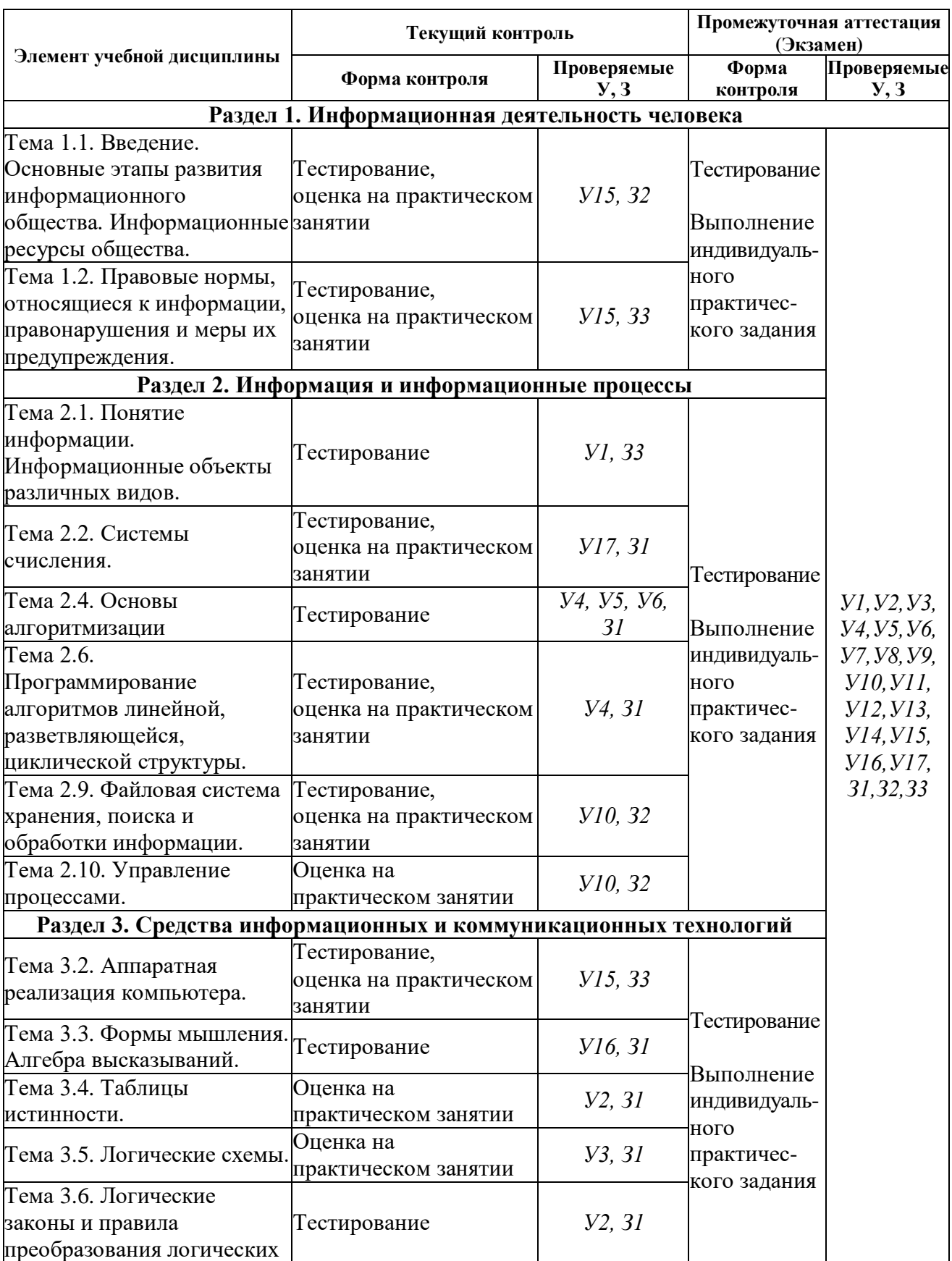

Контроль и оценка освоения учебной дисциплины по темам (разделам)

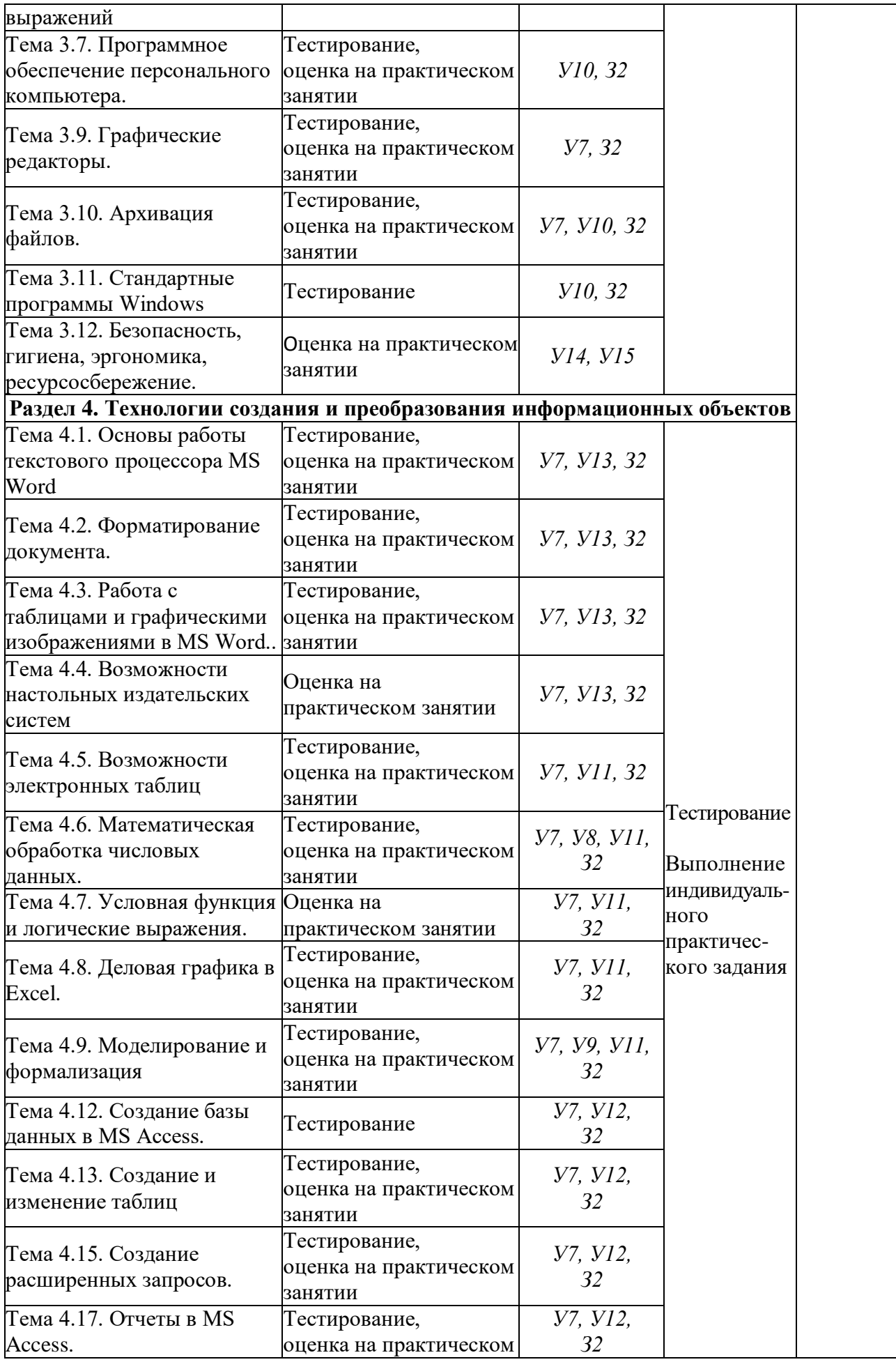

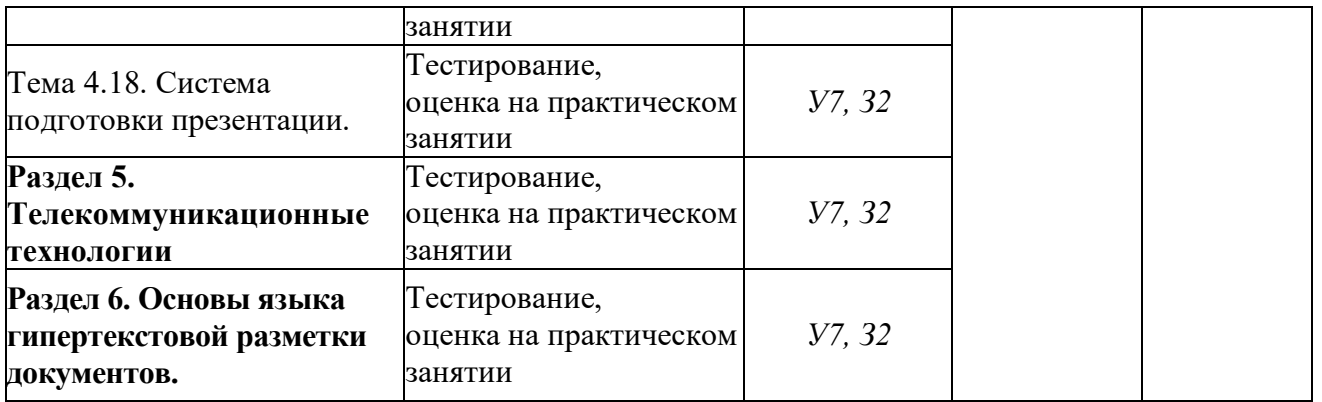

# <span id="page-9-0"></span>3. Комплект контрольно-измерительных материалов для оценки освоения учебной дисциплины

### <span id="page-9-1"></span>Обшие положения

Основной целью оценки курса учебной дисциплины Информатика (ОУД.10 Общеобразовательная подготовка) является оценка освоения универсальных учебных действий.

Оценка осуществляется с использованием следующих форм и методов контроля:

- оценка выполнения тестовых заданий, практических занятий в ходе текущего контроля;
- оценка тестирования и выполнение индивидуального задания в ходе проведения промежуточной аттестации в форме экзамена.

#### <span id="page-9-3"></span><span id="page-9-2"></span>3.1 Типовые задания для оценки освоения

### Тема 1.1. Введение. Основные этапы развития информационного общества. Информационные ресурсы общества.

Форма контроля: \_\_\_\_\_\_\_\_\_\_ тестирование (программированное)

#### Условия выполнения залания:

Место выполнения задания: компьютерный класс Максимальное время выполнения задания: 10 мин.

Текст задания: задания контрольной работы

Программа тестирования работает в свободном режиме, где тестируемый может отвечать на вопросы в любой последовательности, переходить (возвращаться) к любому вопросу самостоятельно. Все вопросы теста и варианты ответов выводятся в случайном порядке. В тесте предусмотрены следующие типы заданий: одиночный выбор, множественный выбор.

В тесте 10 вопросов. За каждый правильный ответ начисляется 1 балл.

### Залание #1

Формы представления информации:

Выберите несколько из 5 вариантов ответа:

- 1) электронная
- 2) бумажная
- 3) цифровая
- 4) текстовая
- 5) графическая

### Задание #2

Персональный компьютер изобретен во время: Выберите один из 4 вариантов ответа:

- 1) 3 информационной революции
- 2) 2 информационной революции
- 3) 4 информационной революции
- 4) 1 информационной революции

### **Задание #3**

Четвертая информационная революция связана с изобретением: Выберите один из 4 вариантов ответа:

- 1) микропроцессорной техники
- 2) электричества
- 3) книгопечатания
- 4) письменности

Третья информационная революция связана с изобретением:

*Выберите один из 4 вариантов ответа:*

- 1) электричества
- 2) книгопечатания
- 3) микропроцессорной техники
- 4) письменности

# **Задание # 5**

Телеграф изобретен во время:

- *Выберите один из 4 вариантов ответа:*
- 1) 4 информационной революции
- 2) 3 информационной революции
- 3) 2 информационной революции
- 4) 1 информационной революции

# **Задание # 6**

Вид носителя информации:

*Выберите несколько из 3 вариантов ответа:*

- 1) бумажный
- 2) механический
- 3) электронный

# **Задание # 7**

Образовательные информационные ресурсы: *Выберите несколько из 4 вариантов ответа:*

- 1) сборник эстрадной музыки
- 2) лабораторные работы
- 3) рефераты
- 4) учебные пособия

# **Задание # 8**

Ценность основной массы информационных ресурсов общества - это: *Выберите один из 5 вариантов ответа:*

- 1) достоверность
- 2) качество
- 
- 3) доступность
- 4) ясность
- 5) актуальность

### **Задание # 9**

Соблюдение правил создания, обработки, использования и защиты информации - это: *Выберите один из 4 вариантов ответа:*

- 1) информационная культура
- 2) информационные ресурсы
- 3) информационный образ жизни
- 4) образовательные информационные ресурсы

# **Задание # 10**

Первая информационная революция связана с изобретением:

- *Выберите один из 4 вариантов ответа:*
- 1) книгопечатания
- 2) письменности

3) электричества 4) микропроцессорной техники

# <span id="page-11-0"></span>Тема 1.2. Правовые нормы, относящиеся к информации, правонарушения и меры их предупреждения.

Форма контроля: тестирование (программированное)

### Условия выполнения залания:

Место выполнения задания: компьютерный класс Максимальное время выполнения задания: 10 мин.

### Текст задания: задания контрольной работы

Программа тестирования работает в свободном режиме, где тестируемый может отвечать на вопросы в любой последовательности, переходить (возвращаться) к любому вопросу самостоятельно. Все вопросы теста и варианты ответов выводятся в случайном порядке. В тесте 10 вопросов. За каждый правильный ответ начисляется 1 балл.

# Задание #1

Обеспечение защиты прав и свобод человека и гражданина при обработке его персональных данных, в том числе защиты прав на неприкосновенность частной жизни обеспечивает: Выберите один из 3 вариантов ответа:

1) закон «О правовой охране программ для ЭВМ и баз данных

2) закон «О персональных данных»

3) закон Российской Федерации «Об информации, информационных технологиях и защите информации»

# Задание #2

Зашита компьютерной информации введена

Выберите один из 4 вариантов ответа:

1) Гражданским кодексом РФ

- 2) Уголовным кодексом РФ
- 3) Конституцией РФ
- 4) Семейным колексом РФ

### Залание #3

Выберите виды информации, которые НЕ требуют защиты длительное время Выберите один из 4 вариантов ответа:

- 1) данные о частной жизни граждан
- 2) государственная тайна
- 3) информация о погоде
- 4) врачебная тайна

# Задание #4

Требование не передавать определенную информацию третьим лицам без согласия ее обладателя называется

Выберите один из 4 вариантов ответа:

- 1) Защитой информации
- 2) Запретом информации
- 3) Конфиденциальностью информации
- 4) Сбережением информации

# Задание #5

Лля написания самостоятельной работы вы скопировали в Интернете полный текст нормативно-правового акта. Нарушили ли вы при этом авторское право?

Выберите один из 4 вариантов ответа:

1) да, нарушено авторское право документа

2) да, нарушено авторское право владельца сайта

3) нет, если есть разрешение владельца сайта

4) нет, так как нормативно-правовые акты не являются объектом авторского права

# **Задание # 6**

Субъект-владелец информации имеет право определять, кому эта информация может быть предоставлена - это право:

*Выберите один из 3 вариантов ответа:*

- 1) владения
- 2) пользования
- 3) распоряжения

# **Задание # 7**

Перечень объектов информационной безопасности личности, общества и государства и методы её обеспечения определяет нормативный документ:

*Выберите один из 4 вариантов ответа:*

- 1) Гражданский кодекс РФ
- 2) Доктрина информационной безопасности РФ
- 3) Уголовный кодекс РФ
- 4) Указ президента РФ

# **Задание # 8**

В каких случаях правомерно использовать фотографии из коллекции интернет-сайта для иллюстрации своего материала, подготавливаемого в образовательных целях?

*Выберите один из 4 вариантов ответа:*

1) в любом случае, так как факт размещения фотографии и Интернете означает согласие автора на её дальнейшее свободное использование

2) если такое использование прямо разрешено правилами интернет-сайта

3) если тематика фотосюжетов соответствует теме всего материала

4) если такое использование прямо разрешено правилами интернет-сайта, и фотографии размещены на сайте с согласия авторов

# **Задание # 9**

Считается ли статья, опубликованная в Интернете, объектом авторского права? *Выберите один из 4 вариантов ответа:*

1) да, если указан год первого опубликования

2) да, так как любая статья является объектом авторского права как произведение науки или литературы;

3) нет, если статья впервые опубликована в Интернете

4) да, при условии, что эта же статья в течение 1 года будет опубликована в печати

# **Задание # 10**

Гарантия недопущения сбора, хранения, использования и распространения информации о частной жизни граждан содержится в документе:

*Выберите один из 4 вариантов ответа:*

1) раздел "Преступления в сфере компьютерной информации" Уголовного кодекса РФ

2) Доктрина информационной безопасности РФ

3) закон "О правовой охране программ для ЭВМ и баз данных"

4) закон "Об информации, информатизации и защите информации"

# <span id="page-12-0"></span>**Тема 2.1. Понятие информации. Информационные объекты различных видов.**

**Форма контроля**: *\_\_\_\_\_\_\_\_\_\_\_тестирование (программированное) \_\_\_\_\_\_\_\_\_\_\_\_\_\_\_\_\_\_*

### **Условия выполнения задания:**

Место выполнения задания*: компьютерный класс*

Максимальное время выполнения задания: *15 мин.*

Текст задания: задания контрольной работы

Программа тестирования работает в свободном режиме, где тестируемый может отвечать на вопросы в любой последовательности, переходить (возвращаться) к любому вопросу самостоятельно. Все вопросы теста и варианты ответов выводятся в случайном порядке. В тесте предусмотрены следующие типы заданий: одиночный выбор. множественный выбор.

В тесте 15 вопросов. За каждый правильный ответ начисляется 1 балл.

#### Задание #1

Примером символьной информации может служить: Выберите несколько из 4 вариантов ответа:

1) Пифры

- 2) Картины природы
- 3) Пение птиц
- 4) Буквы

### Задание #2

Информацию, существенную и важную в настоящий момент, называют: Выберите один из 4 вариантов ответа:

- 1) достоверной
- 2) актуальной
- 3) полной
- 4) полезной

### Задание #3

Человек принимает информацию:

- Выберите один из 4 вариантов ответа:
- 1) Магнитным полем
- 2) Органами чувств
- 3) Инструментальными средствами
- 4) Внутренними органами

### Задание #4

Как человек передает информацию? Выберите один из 4 вариантов ответа:

- 1) Световыми сигналами
- 2) Магнитным полем
- 3) Речью, жестами
- 4) Рентгеновским излучением

### Задание #5

Чему равен 1 байт? Выберите один из 4 вариантов ответа: 1) 8 бит 2) 10 бит 3) 10 Кбайт 4)  $16$ од

### Залание#6

Процессы решения математической задачи, перевод текста с одного языка на другой составляют процесс:

Выберите один из 4 вариантов ответа:

- 1) Хранения и передачи информации
- 2) Хранения информации
- 3) Обработки информации

### 4) Передачи информации

# **Задание # 7**

Наиболее ярким примером передачи информации может служить:

- *Выберите один из 4 вариантов ответа:*
- 1) процесс поиска нужного слова в словаре
- 2) процесс отправки телеграммы
- 3) процесс коллекционирования значков
- 4) процесс проверки ошибок в тексте

# **Задание # 8**

К информационным процессам относят:

*Выберите один из 4 вариантов ответа:*

- 1) Хранение, передача и обработка информации
- 2) Хранение и обработка информации
- 3) Передача и обработка информации
- 4) Хранение и передача информации

# **Задание # 9**

Каким свойством обладают объекты: колокол, речь, костер, радио, электронная почта? *Выберите один из 4 вариантов ответа:*

- 1) Передают информацию
- 2) Хранят информацию
- 3) Обрабатывают информацию
- 4) Создают информацию

# **Задание # 10**

Информационными процессами называются действия, связанные:

*Выберите один из 4 вариантов ответа:*

- 1) с поиском информации в информационных системах
- 2) с хранением, обменом и обработкой информации
- 3) с работой средств массовой информации
- 4) с работой во всевозможных информационных системах

# **Задание # 11**

К средствам массовой информации относятся:

*Выберите один из 4 вариантов ответа:*

- 1) Компьютер
- 2) Система теле- и радиовещания
- 3) Система почтовой связи
- 4) Телефонные сети

# **Задание # 12**

Обмен информацией - это:

- *Выберите один из 4 вариантов ответа:*
- 1) прослушивание радиопередачи
- 2) выполнение домашней работы по химии
- 3) наблюдение за поведением рыб в аквариуме
- 4) разговор по телефону

# **Задание # 13**

В какой из последовательностей единицы измерения информации указаны в порядке возрастания:

*Выберите один из 4 вариантов ответа:*

- 1) Байт, мегабайт, килобайт, гигабайт
- 2) Байт, килобайт, мегабайт, гигабайт
- 3) Килобайт, байт, гигабайт, мегабайт
- 4) Байт, килобайт, мегабайт, бит

Информация, объем которой достаточен для решения поставленной задачи, называется: Выберите один из 4 вариантов ответа:

- 1) достоверной
- 2) понятной
- 3) ясной
- 4) полной

# Задание #15

Информацию, изложенную на доступном для получателя языке, называют: Выберите один из 4 вариантов ответа:

1) достоверной

- 2) полезной
- 3) актуальной
- 4) понятной

### <span id="page-15-0"></span>Тема 2.2. Системы счисления.

Форма контроля: тестирование (программированное)

### Условия выполнения задания:

Место выполнения задания: компьютерный класс Максимальное время выполнения задания: 15 мин.

Текст задания: задания контрольной работы

Программа тестирования работает в свободном режиме, где тестируемый может отвечать на вопросы в любой последовательности, переходить (возвращаться) к любому вопросу самостоятельно. Все вопросы теста и варианты ответов выводятся в случайном порядке. В тесте 12 вопросов. За каждый правильный ответ начисляется 1 балл.

# Задание #1

### Система счисления - это:

Выберите один из 4 вариантов ответа:

- 1) способ представления чисел;
- 2) правила действия над числами;
- 3) правила представления чисел;
- 4) способ представления чисел и правила действия над ними.

# Залание #2

Позиционной и непозиционной бывает: Выберите один из 4 вариантов ответа:

- 1) вычислительная система;
- 2) система счисления;
- 3) арабская система счисления;
- 4) римская система счисления

# Задание #3

Основание системы счисления - это: Выберите один из 4 вариантов ответа:

- 1) количество используемых различных цифровых знаков;
- 2) количество цифровых знаков и знаков операций;
- 3) наименьшее простое число, на которое делится без остатка данное число;
- 4) наибольшее простое число, на которое делится без остатка данное число.

### Задание #4

Для представления чисел в восьмеричной системе счисления используют цифры:

Выберите один из 4 вариантов ответа:

- 1)  $1-8$ ;
- 2)  $0-8$ ;
- $3) 0 7$ ;
- 4)  $1-9$ .

# Залание #5

В шестнадцатеричной системе счисления для обозначения цифр 10,11,12,13,14,15 используются соответственно последовательности:

Выберите один из 4 вариантов ответа:

- $1)$   $10, 11, 12, 13, 14, 15;$
- 2) A, B, C, D, E, F;
- 3)  $*0, *1, *2, *3, *4, *5;$
- 4) A, E, B,  $\Gamma$ ,  $\bar{A}$ , E.

### Задание #6

Тетрада - это разбивка:

Выберите один из 4 вариантов ответа:

- 1) двоичного числа справа на четверки разрядов;
- 2) двоичного числа справа на тройки разрядов;
- 3) двоичного числа слева на четверки в позициях;
- 4) десятичного числа справа на тройки разрядов.

# Задание #7

Сложение двоичных чисел производят по правилам: Выберите один из 4 вариантов ответа:

- 1)  $0+0=0$ ,  $1+0=1$ ,  $0+1=1$ ,  $1+1=0$ ;
- 2)  $0+0=0$ ,  $1+0=1$ ,  $0+1=1$ ,  $1+1=2$ ;
- 3)  $0+0=0$ ,  $1+0=1$ ,  $0+1=1$ ,  $1+1=10$ ;
- 4)  $0+0=0$ ,  $1+0=1$ ,  $0+1=1$ ,  $1+1=1$ .

# Задание #8

Символы Х, С, М, L являются цифрами:

Выберите один из 4 вариантов ответа:

- 1) позиционной системы счисления;
- 2) непозиционной системы счисления;
- 3) римской системы счисления;
- 4) арабской системы счисления.

# Задание #9

Для записи чисел в арабской системе счисления используется 10 цифр: Выберите один из 4 вариантов ответа:

- 1)  $5, 6, 7, 8, 9, A, B, C, \mathcal{I}, E;$
- 2) I, V, X, C, L, M, A, B, C, Д;
- $3)$  0, 1, 2, 3, 4, 5, 6, 7, 8, 9;
- 4)  $1, 2, 3, 4, 5, 6, 7, 8, 9, 10$

### Задание #10

Система счисления, имеющая следующий алфавит: 0, 1, 2, 3, 4, 5, 6, 7, 8, 9, A, B, C, D, E, F: Выберите один из 4 вариантов ответа:

- 1) двоичная;
- 2) десятичная;
- 3) шестнадцатеричная;
- 4) восьмеричная.

### Задание #11

Двоичная система счисления имеет основание: Выберите один из 4 вариантов ответа:

- $1) 8:$
- $2)$  10;
- $3)16:$
- $4)$  2.

Как записывается десятичное число 6 в двоичной системе счисления? Выберите один из 4 вариантов ответа:

- $1) 100$
- $2) 101$
- $3)$  110
- $4)$  111

### <span id="page-17-0"></span>Тема 2.4. Основы алгоритмизации.

Форма контроля: \_\_ тестирование (программированное)

### Условия выполнения задания:

Место выполнения задания: компьютерный класс

Максимальное время выполнения задания: 10 мин.

Текст задания: задания контрольной работы

Программа тестирования работает в свободном режиме, где тестируемый может отвечать на вопросы в любой последовательности, переходить (возвращаться) к любому вопросу самостоятельно. Все вопросы теста и варианты ответов выводятся в случайном порядке. В тесте 10 вопросов. За каждый правильный ответ начисляется 1 балл.

### Задание #1

Свойство, означающее, что решение задачи, разбито на отдельные простейшие команды, которые расположены в порядке их выполнения, - это:

Выберите один из 4 вариантов ответа:

- 1) Определенность
- 2) Результативность
- 3) Массовость
- 4) Дискретность

### Задание #2

Перед выполнением операторов тела цикла осуществляется проверка условия на прололжение никла - это:

Выберите один из 3 вариантов ответа:

- 1) цикл с постусловием
- 2) цикл с параметром
- 3) цикл с предусловием

### Задание #3

Свойство, означающее, что алгоритм, должен быть применим для решения задач этого типа при всех допустимых значениях исходных данных, - это:

Выберите один из 4 вариантов ответа:

- 1) Дискретность
- 2) Массовость
- 3) Результативность
- 4) Определенность

### Задание #4

Псевдокоды - это: Выберите один из 4 вариантов ответа:

- 1) описание шагов алгоритма на обычном языке, которая описывает действие команды
- 2) описание алгоритма на одном из языков программирования

3) описание алгоритма с помошью слов и формул

4) описание алгоритма с помощью специальных графических блок-схем

### Задание #5

Свойство, означающее, что алгоритм должен приводить к получению результата за конечное число шагов, - это:

Выберите один из 4 вариантов ответа:

1) Определенность

- 2) Дискретность
- 3) Массовость
- 4) Результативность

### Задание #6

Блок-схема на рисунке соответствует:

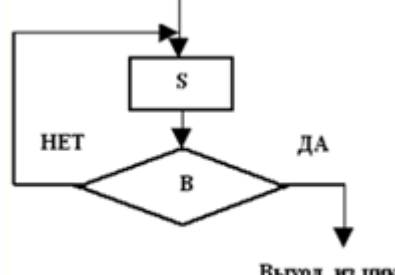

Выход из цикла

Выберите один из 3 вариантов ответа:

- 1) циклу с постусловием
- 2) циклу с предусловием
- 3) циклу с параметром

### Задание #7

Если условие справедливо (ветвь "Да"), то происходит выход из цикла, в противном случае цикл повторяется при новых значениях исходных данных-это:

Выберите один из 3 вариантов ответа:

- 1) цикл с постусловием
- 2) цикл с предусловием
- 3) цикл с параметром

### Залание #8

Вводится величина, которая меняет свое значение от начального до конечного с определенным шагом-это:

Выберите один из 3 вариантов ответа:

- 1) цикл с предусловием
- 2) цикл с постусловием
- 3) цикл с параметром

### Задание #9

Алгоритм, в котором выбирается один из нескольких возможных путей (вариантов) вычислительного процесса:

Выберите один из 3 вариантов ответа:

- 1) Разветвляющийся
- 2) Линейный
- 3) Циклический

### Задание #10

Свойство, означающее, что предписания должны быть точными и понятными, - это: Выберите один из 4 вариантов ответа:

1) Дискретность 2) Результативность 3) Массовость 4) Определенность

<span id="page-19-0"></span>Тема 2.6. Программирование алгоритмов линейной, разветвляющейся, циклической структуры.

Форма контроля: тестирование (программированное)

#### Условия выполнения залания:

Место выполнения задания: компьютерный класс Максимальное время выполнения задания: 15 мин.

Текст залания: задания контрольной работы

Программа тестирования работает в свободном режиме, где тестируемый может отвечать на вопросы в любой последовательности, переходить (возвращаться) к любому вопросу самостоятельно. Все вопросы теста и варианты ответов выводятся в случайном порядке. В тесте предусмотрены следующие типы заданий: одиночный выбор, множественный выбор.

В тесте 10 вопросов. За каждый правильный ответ начисляется 1 балл.

### Задание #1

### Структура условного оператора:

Выберите один из 6 вариантов ответа:

- 1) IF <условие> THEN <оператор 1>; ELSE <оператор2>;
- 2) IF <vсловие>: THEN <oператор 1>: ELSE <oператор2>:
- 3) IF  $\le$ условие> THEN  $\le$ оператор >;
- 4) IF <условие> THEN <оператор 1> ELSE <оператор2>;
- 5) IF <условие> ELSE <оператор 1> THEN <оператор2>;
- 6) IF <yсловие>; THEN <oператор 1> ELSE <oператор2>;

# Задание #2

Раздел заголовка начинается с зарезервированного слова ... Выберите один из 5 вариантов ответа:

- 1) writeln
- 2) readln
- $3) var$
- 4) program
- $5)$  end

### Залание #3

Выберите правильно записанные стандартные функции на языке Pascal: Выберите один из 3 вариантов ответа:

- 1)  $\arctag(x)$ ,  $\log(x)$ ,  $\text{int}(x)$
- 2)  $exp(x)$ ,  $abs(x)$ ,  $cos(x)$
- 3)  $sin(x)$ ,  $tg(x)$ ,  $ln(x)$

### Залание #4

Оператор, который обеспечивает вывод информации

Выберите несколько из 5 вариантов ответа:

- 1) Readln
- $2) Var$
- 3) Begin

4) Write

5) Writeln

### **Задание # 5**

Раздел описания переменных начинается с зарезервированного слова... *Выберите один из 5 вариантов ответа:*

1) end

- 2) readln
- 3) program
- 4) writeln
- 5) var

# **Задание # 6**

Математическая функция (см. рисунок) на языке Паскаль записывается …

 $\sqrt{2c}$ 

*Выберите один из 6 вариантов ответа:*

1) sqr(2c)

2)  $\text{sqrt}(2^*c)$ 

3) sqrt $(2 \cdot c)$ 

4) sqrt $2 \times c$ 

- 5) sqrt(2c)
- 6) sqrt $*2c$
- 

# **Задание # 7**

Запуск программы на выполнение осуществляется нажатием клавиши: *Выберите один из 2 вариантов ответа:*

 $1)$ 

 $2)$ 

# **Задание # 8**

Математическая функция (см. рисунок) на языке Паскаль записывается …

 $7<sup>2</sup>$ 

*Выберите один из 4 вариантов ответа:*

- 1)  $sqrt(z)$
- $2)$  sqr $(z)$
- 3) sqr(2)
- 4) sqrt(2)

# **Задание # 9**

Оператор, который обеспечивает ввод информации *Выберите несколько из 5 вариантов ответа:*

- 1) Writeln
- 2) Read
- 3) Var
- 4) Readln
- 5) Begin

# **Задание # 10**

Математическая функция (см. рисунок) на языке Паскаль записывается …

$$
e^{5\!+\!x}
$$

*Выберите один из 5 вариантов ответа:* 1)  $ln(5+x)$ 2) exp(5+x) 3)  $exp(5) + x$ 

4)  $\text{sar}(5+x)$ 5) sqrt $(5+x)$ 

#### <span id="page-21-0"></span>Тема 2.9. Файловая система хранения, поиска и обработки информации.

Форма контроля: тестирование (программированное)

#### Условия выполнения залания:

Место выполнения задания: компьютерный класс Максимальное время выполнения задания: 10 мин.

#### Текст задания: задания контрольной работы

Программа тестирования работает в свободном режиме, где тестируемый может отвечать на вопросы в любой последовательности, переходить (возвращаться) к любому вопросу самостоятельно. Все вопросы теста и варианты ответов выводятся в случайном тесте предусмотрены следующие типы заданий: одиночный выбор, порядке. В множественный выбор, установление соответствия.

В тесте 10 вопросов. За каждый правильный ответ начисляется 1 балл.

# Задание #1

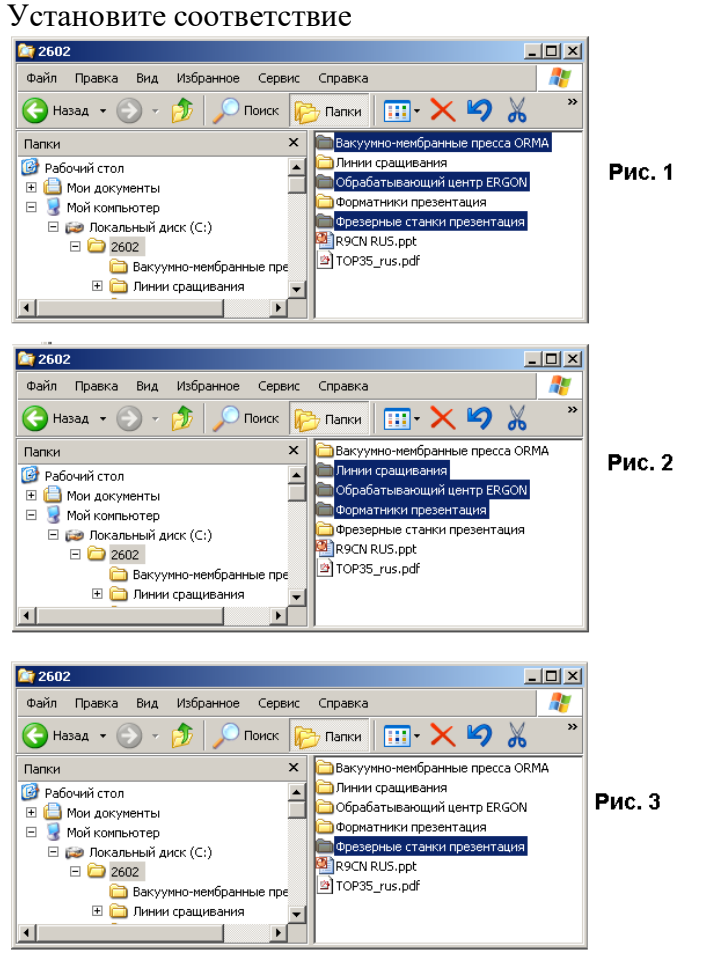

Укажите соответствие для всех 3 вариантов ответа:

- 1) рис. $1$
- $2)$  рис.  $2$
- $3)$  рис. $3$
- Выделена группа вразброс
- Выделен один объект

Выделена группа объектов подряд

# Задание #2

Скопировать в буфер обмена нельзя с помощью Выберите один из 4 вариантов ответа:

- 1) Правка
- $2)$  Файл
- 
- $3)$
- 4) Контекстное меню

### Задание #3

Что означает запись **D**: ? Выберите один из 5 вариантов ответа:

- 1) корневой каталог диска D
- 2) ничего не означает
- 3) имя каталога
- 4) имя файла
- 5) диск D

# Задание #4

Что означает запись **D**:\? Выберите один из 5 вариантов ответа:

- 1) ничего не означает
- 2) имя каталога
- 3) диск D
- 4) имя файла
- 5) корневой каталог диска D

# Задание #5

Необходимо найти все текстовые файлы, имя которых заканчивается на букву "с", созданные в Excel. Каким должен быть шаблон для поиска?

Выберите один из 5 вариантов ответа:

- $1) * c.txt$
- $2) c<sup>*</sup>.txt$
- 3) " $c$ ".\*
- 4)  $c^*$ .xlsx
- $5$ <sup>\*</sup>c.xlsx

# Задание #6

Для переименования файлов используется

Выберите несколько из 4 вариантов ответа:

- 1) Файл → Переименовать
- 2) Контекстное меню объекта  $\rightarrow$  Переименовать
- 3) Правка → Переименовать
- 4) Контекстное меню рабочего поля окна Переименовать

# Задание #7

Какая из клавиш не используется при выделении файлов и каталогов? Выберите один из 4 вариантов ответа:

- $1)$  Shift
- $2)$  Ctrl
- $3)$  Alt

4) Левая клавиша мыши

Задание #8

Для включения или выключения дерева каталогов в Проводнике используется *Выберите один из 4 вариантов ответа:*

Папки 1) 2) Поиск 3)  $\Delta$ 

# **Задание # 9**

Укажите путь к файл аа.bas, если он находится в подкаталоге АРФА подкаталога НОТЫ корневого каталога диска А

*Выберите один из 4 вариантов ответа:*

- 1) А:\АРФА\НОТЫ\аа.bas
- 2) А:/НОТЫ/АРФА/аа.bas
- 3) А:\НОТЫ\АРФА\аа.bas
- 4) А:\НОТЫ\аа.bas

# **Задание # 10**

Для того, чтобы просмотреть содержимое папки в Проводнике необходимо *Выберите один из 4 вариантов ответа:*

Папки 1) нажать кнопку

- 2) выделить ее имя в правой части
- 3) закрыть Проводник
- <span id="page-23-0"></span>4) выделить ее имя в дереве каталогов

### **Тема 3.2. Аппаратная реализация компьютера.**

**Форма контроля**: *\_\_\_\_\_\_\_\_\_\_\_тестирование (программированное) \_\_\_\_\_\_\_\_\_\_\_\_\_\_\_\_\_\_*

### **Условия выполнения задания:**

Место выполнения задания*: компьютерный класс* Максимальное время выполнения задания: *15 мин.*

**Текст задания:** *задания контрольной работы*

Программа тестирования работает в свободном режиме, где тестируемый может отвечать на вопросы в любой последовательности, переходить (возвращаться) к любому вопросу самостоятельно. Все вопросы теста и варианты ответов выводятся в случайном порядке. В тесте 15 вопросов. За каждый правильный ответ начисляется 1 балл.

# **Задание # 1**

В состав системного блока входят:

*Выберите один из 3 вариантов ответа:*

1) блок питания, модем, системная плата, вентилятор, джойстик

2) блок питания, вентилятор, системная плата, винчестер, лазерный дисковод

3) системная плата, устройство для чтения дискет, плоттер, вентилятор

### **Задание # 2**

Устройство для автоматического считывания с бумажных носителей и ввода в компьютер графической или текстовой информации - это:

*Выберите один из 3 вариантов ответа:*

- 1) плоттер
- 2) принтер
- 3) сканер

Внутренняя память: *Выберите один из 3 вариантов ответа:* 1) винчестер, ОЗУ, ПЗУ

- 2) ОЗУ, ПЗУ
- 3) винчестер, ОЗУ

### **Задание # 4**

Невысокое качество и скорость печати, большой шум при работе - это недостатки: *Выберите один из 3 вариантов ответа:*

1) матричного принтера

2) лазерного принтера

3) струйного принтера

### **Задание # 5**

На каких дисках невозможно стереть и записать новую информацию: *Выберите один из 3 вариантов ответа:*

- 1) CD-ROM
- 2) CD-R
- 3) CD-RW

### **Задание # 6**

Устройства передачи информации:

*Выберите один из 3 вариантов ответа:*

- 1) сетевая карта, принтер
- 2) монитор, модем, сетевая карта
- 3) модем, сетевая карта

### **Задание # 7**

Характеристикой монитора является:

*Выберите один из 3 вариантов ответа:*

- 1) тактовая частота, разрешение
- 2) частота кадровой развертки, разрядность
- 3) разрешение, частота кадровой развертки

# **Задание # 8**

Внешняя память компьютера:

*Выберите один из 3 вариантов ответа:*

1) дискета, винчестер, компакт-диск

- 2) дискета, винчестер, ПЗУ
- 3) винчестер, ПЗУ, контроллер

### **Задание # 9**

80, 160, 320 Гбайт - это характеристика: *Выберите один из 3 вариантов ответа:* 1) винчестера 2) оперативной памяти 3) дискеты

# **Задание # 10**

Высокое типографское качество печати, высокая скорость печати, бесшумная печать - это достоинства:

*Выберите один из 3 вариантов ответа:*

- 1) струйного принтера
- 2) лазерного принтера
- 3) матричного принтера

**Задание # 11** Внешняя память предназначена для: Выберите один из 3 вариантов ответа:

1) кратковременного хранения информации

2) хранения только данных

3) долговременного хранения информации

### Задание #12

Тактовая частота - это характеристика:

- Выберите один из 3 вариантов ответа:
- $1)$  процессора
- 2) монитора
- 3) модема

#### Задание #13

В струйном принтере печать обеспечивает: Выберите один из 3 вариантов ответа:

- 1) чернила, иголки, тонер
- 2) барабан, красящая лента
- 3) чернила, трубочки (сопла)

### Залание #14

Для многократной записи используют диски: Выберите один из 3 вариантов ответа:  $1)$  CD-RW

 $2)$  CD-ROM

 $3)$  CD-R

### Задание #15

Дискета размером 3.5 дюйма имеет объем памяти: Выберите один из 3 вариантов ответа:

- 1) 1,44 Мбайт
- 2) 1,2 Мбайт
- 3) 8 Мбайт

#### <span id="page-25-0"></span>Тема 3.3. Формы мышления. Алгебра высказываний.

Форма контроля: \_\_\_\_\_\_\_\_\_\_\_\_\_\_ тестирование (программированное)

#### Условия выполнения залания:

Место выполнения задания: компьютерный класс Максимальное время выполнения задания: 13 мин.

#### Текст задания: задания контрольной работы

Программа тестирования работает в свободном режиме, где тестируемый может отвечать на вопросы в любой последовательности, переходить (возвращаться) к любому вопросу самостоятельно. Все вопросы теста и варианты ответов выводятся в случайном порядке. В тесте предусмотрены следующие типы заданий: одиночный выбор, множественный выбор, установление последовательности.

В тесте 13 вопросов. За каждый правильный ответ начисляется 1 балл.

#### Задание #1

Последовательность выполнения логических операций: Укажите порядок следования всех 5 вариантов ответа:

- Инверсия
- Эквивалентность
- Импликания

Конъюнкция

Дизъюнкция

### Залание #2

Объединение двух высказываний в одно с помощью оборота "Если..., то..." называется: Выберите один из 4 вариантов ответа:

- 1) инверсия
- 2) дизъюнкция
- 3) импликация
- 4) конъюнкция

### Задание # 3

Таблица, содержащая все возможные значения логического выражения, называется: Выберите один из 4 вариантов ответа:

- 1) таблица ответов
- 2) таблица ложности
- 3) таблица значений
- 4) таблица истинности

# Задание #4

Логическое "ИЛИ" называется: Выберите один из 4 вариантов ответа: 1) дизъюнкцией 2) дополнение 3) конъюнкцией

4) логической разностью

# Задание #5

Константа, которая обозначается "1" в алгебре логики называется:

Выберите один из 4 вариантов ответа:

- 1) ложь
- 2) неправда
- 3) истина
- 4) правда

# Задание #6

Логической операцией не является:

Выберите один из 4 вариантов ответа:

- 1) логическое деление
- 2) логическое сложение
- 3) логическое умножение
- 4) логическое отрицание

# Залание #7

Обозначение логической операции - Конъюнкция:

Выберите несколько из 4 вариантов ответа:

- $1) \&$
- $2)$
- $3)$   $\Lambda$
- $4) V$

# Задание #8

Какое из следующих высказываний является истинным?

Выберите несколько из 4 вариантов ответа:

1) Томатный сок вреден

 $2)$  3+5=2+6

3) город Париж - столица Франции

4)  $II + VI = VII$ 

# Задание #9

Графическое изображение логического выражения называется:

Выберите один из 4 вариантов ответа:

- 1) чертеж
- 2) рисунок
- $3)$  cxema
- 4) график

# Задание #10

Как кодируется логическая переменная, принимающая значение "ЛОЖЬ"? Выберите один из 4 вариантов ответа:

- $1)0$
- $2)2$
- 3) неправда
- $4)1$

# Задание #11

Повествовательное предложение, в котором что-то утверждается или отрицается называется: Выберите один из 4 вариантов ответа:

- 1) высказывание
- 2) выражение
- 3) умозаключение
- 4) вопрос

# Задание #12

Объединение двух высказываний в одно с помощью союза "И" называется: Выберите один из 4 вариантов ответа:

- 1) инверсия
- 2) дизъюнкция
- 3) конъюнкция
- 4) импликания

### Задание #13

Наука, изучающая законы и формы мышления, называется: Выберите один из 4 вариантов ответа:

- 1) алгебра
- 2) геометрия
- 3) философия
- 4) логика

### <span id="page-27-0"></span>Тема 3.7. Программное обеспечение персонального компьютера.

Форма контроля: \_\_\_\_\_\_\_\_\_\_\_\_\_ тестирование (программированное)

### Условия выполнения задания:

Место выполнения задания: компьютерный класс Максимальное время выполнения задания: 10 мин.

### Текст задания: задания контрольной работы

Программа тестирования работает в свободном режиме, где тестируемый может отвечать на вопросы в любой последовательности, переходить (возвращаться) к любому вопросу самостоятельно. Все вопросы теста и варианты ответов выводятся в случайном

порядке. В тесте предусмотрены следующие типы заданий: одиночный выбор, установление соответствия.

В тесте 10 вопросов. За каждый правильный ответ начисляется 1 балл.

# Задание #1

Установите соответствие

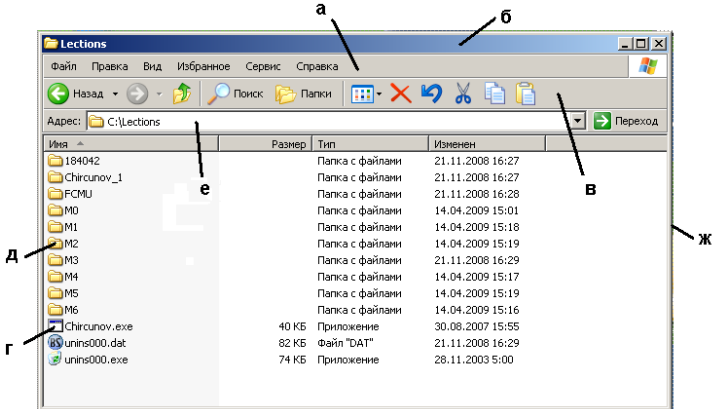

Укажите соответствие для всех 7 вариантов ответа:

- 1) Папка
- 2) Файл
- 3) Граница окна
- 4) Панель адреса
- 5) Панель инструментов
- 6) Заголовок
- 7) Строка-меню
- $\overline{\mathbf{R}}$
- $\overline{\phantom{a}}^{\Gamma}$
- $\equiv$  a
- $\mathbf{B}$
- $\equiv$ e
- $\overline{\phantom{a}}$ д  $\overline{6}$

# Задание #2

Для упорядочения окон используется

Выберите один из 4 вариантов ответа:

- 1) Контекстное меню рабочего поля окна
- 2) Контекстное меню рабочего стола
- 3) Контекстное меню панели задач
- $\overline{4)}$  Вид Избранное Сервис

# Задание #3

Панель задач не содержит...

Выберите один из 6 вариантов ответа:

- 1) индикатор языка
- 2) информацию о настройках системы
- 3) кнопки открытых окон
- 4) индикатор времени
- 5) кнопку "Пуск"
- 6) кнопки для запуска программ

# Задание #4

Режим отображения значков «Таблица» используется для отображения

### *Выберите один из 4 вариантов ответа:*

- 1) Иерархической структуры диска
- 2) Перечня имен каталогов и файлов, их размера, типа и даты создания
- 3) Содержимого графических файлов и файлов презентаций
- 4) Перечня имен каталогов и файлов

# **Задание # 5**

Установите соответствие

- *Укажите соответствие для всех 3 вариантов ответа:*
- 1) Файл
- 2) Каталог
- 3) Ярлык

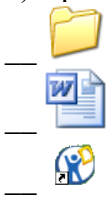

# **Задание # 6**

При нажатии кнопки - окно

*Выберите один из 4 вариантов ответа:*

- 1) принимает вид значка на рабочем столе
- 2) изменяется в размерах
- 3) принимает вид кнопки на панели задач
- 4) становится не активным

# **Задание # 7**

Какой режим отображения значков включен?

| <b>Lections</b>                                               |                             |                  | $-12x$ |  |  |  |
|---------------------------------------------------------------|-----------------------------|------------------|--------|--|--|--|
| Файл<br>Избранное<br>Вид<br>Правка                            | Сервис<br>Справка           |                  | Æ      |  |  |  |
| $\mathbb{R} \times \mathfrak{p}$<br>Поиск<br>Папки<br>Назад - |                             |                  |        |  |  |  |
| ♭<br>Aapec: C:\Lections<br>Переход                            |                             |                  |        |  |  |  |
| Иня -                                                         | Тип<br>Разиер               | Изменен          |        |  |  |  |
| 184042                                                        | Папка с файлами             | 21.11.2008 16:27 |        |  |  |  |
| Chircunov <sub>1</sub>                                        | Папка с файлами             | 21.11.2008 16:27 |        |  |  |  |
| <b>THE THE</b>                                                | Папка с файлами             | 21.11.2008 16:28 |        |  |  |  |
| $\neg$ <sub>MO</sub>                                          | Папка с файлами             | 14.04.2009 15:01 |        |  |  |  |
| $\neg$ <sub>M1</sub>                                          | Папка с файлами             | 14.04.2009 15:18 |        |  |  |  |
| m2                                                            | Папка с файлами             | 14.04.2009 15:19 |        |  |  |  |
| $\Box$ M3                                                     | Папка с файлами             | 21.11.2008 16:29 |        |  |  |  |
| m4                                                            | Папка с файлами             | 14.04.2009 15:17 |        |  |  |  |
| <b>TMS</b>                                                    | Папка с файлами             | 14.04.2009 15:19 |        |  |  |  |
| TM6                                                           | Папка с файлами             | 14.04.2009 15:16 |        |  |  |  |
| Chircunov.exe                                                 | 40 KB<br>Приложение         | 30.08.2007 15:55 |        |  |  |  |
| BS unins000, dat                                              | <b>Davin "DAT"</b><br>82 KB | 21.11.2008 16:29 |        |  |  |  |
| a) unins000,exe                                               | 74 KB<br>Приложение         | 28.11.2003 5:00  |        |  |  |  |

*Выберите один из 4 вариантов ответа:*

- 1) Таблица
- 2) Эскизы страниц
- 3) Список
- 4) Плитка

# **Задание # 8**

Кнопка Писпользуется для *Выберите один из 4 вариантов ответа:*

- 1) Закрытия окна
- 2) Восстановления прежних размеров окна
- 3) Разворачивания окна во весь экран
- 4) Сворачивания окна на панель задач

# **Задание # 9**

Для сортировки значков по расширению не используется *Выберите один из 4 вариантов ответа:*

 $1)$ 

- 2) Контекстное меню выделенных объектов
- 3) Контекстное меню рабочего поля окна
- $4)$  Вид

Панель задач находится ... *Выберите один из 4 вариантов ответа:* 1) в рабочем поле окна 2) на рабочем столе 3) в статус-строке 4) в меню

### <span id="page-30-0"></span>**Тема 3.10. Архивация файлов.**

**Форма контроля**: *\_\_\_\_\_\_\_\_\_\_\_тестирование (программированное )\_\_\_\_\_\_\_\_\_\_\_\_\_\_\_\_\_\_*

### **Условия выполнения задания:**

Место выполнения задания*: компьютерный класс*

Максимальное время выполнения задания: *20 мин.*

**Текст задания:** *задания контрольной работы*

Программа тестирования работает в свободном режиме, где тестируемый может отвечать на вопросы в любой последовательности, переходить (возвращаться) к любому вопросу самостоятельно. Все вопросы теста и варианты ответов выводятся в случайном порядке. В тесте предусмотрены следующие типы заданий: одиночный выбор, множественный выбор.

В тесте 10 вопросов. За каждый правильный ответ начисляется 1 балл.

# **Задание # 1**

AOKYMEHTBI.part01.rar AOKYMEHTBI.part02.rar

Имена файлов <sup>53</sup> документы part03 rar обозначают:

*Выберите один из 3 вариантов ответа:*

- 1) самораспаковывающиеся архивные файлы
- 2) многотомные архивные файлы

3) многотомные самораспаковывающиеся архивные файлы

# **Задание # 2**

Архивный файл отличается от исходного тем, что:

*Выберите один из 3 вариантов ответа:*

- 1) он в большей степени удобен для редактирования
- 2) доступ к нему занимает меньше времени
- 3) он занимает меньше места

### **Задание # 3**

Какую операцию можно выполнить со сжатым файлом: *Выберите один из 3 вариантов ответа:*

- 1) запустить на выполнение
- 2) отредактировать
- 3) разархивировать

### **Задание # 4**

Помещение исходных файлов в архив называется: *Выберите один из 3 вариантов ответа:* 1) перемещением

- 2) разархивацией
- 3) архивацией

Восстановление файлов из архива в том виде, который они имели до загрузки в архив, называется:

*Выберите один из 3 вариантов ответа:*

- 1) разархивацией
- 2) перемещением
- 3) архивацией

# **Задание # 6**

Существуют следующие методы сжатия: *Выберите несколько из 8 вариантов ответа:*

- 1) Обычный
- 2) Без сжатия
- 3) Хороший
- 4) Минимальный
- 5) Плохой
- 6) Максимальный
- 7) Скоростной
- 8) Быстрый

# **Задание # 7**

*Вопрос:*

Значок **Удар** обозначает:

*Выберите один из 3 вариантов ответа:*

- 1) многотомный архивный файл
- 2) архивный файл
- 3) самораспаковывающейся архивный файл

# **Задание # 8**

Самораспаковывающийся архивный файл имеет расширение:

*Выберите один из 5 вариантов ответа:*

- 1) docx
- 2) rar
- 3) exe
- 4) txt
- 5) bmp

# **Задание # 9**

При создании самораспаковывающегося архивного файла необходимо указать параметры архивации:

*Выберите один из 3 вариантов ответа:*

- 1) Создать FSX-архив
- 2) Создать SFX-архив
- 3) Создать SXF-архив

# **Задание # 10**

Программой архиватором называют:

*Выберите один из 3 вариантов ответа:*

- 1) программу для уплотнения информационного объёма (сжатия) файлов
- 2) систему управления базами данных
- 3) программу резервного копирования файлов

### <span id="page-32-0"></span>Тема 3.11. Стандартные программы Windows.

Форма контроля: тестирование (программированное)

# Условия выполнения задания:

Место выполнения задания: компьютерный класс

Максимальное время выполнения задания: 20 мин.

### Текст задания: задания контрольной работы

Программа тестирования работает в свободном режиме, где тестируемый может отвечать на вопросы в любой последовательности, переходить (возвращаться) к любому вопросу самостоятельно. Все вопросы теста и варианты ответов выводятся в случайном порядке. В тесте предусмотрены следующие типы заданий: одиночный выбор, множественный выбор, установление соответствия.

В тесте 10 вопросов. За каждый правильный ответ начисляется 1 балл.

# Задание #1

Возможности форматирования шрифта в программе WordPad: Выберите несколько из 5 вариантов ответа:

- 1) Размер
- 2) Цвет
- 3) Начертание
- 4) Тип шрифта
- 5) Построение таблицы

# Залание #2

#### Bonpoc:

Установить соответствие кнопок с их назначением в программе Калькулятор: Укажите соответствие для всех 4 вариантов ответа:

- $1)$  Hex
- $2)$   $O$  Dec
- ◯ Bin  $\overline{3}$
- $4)$  Oct
- лвоичная система счисления
- шестнадцатеричная система счисления
- восьмеричная система счисления
- десятичная система счисления

# Задание #3

#### Bonpoc:

Установить соответствие кнопок с их назначением в программе WordPad: Укажите соответствие для всех 4 вариантов ответа:

- 1)  $\equiv$
- $\gamma$   $\equiv$
- $3) \equiv$
- $_4$ )  $\equiv$
- выравнивание по ширине
- выравнивание по левому краю
- выравнивание по правому краю
- выравнивание по центру

К стандартным программам относят:

*Выберите несколько из 4 вариантов ответа:*

- 1) Калькулятор
- 2) Word
- 3) WordPad
- 4) Блокнот

# **Задание # 5**

Отображение текущей даты и времени в программе Блокнот осуществляется нажатием клавиши:

*Выберите один из 5 вариантов ответа:*

- 1) F3
- 2) F5
- 3) F2
- 4) F4
- 5) F1

# **Задание # 6**

Возможности форматирования шрифта в программе Блокнот: *Выберите несколько из 5 вариантов ответа:*

- 1) Цвет
- 2) Тип шрифта
- 3) Видоизменение
- 4) Размер
- 5) Начертание

# **Задание # 7**

Файл, созданный в программе Блокнот имеет расширение: *Выберите один из 4 вариантов ответа:*

- 1) \*.bmp
- $2) *$ .doc
- 3) \*.mdb
- 4) \*.txt

# **Задание # 8**

Файл, созданный в программе Paint имеет расширение: *Выберите один из 4 вариантов ответа:*

- 1) \*.mdb
- 2) \*.doc
- 3) \*.bmp
- 4) \*.txt

# **Задание # 9**

Обычный вид калькулятора позволяет вычислить: *Выберите несколько из 4 вариантов ответа:*

- 1) тригонометрические функции
- 2) извлечение квадратного корня
- 3) арифметические операции
- 
- 4) проценты

# **Задание # 10**

Какая клавиша используется для создания правильной фигуры в программе Paint? Выберите один из 4 вариантов ответа:

- $1)$  ALT 2) SHIFT
- 3) ENTER
- 4) CTRL

#### <span id="page-34-0"></span>Тема 4.2. Форматирование документа.

Форма контроля: тестирование (программированное )

#### Условия выполнения задания:

Место выполнения задания: компьютерный класс Максимальное время выполнения задания: 20 мин.

#### Текст задания: задания контрольной работы

Программа тестирования работает в свободном режиме, где тестируемый может отвечать на вопросы в любой последовательности, переходить (возвращаться) к любому вопросу самостоятельно. Все вопросы теста и варианты ответов выводятся в случайном порядке. В тесте предусмотрены следующие типы заданий: одиночный выбор, установление последовательности, установление соответствия.

В тесте 10 вопросов. За каждый правильный ответ начисляется 1 балл.

### Задание #1

Чтобы скопировать фрагмент текста необходимо выполнить следующую последовательность команл:

Укажите порядок следования всех 4 вариантов ответа:

- 1 нажать кнопку
- 2 нажать кнопку
- 3 установить курсор в место, куда следует вставить фрагмент
- 4 выделить фрагмент

### Задание #2

Указать кнопки, предназначенные для открытия диалоговых окон.

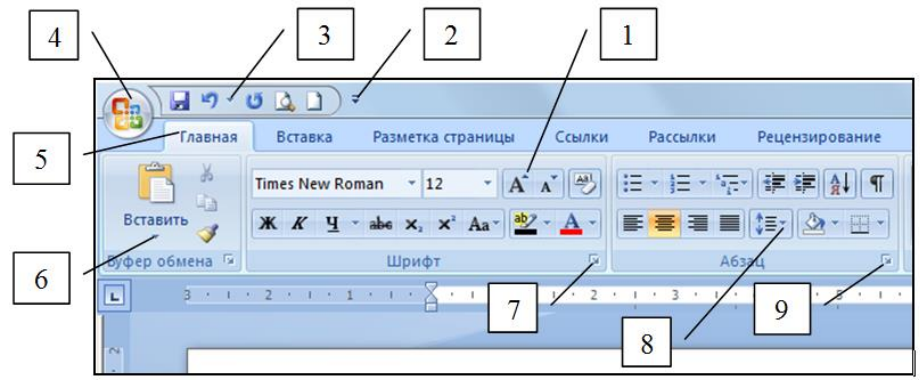

Выберите несколько из 9 вариантов ответа:

- 1) Кнопка 4
- 2) Кнопка 2
- 3) Кнопка 6
- 4) Кнопка 3
- 5) Кнопка 7
- 6) Кнопка 5
- 7) Кнопка 8
- 8) Кнопка 1
- 9) Кнопка 9

Чтобы удалить символ, находящийся слева от курсора, необходимо нажать клавишу: *Выберите один из 4 вариантов ответа:*

1) Esc

- 2) Enter
- 3) Backspace
- 4) Delete

# **Задание # 4**

Привести в соответствие кнопки с их назначением.

*Укажите соответствие для всех 4 вариантов ответа:*

- 1) Регистр
- 2) Уменьшить размер
- 3) Цвет текста

4) Увеличить размер

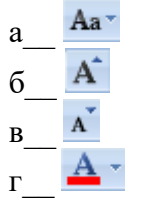

# **Задание # 5**

Файл, созданный в программе MS Word 2007 имеет расширение: *Выберите один из 5 вариантов ответа:*

- 1) .doc
- 2) .doch
- 3) .txt
- 4) .docx
- 5) .txtx

# **Задание # 6**

Чтобы удалить символ, находящийся справа от курсора, необходимо нажать клавишу: *Выберите один из 4 вариантов ответа:*

- 1) Backspace
- 2) Esc
- 3) Enter
- 4) Delete

# **Задание # 7**

Чтобы разбить текст на два абзаца нужно установить курсор на то место, где необходимо начать второй абзац и нажать клавишу

*Выберите один из 4 вариантов ответа:*

- 1) Ctrl
- 2) ПРОБЕЛ
- 3) Shift
- 4) Enter
## Задание #8

Привести в соответствие кнопки с их назначением. Укажите соответствие для всех 5 вариантов ответа:

- 1) По ширине страницы
- 2) Отображение документа в масштабе 1:1
- 3) Установление произвольного масштаба
- 4) Две страницы
- 5) Одна страница

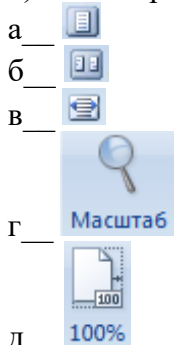

## Задание #9

Привести в соответствие кнопки с их назначением.

Укажите соответствие для всех 4 вариантов ответа:

- 1) Выравнивание по правому краю
- 2) Выравнивание по центру
- 3) Выравнивание по ширине
- 4) Выравнивание по левому краю

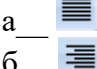

- 
- 
- 

## Задание #10

При наборе текста одно слово от другого отделяется: Выберите один из 4 вариантов ответа:

- 1) пробелом
- 2) двоеточием
- 3) точкой
- 4) запятой

#### Тема 4.3. Работа с таблицами и графическими изображениями в MS Word.

Форма контроля: тестирование (программированное)

#### Условия выполнения задания:

Место выполнения задания: компьютерный класс Максимальное время выполнения задания: 20 мин.

#### Текст залания: задания контрольной работы

Программа тестирования работает в свободном режиме, где тестируемый может отвечать на вопросы в любой последовательности, переходить (возвращаться) к любому вопросу самостоятельно. Все вопросы теста и варианты ответов выводятся в случайном

порядке. В тесте предусмотрены следующие типы заданий: одиночный выбор, установление соответствия, ввод чисел.

В тесте 10 вопросов. За каждый правильный ответ начисляется 1 балл.

## **Задание # 1**

Кнопка 0,5 пт — и позволяет установить:

*Выберите один из 4 вариантов ответа:*

- 1) размер шрифта
- 2) толщину пера
- 3) стиль пера
- 4) высоту строки

**Задание # 2**

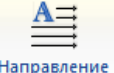

Кнопка находится в группе *Выберите один из 6 вариантов ответа:* 1) Строки и Столбцы 2) Данные 3) Размер ячейки

- 4) Объединить
- 5) Выравнивание
- 6) Таблица

## **Задание # 3**

Оформление границ в таблице осуществляется на вкладке:

*Выберите один из 6 вариантов ответа:*

- 1) Вставка
- 2) Вид
- 3) Разметка страницы
- 4) Ссылки
- 5) Макет
- 6) Конструктор

## **Задание # 4**

Заливка ячеек в таблице осуществляется на вкладке: *Выберите один из 6 вариантов ответа:*

- 1) Макет
- 2) Конструктор
- 3) Разметка страницы
- 4) Ссылки
- 5) Вид
- 6) Вставка

## **Задание # 5**

Сколько существует способов выравнивания текста в ячейках таблицы? *Запишите число:*

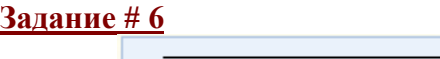

Кнопка **позволяет установить:** 

*Выберите один из 4 вариантов ответа:*

- 1) стиль пера
- 2) толщину пера
- 3) размер шрифта
- 4) высоту строки

## **Задание # 7**

Представленный фрагмент группы находится на вкладке

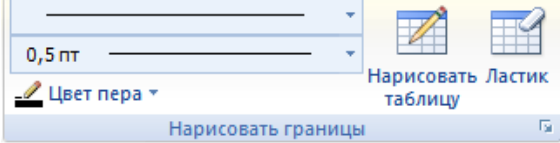

*Выберите один из 4 вариантов ответа:*

- 1) Конструктор
- 2) Вставка
- 3) Макет
- 4) Главная

### **Задание # 8**

#### Представленный фрагмент группы находится на вкладке

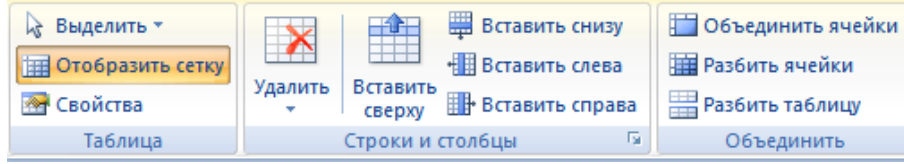

*Выберите один из 4 вариантов ответа:*

- 1) Конструктор
- 2) Главная
- 3) Вставка
- 4) Макет

## **Задание # 9**

Привести в соответствие кнопки с их назначением *Укажите соответствие для всех 4 вариантов ответа:*

- $_1$ )
- HT. F 2)
- $3)$   $\frac{1}{2}$
- 
- $(4)$
- а\_\_ Вставить столбцы справа
- б\_\_ Вставить строки снизу
- в\_\_ Вставить столбцы слева
- г\_\_ Вставить строки сверху

#### **Задание # 10**

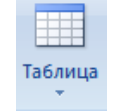

Группа Таблицы (Таблицы) находится на вкладке *Выберите один из 6 вариантов ответа:*

- 1) Главная
- 2) Вставка

3) Разметка страницы 4) Конструктор  $5)$  Вил  $6)$  Maker

#### Тема 4.5. Возможности электронных таблиц.

Форма контроля: \_\_\_\_\_\_\_\_\_\_ тестирование (программированное)\_

#### Условия выполнения залания:

Место выполнения задания: компьютерный класс Максимальное время выполнения задания: 20 мин.

#### Текст задания: задания контрольной работы

Программа тестирования работает в свободном режиме, где тестируемый может отвечать на вопросы в любой последовательности, переходить (возвращаться) к любому вопросу самостоятельно. Все вопросы теста и варианты ответов выводятся в случайном порядке. В тесте предусмотрены следующие типы заданий: одиночный выбор, множественный выбор, ввод чесел, установление соответствия.

В тесте 10 вопросов. За каждый правильный ответ начисляется 1 балл.

#### Задание #1

### Установить соответствие.

Укажите соответствие для всех 5 вариантов ответа:

- 1) перенос текста
- 2) объединить и поместить в центре
- 3) выровнять текст по центру
- 4) ориентация
- 5) выровнять по середине
- 圖  $\mathbf{a}$  $\equiv$  $\sigma$ 謇
- 椢
- 
- $\mathcal{D}$

#### Задание #2

Как происходит выравнивание числовых данных в ячейке по умолчанию? Выберите один из 4 вариантов ответа:

- 1) по левому краю ячейки
- 2) по центру
- 3) по правому краю ячейки
- 4) по ширине

#### Задание #3

Строки электронной таблицы:

Выберите один из 5 вариантов ответа:

- 1) обозначаются буквами латинского алфавита
- 2) обозначаются буквами русского алфавита
- 3) нумеруются арабскими цифрами
- 4) нумеруются римскими цифрами

5) именуются пользователем произвольным образом

## Залание #4

При задании диапазона ячеек в качестве разделителя обычно используется: Выберите один из 5 вариантов ответа:

- 1)  $A2-A4$
- $2)$  A2/A4
- $3) A2*A4$
- 4)  $A2:AA$
- 5)  $A2: A4$

## Залание #5

В электронных таблицах выделен диапазон ячеек А1:В4. Сколько ячеек входит в этот лиапазон?

Запишите число:

## Задание #6

Выберите числовые форматы в MS Excel Выберите несколько из 4 вариантов ответа:

- 1) Гиперссылка
- 2) Денежный
- 3) Процентный
- 4) Числовой

## Задание #7

Файл, созданный в среде MS Excel 2007 имеет расширение...

Выберите один из 5 вариантов ответа:

- $1)$ .xls
- $2)$ .txt
- $3)$ .doc
- $4)$ .docx
- $5)$ .xlsx

## Задание #8

Документ созданный в электронной таблице называется:

Выберите один из 4 вариантов ответа:

- 1) рабочей страницей
- 2) рабочим листом
- 3) рабочей книгой
- 4) рабочей тетрадью

## Залание #9

Что нужно сделать, если данные не помещаются в видимой части ячейки? Выберите один из 4 вариантов ответа:

- 1) изменить формулу
- 2) сократить информацию так, чтобы она умещалась по ширине ячейки
- 3) найти ячейку пошире и записать информацию туда
- 4) увеличить ширину ячейки или установить параметр "Перенос текста" для данной ячейки

## Задание #10

Где отображается содержимое текущей ячейки? Выберите один из 4 вариантов ответа:

- 1) в строке состояния
- 2) в строке формул
- 3) на горизонтальной линейке форматирования
- 4) в левом верхнем углу под стандартной панелью инструментов

#### Тема 4.6. Математическая обработка числовых данных.

Форма контроля: \_\_\_\_\_\_\_\_\_\_ тестирование (программированное)\_

#### Условия выполнения залания:

Место выполнения задания: компьютерный класс Максимальное время выполнения задания: 20 мин.

#### Текст задания: задания контрольной работы

Программа тестирования работает в свободном режиме, где тестируемый может отвечать на вопросы в любой последовательности, переходить (возвращаться) к любому вопросу самостоятельно. Все вопросы теста и варианты ответов выводятся в случайном порядке. В тесте предусмотрены следующие типы заданий: одиночный выбор, ввод чисел, множественный выбор, установление соответствия.

В тесте 15 вопросов. За каждый правильный ответ начисляется 1 балл.

#### Задание #1

Дан фрагмент электронной таблицы в режиме отображения формул. Что будет выведено в ячейке В2 в режиме отображения значений?

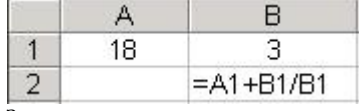

Запишите число:

#### Задание #2

Выберите верную запись формулы для электронной таблицы: Выберите один из 4 вариантов ответа:

1)  $C3+4*D4$  $2) = A2*A3-A4$ 3)  $C3 = C1 + 2*C2$ 4)  $A5B5+23$ 

#### Задание # 3

Как нужно записать формулу суммирования диапазона ячеек от В2 до В8? Выберите один из 4 вариантов ответа:

1) =  $C<sub>YMM</sub>(B2+B8)$  $2) = C<sub>YMM</sub>(B2,B8)$  $3) = C<sub>VMM</sub>(B2;B8)$ 4) =  $C<sub>YMM</sub>(B2:B8)$ 

#### Задание #4

Чему будет равно значение ячейки A8, если в нее ввести формулу = CVMM(A1:A7)/2:

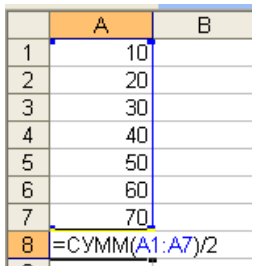

 $\overline{B}$  выберите один из 4 вариантов ответа:

- $1)35$
- $2)140$
- $3)40$
- 4) 280

#### Задание #5

При вычислении формулы в ячейке, появилось сообщение об ошибке #####. Оно означает: Выберите один из 4 вариантов ответа:

1) что не опознано имя, которое употреблено в формуле

2) неверное значение аргумента в формуле

3) переполнение ячейки

4) делитель в формуле принял значение "Нуль"

## Задание #6

Чему будет равно значение ячейки А7, если в нее ввести формулу = МИН(А1:А6):

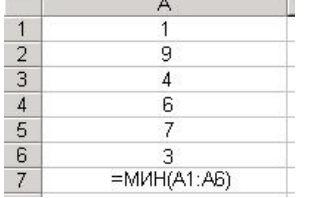

Выберите один из 6 вариантов ответа:

- $1)4$
- $\overline{2}$ ) 1
- $3)3$

 $4)9$ 

 $5)6$ 

 $6)7$ 

#### Задание #7

Дан фрагмент электронной таблицы в режиме отображения формул. Что будет выведено в ячейках А2, В2 и С2 в режиме отображения значений?

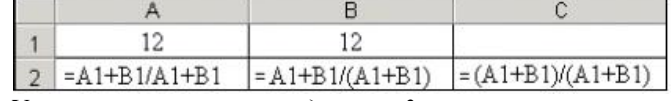

Укажите соответствие для всех 3 вариантов ответа:

 $1)1$ 

 $2) 12,5$ 

 $3) 25$ 

 $C2$ 

**B2** 

 $A2$ 

#### Задание #8

 $\overline{q_{\text{EMV}}}$  будет равно значение ячейки C1, если в нее ввести формулу =A1+B1;

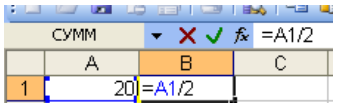

*Выберите один из 4 вариантов ответа:*

1) 30

 $2) 20$ 

3) 15

4) 10

#### **Задание # 9**

Чему будет равно значение ячейки A5, если в нее ввести формулу =СРЗНАЧ(A1:A4):

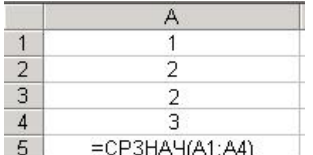

*Выберите один из 6 вариантов ответа:*

1) 4

2) 6

3) 5

4) 1

5) 3

6) 2

## **Задание # 10**

В электронной таблице выделен диапазон ячеек. Сколько ячеек входит в этот диапазон?

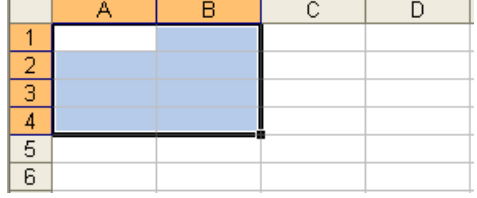

*Запишите число:*

## **Задание # 11**

Какая формула будет получена при копировании в ячейку С3, формулы из ячейки С2:<br>■ Microsoft Excel - Книга1

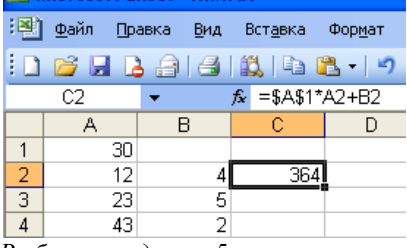

*Выберите один из 5 вариантов ответа:*

 $1) = $B$2*A3+B4$  $2) = $A$2*A3+B3$  $3) = $A$1*A3+B3$  $4) = A1 * A2 + B2$  $5) = $A$1*$A$2+$B$2$ 

#### **Задание # 12**

При копировании формулы

*Выберите один из 4 вариантов ответа:*

1) относительные ссылки ячеек меняются, абсолютные остаются неизменными

- 2) ни абсолютные, ни относительные ссылки не меняются
- 3) абсолютные ссылки ячеек меняются, относительные остаются неизменными

4) меняются и абсолютные, и относительные ссылки

#### Залание #13

Что означает символ \$ в записи имени ячейки \$B\$2?

Выберите один из 4 вариантов ответа:

1) этой ячейке присвоится произвольное имя

- 2) в адресе не будет меняться только номер столбца
- 3) имя ячейки останется неизменным
- 4) в адресе не будет изменяться только номер строки

## Задание #14

Какая формула будет получена при копировании в ячейку Е4, формулы из ячейки Е2?

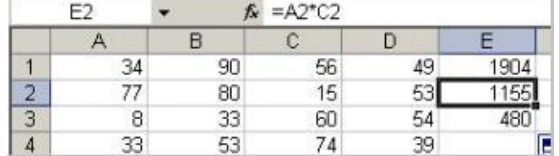

Выберите один из 4 вариантов ответа:

 $1) = $A$2*C4$ 

 $2) = A2*SC$2$ 

 $3) = $A$2*SC$4$ 

 $4) = A4*C4$ 

## Задание #15

Символ \$ при записи адресов электронной таблицы MS Excel указывает на использование: Выберите один из 4 вариантов ответа:

- 1) адреса ячейки, содержащей итоговую сумму
- 2) текущего адреса
- 3) относительного адреса
- 4) абсолютного адреса

#### Тема 4.8. Деловая графика в Excel.

Форма контроля: \_\_\_\_\_\_\_\_\_\_\_ тестирование (программированное)

#### Условия выполнения залания:

Место выполнения задания: компьютерный класс Максимальное время выполнения задания: 20 мин.

Текст задания: задания контрольной работы

Программа тестирования работает в свободном режиме, где тестируемый может отвечать на вопросы в любой последовательности, переходить (возвращаться) к любому вопросу самостоятельно. Все вопросы теста и варианты ответов выводятся в случайном порядке. В тесте 10 вопросов. За каждый правильный ответ начисляется 1 балл.

#### Залание #1

В диаграмме MS Excel названием выделенного объекта является:

#### Количество уроков в неделю

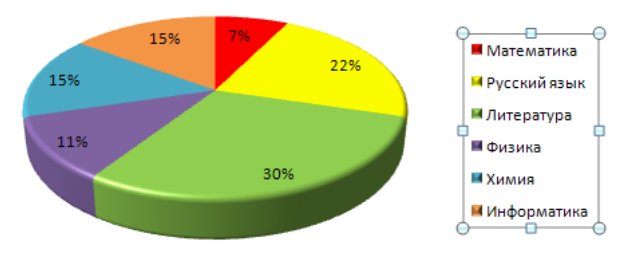

*Выберите один из 4 вариантов ответа:*

- 1) название диаграммы
- 2) легенда
- 3) подписи данных
- 4) область построения диаграммы

#### **Задание # 2**

В диаграмме MS Excel названием выделенного объекта является: Отношение россиян қ 10-дневным

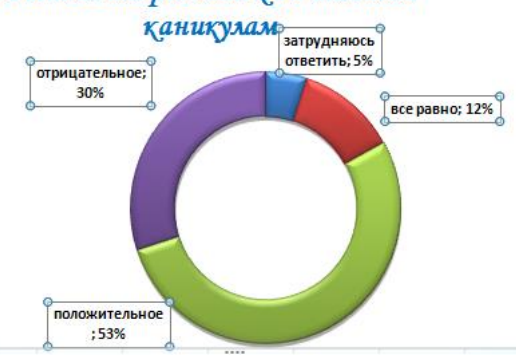

*Выберите один из 4 вариантов ответа:*

- 1) подписи данных
- 2) область построения диаграммы
- 3) заголовок
- 4) легенда

#### **Задание # 3**

## На какой вкладке устанавливается размещение диаграммы?

*Выберите один из 3 вариантов ответа:*

- 1) Макет
- 2) Конструктор
- 3) Форматирование

## **Задание # 4**

В диаграмме MS Excel названием выделенного объекта является:

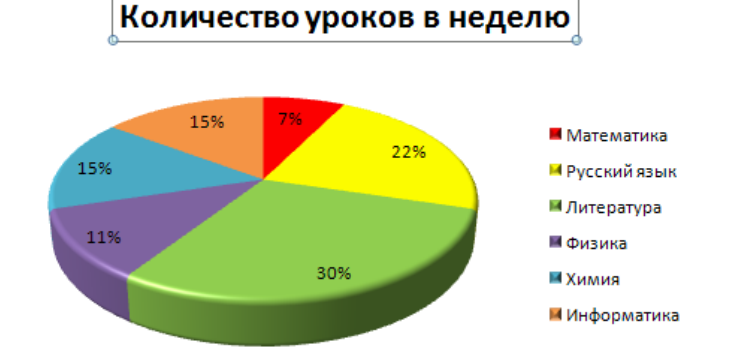

*Выберите один из 4 вариантов ответа:*

- 1) легенда
- 2) подписи данных
- 3) область построения диаграммы
- 4) название диаграммы

## **Задание # 5**

В диаграмме MS Excel названием выделенного объекта является:<br>средний выброс загрязняющих веществ по районам

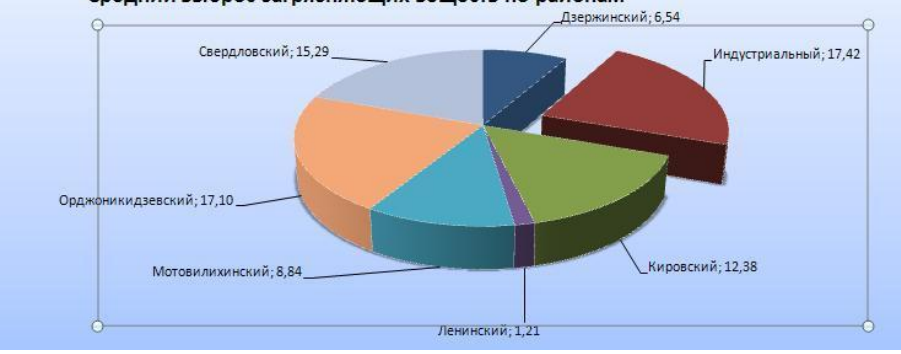

*Выберите один из 4 вариантов ответа:*

- 1) название диаграммы
- 2) легенда
- 3) область построения диаграммы
- 4) подписи данных

### **Задание # 6**

Какой тип диаграммы представлен на Рис.3?

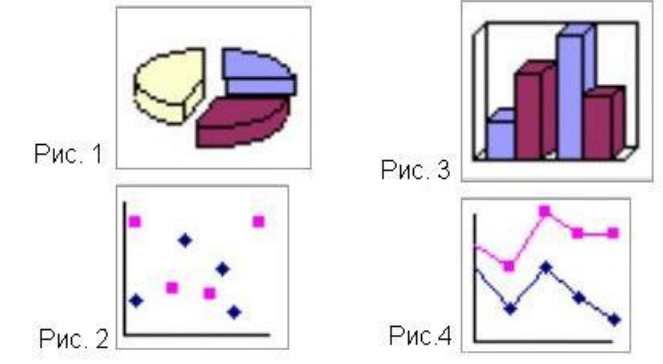

*Выберите один из 4 вариантов ответа:*

- 1) график
- 2) круговая
- 3) точечная
- 4) гистограмма

## **Задание # 7**

Какой тип диаграммы представлен на Рис.4?

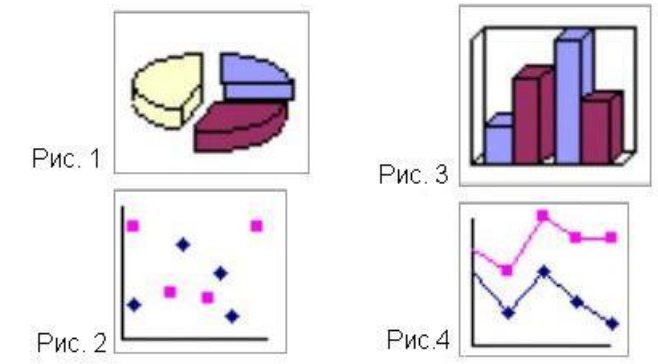

*Выберите один из 4 вариантов ответа:*

- 1) график
- 2) круговая
- 3) гистограмма
- 4) точечная

## **Задание # 8**

Мастер диаграмм открывается с помощью: *Выберите один из 3 вариантов ответа:*

- 1) вк. Данные гр. Диаграммы кн. Гистограмма
- 2) вк. Главная гр. Диаграммы кн. Гистограмма
- 3) вк. Вставка гр. Диаграммы кн. Гистограмма

## **Задание # 9**

Какой тип диаграммы представлен на Рис.1?

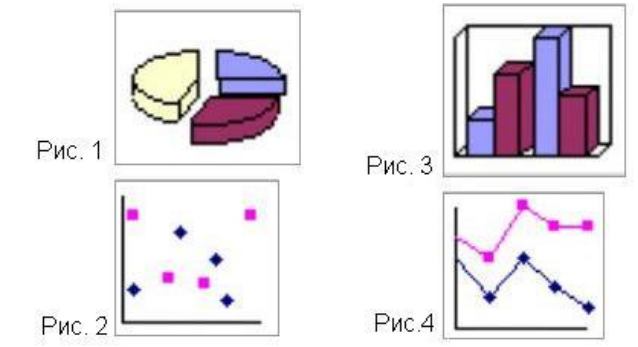

*Выберите один из 4 вариантов ответа:*

- 1) круговая
- 2) точечная
- 3) график
- 4) гистограмма

## **Задание # 10**

На какой вкладке устанавливается название основной горизонтальной оси? *Выберите один из 3 вариантов ответа:*

- 1) Макет
- 2) Конструктор
- 3) Форматирование

#### **Тема 4.9. Моделирование и формализация.**

**Форма контроля**: *\_\_\_\_\_\_\_\_\_\_\_тестирование (программированное )\_\_\_\_\_\_\_\_\_\_\_\_\_\_\_\_\_\_*

#### **Условия выполнения задания:**

Место выполнения задания*: компьютерный класс*

Максимальное время выполнения задания: *20 мин.*

#### **Текст задания:** *задания контрольной работы*

Программа тестирования работает в свободном режиме, где тестируемый может отвечать на вопросы в любой последовательности, переходить (возвращаться) к любому вопросу самостоятельно. Все вопросы теста и варианты ответов выводятся в случайном порядке. В тесте 10 вопросов. За каждый правильный ответ начисляется 1 балл.

### **Задание # 1**

## Выберите верное утверждение:

*Выберите один из 4 вариантов ответа:*

- 1) Модель полностью повторяет изучаемый объект
- 2) Один объект может иметь только одну модель
- 3) Разные объекты не могут описываться одной моделью
- 4) Электрическая схема это модель электрической цепи

### **Задание # 2**

Расписание движения электропоездов может рассматриваться как пример: *Выберите один из 4 вариантов ответа:*

- 1) имитационной модели
- 2) графической модели
- 3) табличной модели
- 4) натурной модели

### **Задание # 3**

Какие модели воспроизводят геометрические, физические и другие свойства объектов в материальной форме?

*Выберите один из 4 вариантов ответа:*

- 1) Предметные
- 2) Иерархические
- 3) Все вышеперечисленные варианты
- 4) Информационные

## **Задание # 4**

Выберите образную модель:

*Выберите один из 4 вариантов ответа:*

- 1) формула
- 2) схема
- 3) фотография
- 4) текст

## **Задание # 5**

Моделирование - это …

*Выберите один из 4 вариантов ответа:*

- 1) Наблюдение моделей
- 2) Метод познания, состоящий в создании и исследовании моделей
- 3) Формальное описание процессов и явлений
- 4) Процесс создания моделей

## **Задание # 6**

Может ли, один и тот же объект иметь множество моделей? *Выберите один из 4 вариантов ответа:*

 $1)$   $\Pi$ a 2) Иногда может  $3)$  Her 4) Нет правильного ответа

### Задание #7

Выбрать пару объектов, о которых можно сказать, что они находятся в отношении "объект модель":

Выберите один из 3 вариантов ответа:

1) курица - цыпленок

- 2) страна ее столица
- 3) болт чертеж болта

#### Задание #8

Объект, заменяющий реальный процесс, предмет или явление и созданный для понимания закономерностей объективной действительности называют Выберите один из 4 вариантов ответа:

1) Моделью

- 2) Объектом
- 3) Заменителем
- 4) Все представленные варианты

### Залание #9

Все информационные модели делят на ...

Выберите один из 4 вариантов ответа:

- 1) Знаковые и табличные
- 2) Логические и вербальные
- 3) Образные и знаковые
- 4) Вербальные и специальные

#### Задание #10

Информационной моделью, которая имеет сетевую структуру, является:

Выберите один из 3 вариантов ответа:

- 1) генеалогическое дерево семьи
- 2) файловая система компьютера
- 3) модель компьютерной сети Интернет

#### Тема 4.13. Созлание и изменение таблиц.

Форма контроля: \_\_\_\_\_\_\_\_\_\_ тестирование (программированное)

#### Условия выполнения залания:

Место выполнения задания: компьютерный класс

Максимальное время выполнения задания: 20 мин.

Текст задания: задания контрольной работы

Программа тестирования работает в свободном режиме, где тестируемый может отвечать на вопросы в любой последовательности, переходить (возвращаться) к любому вопросу самостоятельно. Все вопросы теста и варианты ответов выводятся в случайном порядке. В тесте предусмотрены следующие типы заданий: одиночный выбор, множественный выбор.

В тесте 10 вопросов. За каждый правильный ответ начисляется 1 балл.

Задание #1

Bonpoc:

 $\Pi$ оле - это  $\ldots$ 

Выберите один из 4 вариантов ответа:

1) столбец таблицы, содержит одно свойство объекта

2) строка таблицы, содержит совокупность атрибутов объекта

3) объект базы данных, предназначенный для просмотра данных

4) составляющая базы данных, позволяющая извлечь информацию

## Задание #2

Какой тип имеет поле Дом в представленной базе данных:

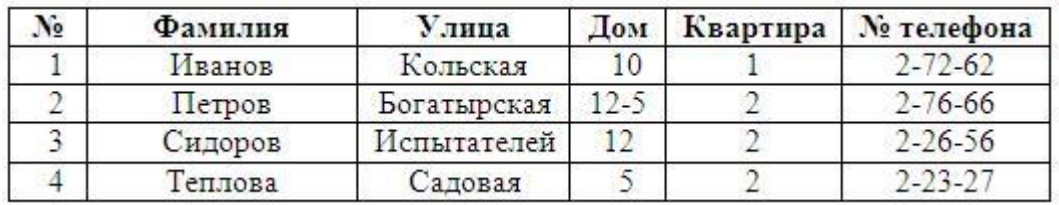

Выберите один из 4 вариантов ответа:

- 1) числовой
- 2) логический
- 3) текстовый
- 4) дата/время

### Задание #3

 $\overline{Bonpoc}$ :

Структура базы данных изменится, если... Выберите несколько из 6 вариантов ответа:

- 1) удалить запись
- 2) добавить запись
- 3) удалить запись
- 4) отредактировать данные
- 5) добавить поле
- 6) удалить поле

## Задание #4

Bonpoc:

Ключевым называется поле:

Выберите один из 4 вариантов ответа:

- 1) значения, которого однозначно определяют запись и никогда не повторяются
- 2) которое может принимать только одно из двух значений «Да» или «Нет»
- 3) которое может принимать произвольные значения

4) значения, которого могут совпадать

## Задание #5

Для создания ключевого поля в среде СУБД Access используется... Выберите один из 4 вариантов ответа:

- $1)$
- $2)$   $\overline{1}$ Создать
- $3)$
- $4)$   $\frac{38}{12}$

## **Задание # 6**

*Вопрос:*

Главным объектом базы данных является... *Выберите один из 4 вариантов ответа:*

- 1) форма
- 2) отчет
- 3) запрос
- 4) таблица

## **Задание # 7**

Можно ли ограничить количество вводимых символов в поле Access? *Выберите один из 4 вариантов ответа:*

1) Да, в конструкторе таблиц в свойстве «Размер поля»

- 2) Да, в конструкторе таблиц в свойстве «Маска ввода»
- 3) Нет
- 4) Да, в конструкторе таблиц в свойстве «Формат поля»

## **Задание # 8**

Access является: *Выберите один из 4 вариантов ответа:* 1) реляционной СУБД 2) информационной СУБД 3) сетевой СУБД 4) иерархической СУБД

## **Задание # 9**

*Вопрос:*

В чем состоит особенность поля типа «Счетчик»? *Выберите один из 5 вариантов ответа:*

1) данные хранятся не в поле, а в другом месте, а в поле хранится только указатель на то, где они расположены

- 2) служит для ввода числовых данных
- 3) служит для ввода числовых данных
- 4) имеет свойство автоматического наращивания
- 5) имеет ограниченный размер

## **Задание # 10**

*Вопрос:* Без каких объектов не может существовать база данных? *Выберите один из 4 вариантов ответа:* 1) без отчетов 2) без таблиц 3) без форм

4) без запросов

## **Тема 4.15. Создание расширенных запросов.**

**Форма контроля**: *\_\_\_\_\_\_\_\_\_\_\_тестирование (программированное )\_\_\_\_\_\_\_\_\_\_\_\_\_\_\_\_\_\_*

## **Условия выполнения задания:**

Место выполнения задания*: компьютерный класс*

Максимальное время выполнения задания: *20 мин.*

**Текст задания:** *задания контрольной работы*

Программа тестирования работает в свободном режиме, где тестируемый может отвечать на вопросы в любой последовательности, переходить (возвращаться) к любому вопросу самостоятельно. Все вопросы теста и варианты ответов выводятся в случайном порядке. В тесте предусмотрены следующие типы заданий: одиночный выбор, множественный выбор.

В тесте 10 вопросов. За каждый правильный ответ начисляется 1 балл.

#### Задание #1

Для вычисления минимального значения используется функция Выберите один из 5 вариантов ответа:

- $1)$  max
- $2) min$
- $3)$  avg
- 4) count
- $5) sum$

#### Залание #2

Найти среднюю стоимость книги.

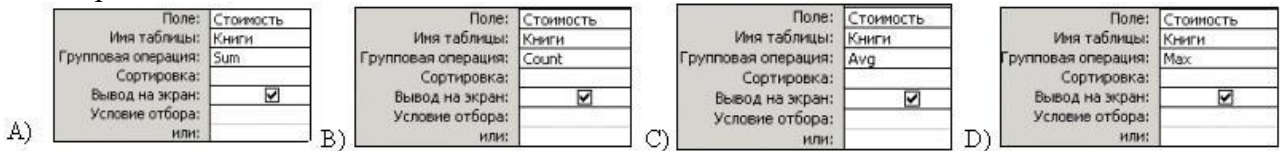

Выберите один из 4 вариантов ответа:

- $1)$  B)
- $(2)$  D)
- $3)$  C)
- $4)$  A)

## Задание #3

Для запуска запроса на исполнение используется кнопка:

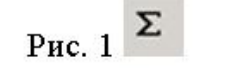

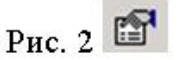

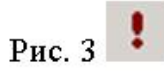

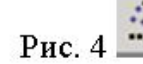

Выберите один из 4 вариантов ответа:

- 1) Рис. 1
- 2) Рис. 3
- 3) Рис. 2
- 4) Рис. 4

#### Залание #4

Для создания запроса с использованием групповых операций используется кнопка: Выберите один из 4 вариантов ответа:

- $1$   $\sqrt{2}$
- $(2)$   $\Sigma$
- $3)$   $\overline{F}$   $\overline{F}$
- 
- $(4)$   $| \cdot |$

## Залание #5

При создании запросов с групповыми операциями для определения среднего значения используется:

Выберите один из 4 вариантов ответа:

- $1)$  Avg
- $2) Sum$
- $3)$  Min
- $4)$  Max

## Задание #6

Необходимо найти максимальную стоимость транспортных средств из России. Какой запрос позволит это сделать?

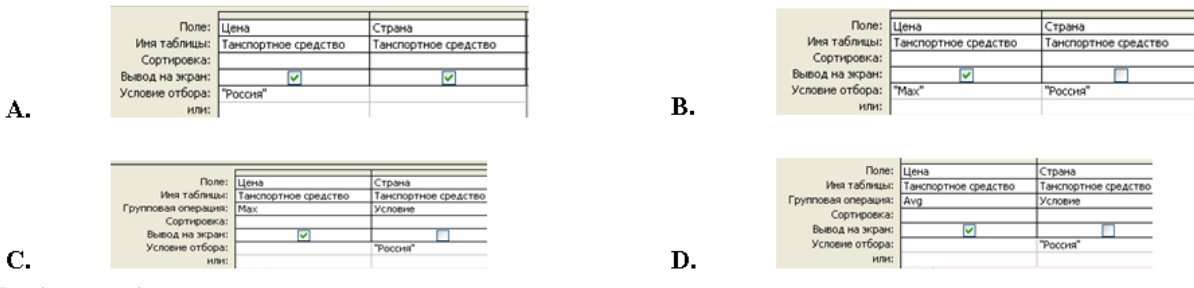

Выберите один из 4 вариантов ответа:

- $1)$  C.
- $2)$  D.
- $3)$  B.
- $4)$  A.

## Задание #7

Сколько таблиц в режиме конструктора можно добавлять при создании запроса Выберите один из 4 вариантов ответа:

1) таблицы вообще не добавляются, так как для создания запросов используются только другие запросы

- 2) ограничений нет
- 3) только одну
- 4) не более двух

## Задание #8

Каким образом обозначается логический оператор "И"? Выберите один из 3 вариантов ответа:

 $1)$  not

- $2)$  and
- $3)$  or

## Задание #9

Укажите операторы сравнения: Выберите несколько из 6 вариантов ответа:  $1) *$  $2) /$  $3) \leq 1$  $4) >$  $5) >=$ 

 $6) +$ 

#### Задание #10

Для чего предназначены запросы? Выберите один из 4 вариантов ответа: 1) для отбора и обработки данных 2) для ввода данных и их просмотра 3) для вывода обработанных данных на принтер

4) для хранения данных

#### Тема 4.17. Отчеты в MS Access.

Форма контроля: пестирование (программированное)

#### Условия выполнения задания:

Место выполнения задания: компьютерный класс Максимальное время выполнения задания: 10 мин.

#### Текст задания: задания контрольной работы

Программа тестирования работает в свободном режиме, где тестируемый может отвечать на вопросы в любой последовательности, переходить (возвращаться) к любому вопросу самостоятельно. Все вопросы теста и варианты ответов выводятся в случайном порядке. В тесте предусмотрены следующие типы заданий: одиночный выбор, множественный выбор, установление соответствия.

### Залание #1

Создавая форму с помощью Мастера форм допускается выбор:

- Выберите один из 4 вариантов ответа:
- 1) только нескольких таблиц
- 2) нескольких таблиц или запросов
- 3) только одного запроса
- 4) только одной таблицы

### Залание #2

Формы предназначены для:

Выберите один из 4 вариантов ответа:

- 1) отбора и обработки данных
- 2) ввода и хранения данных
- 3) ввода данных и их просмотра
- 4) автоматического выполнения группы команд

#### Задание #3

Установите соответствие между итоговым значением, которое можно рассчитать в отчете, и функцией

Укажите соответствие для всех 5 вариантов ответа:

- $1)$  Max
- $2)$  Min
- $3)$  Avg
- $4) Sum$
- 5) Count
- Сумма
- Максимум
- **Минимум**
- Среднее значение
- Не существует

#### Задание #4

Ориентация отчета бывает Выберите несколько из 4 вариантов ответа: 1) альбомная

- 2) горизонтальная
- 3) книжная
- 4) вертикальная

## **Задание # 5**

Кнопка **1 предназначена для создания:** *Выберите один из 4 вариантов ответа:*

- 1) отчета
- 2) формы
- 3) таблицы
- 4) запроса

## **Задание # 6**

Создать отчет с группировкой данных и вычислениями можно с помощью *Выберите один из 4 вариантов ответа:*

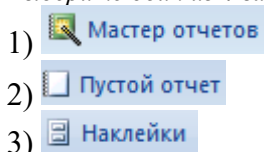

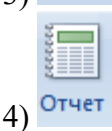

## **Задание # 7**

Для перехода к первой записи используется кнопка:

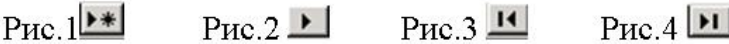

*Выберите один из 4 вариантов ответа:*

- 1) Рис. 3
- 2) Рис. 1
- 3) Рис. 2
- 4) Рис. 4

## **Задание # 8**

Для создания отчетов с вычислениями используется *Выберите один из 4 вариантов ответа:*

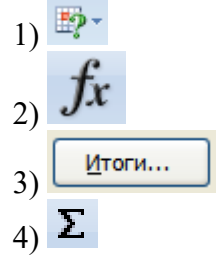

## **Задание # 9**

Отчет - это объект базы данных...

*Выберите один из 4 вариантов ответа:*

1) разработанный на основании формы, предназначенный для вывода данных на печать 2) разработанный на основании запроса или таблицы, предназначенный для обновления данных

3) разработанный на основании запроса или таблицы, предназначенный для вывода данных на печать

4) разработанный на основании запроса или таблицы, предназначенный для обновления или удаления данных

#### **Задание # 10**

Для ввода новой записи через форму используется кнопка:

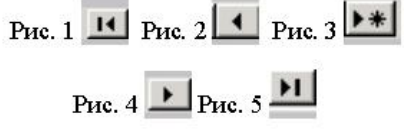

*Выберите один из 5 вариантов ответа:*

1) Рис. 4

2) Рис. 3

3) Рис. 2

4) Рис. 1

5) Рис. 5

#### **Тема 4.18. Система подготовки презентации.**

**Форма контроля**: *\_\_\_\_\_\_\_\_\_\_\_тестирование (программированное )\_\_\_\_\_\_\_\_\_\_\_\_\_\_\_\_\_\_*

#### **Условия выполнения задания:**

Место выполнения задания*: компьютерный класс*

Максимальное время выполнения задания: *10 мин.*

**Текст задания:** *задания контрольной работы*

Программа тестирования работает в свободном режиме, где тестируемый может отвечать на вопросы в любой последовательности, переходить (возвращаться) к любому вопросу самостоятельно. Все вопросы теста и варианты ответов выводятся в случайном порядке. В тесте 10 вопросов. За каждый правильный ответ начисляется 1 балл.

#### **Задание # 1**

Добавление таблицы осуществляется последовательностью команд: *Выберите один из 3 вариантов ответа:* 1) вкладка Главная - группа Вставка - Таблицы 2) вкладка Вставка - группа Таблицы - Таблица 3) вкладка Дизайн - группа Таблицы - Таблица

#### **Задание # 2**

Удаление слайда осуществляется командой: *Выберите один из 3 вариантов ответа:* 1) вкладка Главная - группа Слайды - Удалить 2) вкладка Вид - группа Слайды - Удалить слайд 3) вкладка Главная - Удалить

#### **Задание # 3**

Какая из прикладных программ является средством подготовки презентаций и слайдфильмов:

*Выберите один из 4 вариантов ответа:*

1) MS Access

- 2) MS Excel
- 3) MS Word
- 4) MS Power Point

## **Задание # 4**

Последовательность слайдов, для которых определены порядок и способы их показа - это: *Выберите один из 3 вариантов ответа:*

- 1) графический объект
- 2) шаблон
- 3) презентация

## **Задание # 5**

Добавление слайдов осуществляется последовательностью команд: *Выберите один из 3 вариантов ответа:*

1) вкладка Вставка - группа Слайды - Создать слайд

- 2) вкладка Главная группа Слайды Создать слайд
- 3) вкладка Вставка Создать слайд

## **Задание # 6**

Настройка анимации осуществляется последовательностью команд: *Выберите один из 3 вариантов ответа:*

1) вкладка Анимация - группа Анимация - Настройка анимации

- 2) вкладка Вставка группа Анимация Настройка анимации
- 3) вкладка Дизайн Настройка анимации

## **Задание # 7**

Что делает презентацию привлекательной, интересной? *Выберите один из 3 вариантов ответа:*

- 1) графические объекты
- 2) таблица
- 3) анимация

## **Задание # 8**

Изменение режима просмотра презентации можно осуществить, выбрав вкладку: *Выберите один из 3 вариантов ответа:*

- 1) Файл
- 2) Правка
- 3) Вид

## **Задание # 9**

Добавление звука в презентацию осуществляется:

*Выберите один из 3 вариантов ответа:*

1) вкладка Дизайн - группа Клипы мультимедиа - Звук

2) вкладка Главная - группа Клипы мультимедиа - Звук

3) вкладка Вставка - группа Клипы мультимедиа - Звук

#### **Задание # 10**

Запуск показа слайдов осуществляется нажатием кнопки *Выберите один из 3 вариантов ответа:*

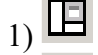

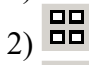

 $_{3)}$  모

#### **Раздел 5. Телекоммуникационные технологии.**

**Форма контроля**: *\_\_\_\_\_\_\_\_\_\_\_тестирование (программированное )\_\_\_\_\_\_\_\_\_\_\_\_\_\_\_\_\_\_*

#### **Условия выполнения задания:**

Место выполнения задания*: компьютерный класс*

Максимальное время выполнения задания: *25 мин.*

#### **Текст задания:** *задания контрольной работы*

Программа тестирования работает в свободном режиме, где тестируемый может отвечать на вопросы в любой последовательности, переходить (возвращаться) к любому вопросу самостоятельно. Все вопросы теста и варианты ответов выводятся в случайном порядке. В тесте 10 вопросов. За каждый правильный ответ начисляется 1 балл.

#### **Задание # 1**

Электронная почта (e-mail) позволяет передавать…

*Выберите один из 4 вариантов ответа:*

- 1) только сообщения
- 2) только файлы
- 3) сообщения и приложенные файлы
- 4) видеоизображение

#### **Задание # 2**

Задан адрес электронной почты в сети Internet: [user\\_name@mtu-net.ru](mailto:user_name@mtu-net.ru). Каково имя владельца этого электронного адреса?

*Выберите один из 4 вариантов ответа:*

- 1) ru
- 2) user\_name
- 3) mtu-net.ru
- 4) mtu-net

### **Задание # 3**

Для работы с электронной почтой используется программа: *Выберите один из 4 вариантов ответа:*

- 1) Paint
- 2) MS Power Point
- 3) MS Outlook
- 4) MS Access

#### **Задание # 4**

Для передачи с помощью электронной почты необходимо иметь программное обеспечение: *Выберите один из 4 вариантов ответа:*

- 1) текстовый редактор
- 2) электронные таблицы
- 3) почтовую программу
- 4) базу данных

#### **Задание # 5**

Пользователь желает отправить письмо на адрес  $iv$ anov-wtf@yandex.ru. Укажите, что необходимо напечатать в строке Кому?

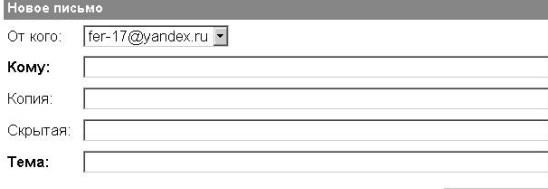

с оформлением просто текст

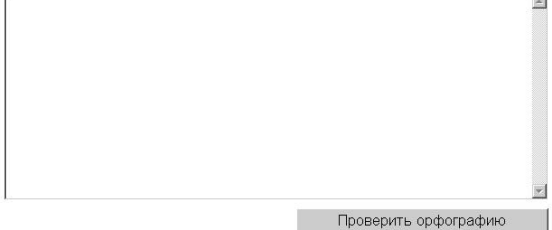

*Выберите один из 4 вариантов ответа:*

- 1) ivanov
- 2) wtf@yandex.ru
- 3) ivanov-wtf
- 4) ivanov-wtf@yandex.ru

## **Задание # 6**

На представленном фрагменте в Папке - Входящие цифра (3) обозначает:

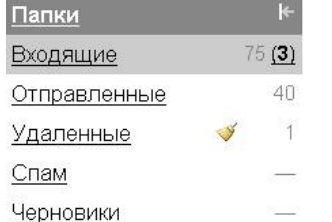

*Выберите один из 4 вариантов ответа:*

- 1) число непрочитанных писем
- 2) число прочитанных писем
- 3) число писем, отправляемых адресатом
- 4) число писем, доставленных на почтовый сервер

### **Задание # 7**

Среди указанных программ выберите программу, не являющуюся почтовой: *Выберите один из 3 вариантов ответа:*

- 1) Internet Mail
- 2) Internet Explorer
- 3) Microsoft Office Outlook

### **Задание # 8**

Задан адрес электронной почты в сети Internet: <u>[user\\_name@mtu-net.ru](mailto:user_name@mtu-net.ru)</u>. Каково имя домена верхнего уровня?

*Выберите один из 4 вариантов ответа:*

- 1) ru
- 2) user\_name
- 3) mtu-net.ru
- 4) mtu-net

## **Задание # 9**

На представленном фрагменте в Папке - Входящие цифра 75 обозначает:

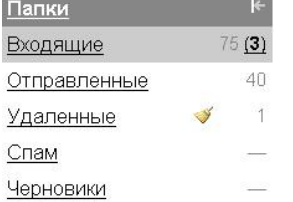

*Выберите один из 4 вариантов ответа:*

- 1) число непрочитанных писем
- 2) число прочитанных писем
- 3) число писем, отправляемых адресатом
- 4) число писем, доставленных на почтовый сервер

#### **Задание # 10**

Топология локальной сети "звезда" основана на …

*Выберите один из 4 вариантов ответа:*

1) последовательном соединении компьютеров

- 2) подключении каждого компьютера отдельным кабелем к объединяющему устройству
- 3) кольцевом соединении компьютеров
- 4) физическом соединении всех компьютеров со всеми

#### Раздел 6. Основы языка гипертекстовой разметки документов.

Форма контроля: \_\_\_\_\_\_\_\_\_\_\_\_ тестирование (программированное)

#### Условия выполнения задания:

Место выполнения задания: компьютерный класс

Максимальное время выполнения задания: 25 мин.

#### Текст задания: задания контрольной работы

Программа тестирования работает в свободном режиме, где тестируемый может отвечать на вопросы в любой последовательности, переходить (возвращаться) к любому вопросу самостоятельно. Все вопросы теста и варианты ответов выводятся в случайном порядке. В тесте 10 вопросов. За каждый правильный ответ начисляется 1 балл.

#### Задание #1

Сколько размеров заголовком в HTML

Выберите один из 4 вариантов ответа:

- $1)5$
- $2)8$
- $3)6$
- $4)3$

### Задание #2

Где ставиться тег title Выберите один из 4 вариантов ответа: 1) между тегами body 2) Между тегами head 3) Перед тегом html

4) После тега html

## Задание #3

Какие тэги создают абзац в документе? Выберите один из 4 вариантов ответа:  $1)$  <img src="name">

- $2)$  <br/>body>body>
- $3)$  <html>html>
- 
- 4)  $\langle p \rangle p$

## Задание #4

Тег содержащий визуальную информацию о веб-странице? Выберите один из 4 вариантов ответа:  $1)$  br 2) head  $3$ ) p  $4)$  body

Задание #5 Какие тэги создают гиперссылку на другие документы? Выберите один из 4 вариантов ответа:  $1)$  <br/>body></body> 2)  $\langle p \rangle \langle p \rangle$ 3) <a href="URL"></a>

4)  $\langle$ img src="name">

## Задание #6

### HTML является:

Выберите один из 4 вариантов ответа:

- 1) Системой управления базами данных
- 2) Средством создания Web-страниц
- 3) Системой программирования
- 4) Графическим редактором

## Задание #7

Программа для просмотра гипертекстовых страниц называется: Выберите один из 4 вариантов ответа:

- 1) HTML
- 2) Протокол
- 3) Браузер
- 4) Сервер

## **Задание #8**

С помощью какого тега делается перенос строки без дополнительного промежутка между частями текста

Выберите один из 4 вариантов ответа:

- $1)$  lb
- 2) break
- 3) linebreak
- $4)$  br

## Задание #9

С помощью каких атрибутов можно задать «длину и высоту» элемента рисунка Выберите один из 5 вариантов ответа:

- $1)$  cols / rows
- 2) size
- 3) width / height
- 4) lenght
- 5) Все варианты неверны

## Задание #10

Какой тэг добавляет изображение в HTML документ? Выберите один из 4 вариантов ответа: 1)  $\langle \text{img src} \rangle$  ame">  $2)$   $5r>$  $3)$  <html> </html>

- $4)$  <title>  $\lt$ /title>
- 

## 3.2 Критерии оценки

Описать критерии

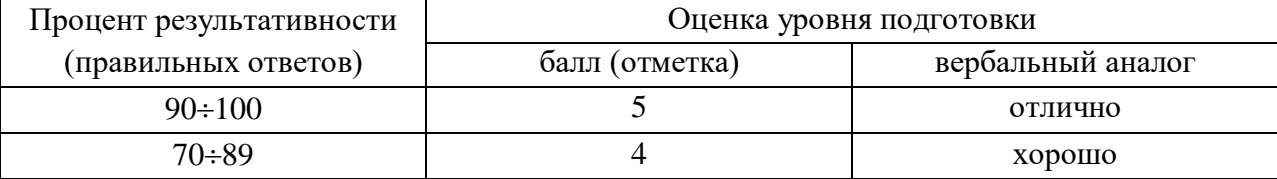

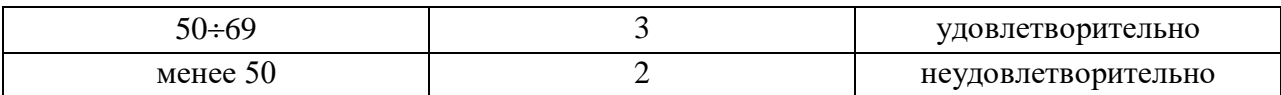

#### **3.3 Ключ к контрольно-измерительным материалам**

**Ключ к тесту № 1.1. Введение. Основные этапы развития информационного общества. Информационные ресурсы общества.**

1) 3; 4; 5; 2) 3;

3) 1; 4) 1;

- 5) 2;
- 6) 1; 3;
- 7) 2; 3; 4;
- 8) 3;
- 9) 1;
- 10) 2;

**Ключ к тесту № 1.2. Правовые нормы, относящиеся к информации, правонарушения и меры их предупреждения.**

1) 2; 2) 2;

- 3) 3;
- 4) 1;
- 5) 4;
- 6) 3;
- 7) 2;
- 8) 4;
- 9) 2; 10) 4;

**Ключ к тесту № 2.1: Понятие информации. Информационные объекты различных видов.**

- 1) 1; 4;
- $2) 2;$
- 3) 2;  $4)$  3;
- 5) 1;
- 6) 3;
- 7) 2;
- 8) 1;
- 9) 1;
- 10) 2;
- 11) 2;
- 12) 4;
- 13) 2;
- 14) 4;
- 15) 4;
- 

## **Ключ к тесту № 2.2. Системы счисления.**

- 1) 4;
- 2) 2;
- 3) 1;
- 4) 3;
- 5) 2;
- 6) 1;
- 7) 3;
- 8) 3;

9) 3;

10) 3;

 $11)4:$ 

12) 3

#### **Ключ к тесту № 2.4. Основы алгоритмизации.**

1) 4; 2) 3;  $3) 2;$ 4) 1; 5) 4; 6) 1;

7) 1; 8) 3;

9) 1;

10) 4;

**Ключ к тесту № 2.6. Программирование алгоритмов линейной, разветвляющейся, циклической структуры.**

1) 4;

2) 4;

 $3) 2;$ 

4) 4; 5;

5) 5;

6) 3;

 $7)$  2;

8) 2;

9) 2; 4;

 $10)$  2;

# **Ключ к тесту № 2.9. Файловая система хранения, поиска и обработки информации.**

- 1) 1; 3; 2;
- $2) 2;$
- 3) 5; 4) 5;
- 5) 5;

6) 1; 2;

7) 3;

8) 1;

9) 3;

 $10)$  4;

#### **Ключ к тесту № 3.2. Аппаратная реализация компьютера.**

1) 2;

- $2) 3;$
- 3) 2;
- 4) 1; 5) 1;

6) 3;

7) 3;

8) 1;

9) 1;

 $10)$  2;

11) 3;

12) 1;

13) 3;

14) 1;

15) 1;

#### **Ключ к тесту № 3.3. Формы мышления. Алгебра высказываний.**

1)1; 5; 4; 2; 3; 2) 3; 3) 4; 4) 1; 5) 3;

6) 1; 7) 1; 3;

8) 2; 3;

9) 3;

10) 1;

11) 1;

12) 3;

13) 4;

#### **Ключ к тесту № 3.7. Программное обеспечение персонального компьютера.**

1) 3; 2; 7; 5; 4; 1; 6; 2) 3; 3) 2; 4) 2; 5) 2; 1; 3; 6) 3; 7) 1; 8) 3; 9) 2; 10) 2; **Ключ к тесту № 3.10. Архивация файлов.** 1) 2;  $2) 3;$ 3) 3;  $4)$  3: 5) 1; 6) 1; 2; 3; 6; 7; 8; 7) 2; 8) 3; 9) 2; 10) 1; **Ключ к тесту № 3.11. Стандартные программы Windows.** 1) 1; 2; 3; 4; 2) 3; 1; 4; 2; 3) 2; 3; 1; 4; 4) 1; 3; 4; 5) 2; 6) 2; 4; 5;  $(7)$  4; 8) 3; 9) 2; 3; 4; 10) 2; **Ключ к тесту № 4.2. Форматирование документа.**

1) 4; 2; 3; 1; 2) 5; 9; 3) 3; 4) 1; 4; 2; 3; 5) 4; 6) 4; 7) 4; 8) 5; 4; 1; 3; 2; 9) 3; 1; 2; 4; 10) 1; **Ключ к тесту № 4.3. Работа с таблицами и графическими изображениями в MS Word.** 1) 2; 2) 5; 3) 6; 4) 2; 5) 9. 6) 1; 7) 1; 8) 4; 9) 1; 4; 3; 2; 10) 2; **Ключ к тесту № 4.5. Возможности электронных таблиц.** 1) 1; 5; 3; 2; 4; 2) 3; 3) 3; 4) 5; 5) 8. 6) 2; 3; 4; 7) 5; 8) 3; 9) 4; 10) 2; **Ключ к тесту № 4.6. Математическая обработка числовых данных.** 1) 19;  $2) 2;$ 3) 4; 4) 2; 5) 3; 6) 2; 7) 1; 2; 3; 8) 1; 9) 6; 10) 8; 11) 3; 12) 1; 13) 3; 14) 4; 15) 4. **Ключ к тесту № 4.8. Деловая графика в Excel.** 1) 2; 2) 1; 3) 2;

4) 4; 5) 3; 6) 4; 7) 1; 8) 3; 9) 1; 10) 1; **Ключ к тесту № 4.9. Моделирование и формализация.** 1) 4;  $2) 3;$  $3) 1;$ 4) 3; 5) 2; 6) 1; 7) 3; 8) 1; 9) 3; 10) 3; **Ключ к тесту № 4.13. Создание и изменение таблиц в MS Access.** 1) 1; 2) 3; 3) 5; 6; 4) 1; 5) 3; 6) 4; 7) 1; 8) 1; 9) 4; 10) 2; **Ключ к тесту № 4.15. Создание расширенных запросов.** 1) 2; 2) 3;  $3) 2;$ 4) 2; 5) 1; 6) 1; 7) 2; 8) 2; 9) 3; 4; 5; 10) 1; **Ключ к тесту № 4.17. Отчеты в MS Access.** 1) 2;  $2) 3;$ 3) 4; 1; 2; 3; 5; 4)  $1; 3;$ 5) 1; 6) 1; 7) 1; 8) 3; 9) 3;  $10)$  2;

### **Ключ к тесту № 4.18. Система подготовки презентации.**

- 1) 2; 2) 1;
- 
- 3) 4;
- 4) 3;
- 5) 2;
- 6) 1;
- 7) 3;
- 8) 3;
- 9) 3;
- 10) 3;

#### **Ключ к тесту № 5. Телекоммуникационные технологии.**

- 1) 3;
- $2) 2:$
- 3) 3;
- 4) 3;
- 5) 4;
- 6) 1;
- 7) 2;
- 8) 1;
- 9) 2;
- 10) 2;

## **Ключ к тесту № 6. Основы языка гипертекстовой разметки документов.**

- 1) 3;
- 2) 1;
- 3) 4; 4) 4;
- 5) 3;
- 6) 2;
- 7) 3;
- 8) 4;
- 9) 3;
- 10) 1;

## **4. Контрольно-измерительные материалы для промежуточной аттестации по учебной дисциплине**

## **4.1. Общие положения**

Предметом оценки на экзамене являются умения и знания.

Контроль и оценка на экзамене осуществляются с использованием следующих форм и метолов:

- тестирование;
- выполнение практического задания.

По итогам дифференцированного зачета выставляется оценка по шкале: «отлично», «хорошо», «удовлетворительно», «неудовлетворительно».

## **4.2. Паспорт**

## **Назначение:**

КИМ предназначен для контроля и оценки результатов освоения учебной дисциплины «Информатика» по профессии 19.01.12 Переработчик скота и мяса

содержания учебной Освоение дисциплины «Информатика» способствует формированию у студентов универсальных учебных действий:

| Код УУД <sup>2</sup> | Характеристика универсальных учебных действий                                                               |
|----------------------|----------------------------------------------------------------------------------------------------|
| Личностные:          |                                                                                                    |
| УУД. 01.             | Самоопределение<br>профессиональное,<br>личностное,<br>$\equiv$<br>жизненное                                |
|                      | саммопределение                                                                                             |
| УУД. 02.             | Знание моральных норм, умения выделить нравственный аспект                                                  |
|                      | поведения и соотносить поступки и события с принятыми этическими                                            |
|                      | принципами,<br>ориентации<br>социальных<br>$\mathbf{a}$<br>также<br>$\, {\bf B}$<br>ролях<br>И              |
|                      | межличностных отношениях                                                                                    |
| УУД. 03.             | временной<br>Построение<br><b>BO</b><br>перспективе,<br>жизненных<br>планов                                 |
|                      | позволяющее установить связь учебной деятельности с целями и                                                |
|                      | задачами планируемой профессиональной карьеры                                                               |
| Регулятивные:        |                                                                                                    |
| УУД. 04.             | Целеполагание как постановка учебных и познавательных задач на                                              |
|                      | основе соотнесения того, что уже известно и усвоено                                                         |
| УУД. 05.             | Планирование - определение последовательности промежуточных                                                 |
|                      | целей с учетом конечного результата                                                                         |
| УУД. 06.             | Прогнозирование - предвосхищение результата и уровня усвоения, его                                          |
|                      | временных характеристик                                                                                     |
| УУД. 07              | Контроль в форме сличения способа действия и его результата с                                               |
|                      | заданным эталоном с целью обнаружения отклонений и отличий от                                               |
|                      | эталона                                                                                                    |
| УУД. 08.             | Коррекция - внесение необходимых дополнений и корректив в план и                                            |
|                      | способ действия в случае расхождения эталона, реального действия и                                          |
|                      | его реального продукта                                                                                      |
| УУД. 09.             | Оценка - выделение и осознание обучающимся того, что уже усвоено и                                          |
|                      | что еще подлежит усвоению                                                                                   |
| Познавательные:      |                                                                                                    |
| УУД. 10.             | Самостоятельное выделение и формулирование познавательной цели                                              |
| УУД. 11.             | Поиск и выделение необходимой информации, в том числе с помощью                                             |
|                      | компьютерных средств, обработка, хранение, защита и использование                                           |
|                      | информации                                                                                                  |
| УУД. 12.             | Моделирование, преобразование моделей с целью выявления общих                                               |
| УУД. 13.             | законов, определение предметных областей<br>Выбор наиболее эффективных способов решения задач в зависимости |
|                      | от конкретных условий                                                                                       |
| УУД. 14.             | Познавательная и личностная рефлексия, контроль и оценка процесса и                                         |
|                      | результатов деятельности                                                                                    |
| УУД. 15.             | Смысловое чтение на понимание и адекватная оценка языка средств                                             |
|                      | массовой информации                                                                                         |
| УУД. 16.             | Логические универсальные действия:<br>анализ, синтез, сравнение,                                            |
|                      | классификация, установление причинно - следственных связей,                                                 |
|                      | построение логической цепи рассуждений                                                                      |
| УУД. 17.             | Исследования проблемной области с выделением цели как образа                                                |

<sup>2</sup> Универсальным учебным действиям присвоен код в соответствии в программой развития, содержащий нумерацию по порядку согласно приведенному перечню (от УУД 1 до УУД 25).

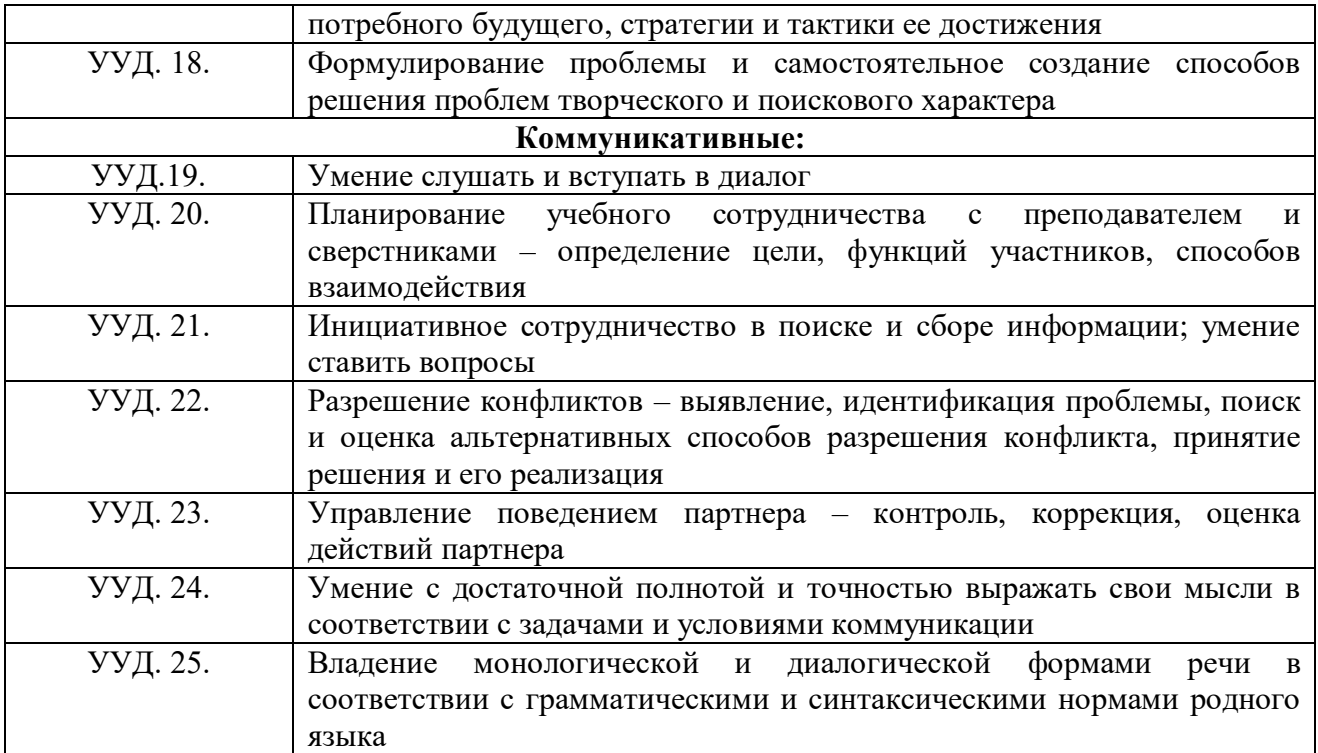

#### 4.3 Задания для экзаменующегося

**PACCMOTPEHO** на заседании МК бухгалтерско-экономических и информационных дисциплин  $\Pi$ ротокол  $\mathcal{N}_2$  от 20 г. Председатель МК О.В. Поллесная

**УТВЕРЖДАЮ** Зам. директора

Л.И. Петрова

## ВОПРОСЫ ДЛЯ ПОДГОТОВКИ К ЭКЗАМЕНУ по дисциплине «Информатика» для студентов первого курса очного отделения профессии 19.01.12 «Переработчик скота и мяса»

- 1. Информация, информационные процессы и информационное общество.
- 2. Единицы измерения информации.
- 3. Системы счисления. Основание, алфавит системы счисления.
- 4. Основы логики. Формы мышления. Простое и сложное высказывание.
- 5. Логические операции: конъюнкция, дизъюнкция, инверсия, импликация, эквиваленция.
- 6. Таблица истинности. Алгоритм построения таблицы истинности.
- 7. Понятие алгоритма. Свойства алгоритма. Способы описания алгоритмов.
- 8. Типы алгоритмов: линейный, разветвляющийся, циклический.
- 9. Типы циклов: цикл с параметром, цикл с предусловием, цикл с постусловием.
- 10. Язык программирования Pascal. Алфавит и операторы языка Pascal. Оператор присваивания.
- 11. Структура программы Pascal. Функции Pascal.
- 12. Программирование линейных, разветвляющихся, циклических алгоритмов.
- 13. Архитектура персонального компьютера. Основные компоненты системного блока.
- 14. Процессор. Внутренняя память: ПЗУ, ОЗУ.
- 15. Внешняя память: гибкие диски, жесткие диски, оптические накопители. Назначение, основные характеристики.
- 16. Устройства ввода информации. Назначение, основные характеристики.
- 17. Устройства вывода информации. Назначение, основные характеристики.
- 18. Устройства передачи информации. Назначение, основные характеристики.
- 19. Классификация программного обеспечения.
- 20. Операционная система Windows. Графический интерфейс.
- 21. Окно. Активное и пассивное состояние окна. Основные элементы окна.
- 22. Действия с окнами: перемещение по экрану, изменение размеров, упорядочивание.
- 23. Объекты: папка, документ, ярлык. Алгоритм создания ярлыков.
- 24. Способ отображения объектов в папке: список, таблица, эскизы страниц и др.
- 25. Понятие файла, каталога (папки) и правила задания их имён. Понятие корневого каталога.
- 26. Типы файлов и расширений. Типы значков. Шаблон имени файлов.
- 27. Одноуровневая и многоуровневая файловая структура. Путь к файлу.
- 28. Сортировка файлов в окне: по имени, по типу, по размеру, по дате.
- 29. Запуск Проводника. Окно программы Проводник. Создание папок.
- 30. Выделение объектов в произвольном порядке и группы объектов.
- 31. Действия, выполняемые с объектами: копирование, перемещение, переименование, удаление.
- 32. Назначение, функции программ-архиваторов. Архивация, разархивация.
- 33. Многотомные архивы. Самораспаковывающийся архив.
- 34. Защита информации от несанкционированного доступа.
- 35. Защита от компьютерных вирусов.
- 36. Эксплуатационные требования к компьютерному рабочему месту. Комплекс профилактических мероприятий для рабочего места в соответствии с его комплектацией для профессиональной деятельности.
- 37. Программа MS Word 2007. Запуск программы . Окно программы Word.
- 38. Создание, сохранение, открытие документа. Свойства документа.
- 39. Параметры страницы: поля, ориентация, размер бумаги. Вставка новой страницы.
- 40. Редактирование текста. Разбиение и слияние абзацев.
- 41. Шрифтовое оформление: тип, размер, начертание, цвет, различные виды подчеркивания, видоизменение (надстрочный, подстрочный и др.), межбуквенный интервал.
- 42. Форматирование абзацев: выравнивание, отступ (выступ) первой строки, интервал перед и после абзаца, междустрочные интервалы.
- 43. Таблица: вставка таблицы, добавление и удаление столбцов, строк. Выделение ячейки, строки, столбца, таблицы. Изменение высоты строки и ширины столбца. Выравнивание ширины столбцов и высоты строк. Объединение и разбиение ячеек. Обрамление и заливка. Изменение направления текста в ячейке таблицы. Горизонтальное и вертикальное выравнивание текста в ячейке.
- 44. Вставка картинок и их редактирование: размер, обтекание, обрезка, заливка, границы.
- 45. Табличный процессор MS Excel 2007. Запуск программы. Назначение.
- 46. Окно программы. Рабочая книга, рабочий лист.
- 47. Структура электронных таблиц: ячейка, строка, столбец. Диапазон ячеек.
- 48. Форматирование листов: вставка нового листа, удаление, переименование, копирование листа.
- 49. Редактирование структуры таблицы: изменение ширины столбцов и высоты строк.
- 50. Основные типы данных, применяемые в электронных таблицах.
- 51. Форматирование ячеек. Формат числа.
- 52. Имя ячейки и их адресация: абсолютная и относительная.
- 53. Формулы. Правило ввода формулы.
- 54. Вычисления с использованием стандартных функций.
- 55. Построение, оформление диаграмм и графиков.
- 56. Реляционная база данных. Создание, сохранение базы данных.
- 57. Способы создания таблиц. Поле, запись в таблице. Главный ключ. Типы данных.
- 58. Формы, их виды. Структура формы. Ввод данных через форму.
- 59. Создание запросов в режиме конструктора. Виды запросов: запрос на выборку, запрос с групповыми операциями. Логические выражения и условия отбора.
- 60. Отчет, виды отчетов. Структура отчетов.
- 61. Система подготовки презентации MS Power Point. Запуск программы, назначение.
- 62. Окно программы Power Point Режимы просмотра презентации.
- 63. Добавление, удаление слайдов. Изменение макета слайда.
- 64. Добавление текста, таблицы, картинки, графических объектов на слайд.
- 65. Изменение стиля таблицы. Добавление и изменение заливки ячейки таблицы.
- 66. Добавление стиля фона в презентацию.
- 67. Добавление переходов между слайдами. Перестановка слайдов.
- 68. Добавление анимации.
- 69. «Ручной» просмотр слайдов по порядку.
- 70. Добавление управляющих кнопок.
- 71. Локальная сеть.
- 72. Интернет и его ресурсы.
- 73. Электронная почта.
- 74. Поиск информации в Интернет.
- 75. Этические нормы коммуникаций в Интернете.

### 4.4 Пакет преподавателя

### УСЛОВИЯ ВЫПОЛНЕНИЯ ЗАДАНИЯ:

Место выполнения задания: компьютерный класс Максимальное время выполнения задания: 45 мин.

#### Электронный тест

### Задание #1

 $\Phi$ айп - это

Выберите один из 4 вариантов ответа:

1) программа или данные на диске, имеющие имя

2) текст, распечатанный на принтере

3) программа в оперативной памяти

4) единица измерения информации

### Задание #2

В каком диалоговом окне создают связи между полями таблиц базы данных? Выберите один из 4 вариантов ответа:

1) схема связей

2) таблица связей

3) схема данных

4) таблица данных

### Задание #3

Чему будет равно значение ячейки А7, если в нее ввести формулу = МАКС(A1:A6):

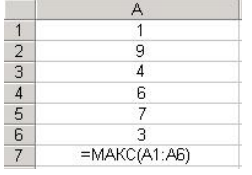

Выберите один из 6 вариантов ответа:

 $1)3$ 

 $2)7$ 

 $3)6$ 

 $4)4$ 

 $5)9$ 

 $6)1$ 

### Задание #4

Таблицы в базах данных MS Access предназначены: Выберите один из 4 вариантов ответа:

1) для автоматического выполнения группы команд

- 2) для ввода данных базы и их просмотра
- 3) для хранения данных базы
- 4) для отбора и обработки данных базы

### Задание #5

Программой архиватором называют:

Выберите один из 3 вариантов ответа:

- 1) программу для уплотнения информационного объёма (сжатия) файлов
- 2) систему управления базами данных
- 3) программу резервного копирования файлов

### Залание #6

Что означает символ \$ в записи имени ячейки \$В2?

#### Выберите один из 4 вариантов ответа:

- 1) в адресе не будет меняться только номер столбца
- 2) в адресе не будет изменяться только номер строки
- 3) этой ячейке присвоится произвольное имя
- 4) имя ячейки останется неизменным

#### Залание #7

Каким файлом обычно является файл с расширением .ехе? Выберите один из 5 вариантов ответа:

- 1) Библиотечным
- 2) Графическим
- 3) Текстовым
- 4) Исполняемым
- 5) Архивным

#### Залание #8

При наборе текста одно слово от другого отделяется: Выберите один из 4 вариантов ответа:

- 1) точкой
- 2) пробелом
- 3) запятой
- 4) двоеточием

#### Залание #9

При перемещении или копировании в электронной таблице абсолютные ссылки: Выберите один из 5 вариантов ответа:

- 1) преобразуются вне зависимости от нового положения формулы
- 2) не изменяются
- 3) преобразуются в зависимости от правил указанных в формуле
- 4) преобразуются в зависимости от длины формулы
- 5) преобразуются в зависимости от нового положения формулы

#### Задание #10

Для долговременного хранения информации служит:

Выберите один из 3 вариантов ответа:

- 1) оперативная память
- 2) магнитный диск (винчестер)
- 3) процессор

#### Задание #11

Браузеры являются:

Выберите один из 4 вариантов ответа:

- 1) трансляторами языка программирования
- 2) программами для просмотра Web-страниц
- 3) антивирусными программами
- 4) серверами Интернет

#### Задание #12

Чему будет равно значение ячейки C1, если в нее ввести формулу = CVMM(A1:A7)/2: Изображение:

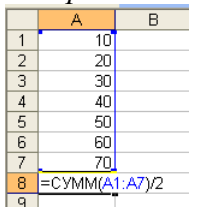

*Выберите один из 4 вариантов ответа:*

- 1) 140
- 2) 280
- 3) 40
- 4) 35

#### **Задание # 13**

Операционные системы представляют собой программные продукты, входящие в состав: *Выберите один из 4 вариантов ответа:*

1) системы управления базами данных

2) систем программирования

3) прикладного программного обеспечения

4) системного программного обеспечения

### **Задание # 14**

С помощью какой пиктограммы можно запустить текстовый редактор Word?

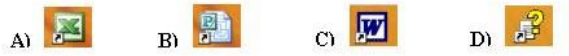

*Выберите один из 4 вариантов ответа:*

- 1) A)
- 2) C)
- 3) B)
- 4) D)

### **Задание # 15**

Столбец в таблице базы данных:

*Выберите один из 4 вариантов ответа:*

- 1) характеристика
- 2) запись
- 3) поле
- 4) объект

### **Задание # 16**

Необходимо найти общее количество книг. Какой из запросов это позволит сделать?

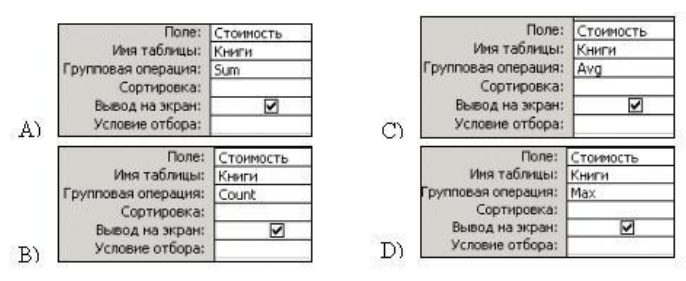

*Выберите один из 4 вариантов ответа:*

- 1) B
- 2) C
- 3) D
- 4) A

#### **Задание # 17**

Курсивом называется:

*Выберите один из 4 вариантов ответа:*

1) короткая мигающая линия, показывающая текущую позицию рабочего поля редактора

- 2) кегль шрифта
- 3) наклонное начертание шрифта
- 4) гарнитура шрифта

### Задание #18

Существует четыре способа выравнивания абзаца: по левому краю, по центру, по правому краю. Допишите последний способ выравнивания. Запишите ответ:

#### Задание #19

#### Bonpoc:

Высокое типографское качество печати, высокая скорость печати, бесшумная печать - это достоинства:

Выберите один из 3 вариантов ответа:

- 1) матричного принтера
- 2) струйного принтера
- 3) лазерного принтера

#### Залание #20

Какой тип имеет поле Дом в представленной базе данных:

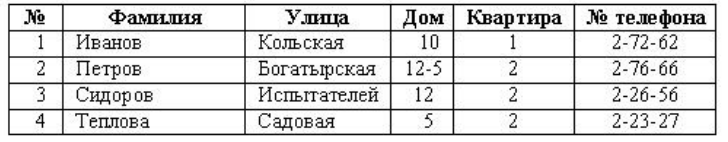

Выберите один из 4 вариантов ответа:

- 1) логический
- 2) дата/время
- 3) числовой
- 4) текстовый

#### Задание #21

Выберите устройства хранения информации

Выберите несколько из 5 вариантов ответа:

- 1) жесткий диск
- 2) флеш-память
- 3) принтер
- 4) дискета
- 5) монитор

#### Задание #22

Скорость передачи - это характеристика: Выберите один из 3 вариантов ответа:

- 
- 1) монитора
- 2) модема
- 3) процессора

#### Задание #23

Чтобы удалить символ, находящийся слева от курсора, необходимо нажать клавишу: Выберите один из 4 вариантов ответа:

- $1)$  Esc
- 2) Delete
- 3) Enter
- 4) Backspace

#### Задание #24

Укажите имя файла, созданного в программе MS Excel: Выберите один из 4 вариантов ответа:

- 1) отчет.bmp
- 2) отчет.doc
- $3)$  отчет.xls

#### 4) отчет.txt

#### Залание #25

Редактирование текста представляет собой:

Выберите один из 4 вариантов ответа:

- 1) процесс внесения изменений в имеющийся текст
- 2) процедуру сохранения текста на диске в виде текстового файла
- 3) процесс передачи текстовой информации по компьютерной сети
- 4) процедуру считывания с внешнего запоминающего устройства ранее созданного текста

#### Задание #26

Какая клавиша используется для выделения группы объектов, расположенных не подряд? Выберите один из 4 вариантов ответа:

- $1)$  Shift
- $2)$  Ctrl
- 3) Enter
- $4)$  Alt

#### Задание #27

При вычислении формулы в ячейке MS Excel, появилось сообщение об ошибке #####. Оно означает:

Выберите один из 4 вариантов ответа:

1) делитель в формуле принял значение "Нуль"

- 2) переполнение ячейки
- 3) что не опознано имя, которое употреблено в формуле
- 4) неверное значение аргумента в формуле

#### Задание #28

Какое устройство на рисунке?

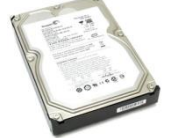

Выберите один из 5 вариантов ответа:

- 1) DVD-ROM
- 2) принтер
- 3) жесткий диск
- 4) процессор
- 5) оперативная память

#### Залание #29

Какая формула будет получена при копировании в ячейку СЗ, формулы из ячейки С2: Microsoft Excel - Книга1

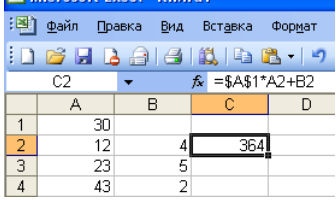

Выберите один из 5 вариантов ответа:  $1) = $A$2*A3+B3$  $2) = $A$1*A3+B3$  $3) = A1 * A2+B2$  $4) = $A$1*$A$2+$B$2$  $5) = $B$2*A3+B4$ 

Задание #30

Ввод формулы в ячейку MS Excel начинается с символа:

Выберите один из 5 вариантов ответа:

- $1) *$
- $(2) =$
- $3) -$
- $4) /$
- $5)$ :

#### Задание #31

Выберите верную запись формулы для электронной таблицы Excel: Выберите один из 4 вариантов ответа:

- $1) = A2*A3-A4$
- 2)  $C3 = C1 + 2*C2$
- 3)  $C3+4*D4$
- 4)  $A5B5+23$

### Задание #32

В чем состоит особенность поля "счетчик"?

Выберите один из 4 вариантов ответа:

- 1) имеет свойство автоматического наращивания
- 2) служит для ввода числовых данных
- 3) служит для ввода действительных чисел
- 4) имеет ограниченный размер

### Залание #33

Каждому термину поставьте в соответствие его описание:

Укажите соответствие для всех 4 вариантов ответа:

- 1) используется для длительного хранения информации
- 2) устройство, предназначенное для вычислений, обработки информации и управления работой компьютера
- 3) устройство визуального отображения информации
- 4) устройство, позволяющее записывать и хранить данные в микросхемах жесткий диск
- процессор
- $\Gamma$  Flash-память
- монитор

### Задание #34

Какие наиболее распространённые расширения встречаются в названии текстовых файлов: Выберите один из 4 вариантов ответа:

- $1)$  txt. doc
- $2)$  exe, com
- $3)$  bmp,  $ipg$
- $4)$  rar, zip

### Задание #35

Электронная таблица Excel представляет собой:

Выберите один из 4 вариантов ответа:

1) совокупность поименованных буквами латинского алфавита строк и нумерованных столбнов

2) совокупность нумерованных строк и поименованных буквами латинского алфавита столбцов

- 3) совокупность строк и столбцов, именуемых пользователем произвольным образом
- 4) совокупность пронумерованных строк и столбцов

#### Задание #36

Диапазон в MS Excel - это:

*Выберите один из 4 вариантов ответа:*

1) все ячейки одной строки

2) множество допустимых значений

3) все ячейки одного столбца

4) совокупность клеток, образующих в таблице область прямоугольной формы

#### **Задание # 37**

Гипертекст - это …

*Выберите один из 4 вариантов ответа:*

1) структурированный текст, в котором могут осуществляться переходы по выделенным меткам

2) текст, в котором используется шрифт большого размера

3) очень большой текст

4) текст, набранный на компьютере

#### **Задание # 38**

В меню "Пуск" Стандартные программы расположены в пункте: *Выберите один из 4 вариантов ответа:*

- 1) "Выполнить"
- 2) "Программы"
- 3) Поиск
- 4) "Документы"

#### **Задание # 39**

Выберите устройства ввода информации *Выберите несколько из 5 вариантов ответа:*

- 1) мышь
- 2) принтер
- 3) сканер
- 4) клавиатура
- 5) монитор

#### **Задание # 40**

Каждый файл, записанный на диске, имеет обозначение, состоящее из двух частей: *Выберите один из 4 вариантов ответа:*

- 1) имени файла и имени диска
- 2) имени и даты создания
- 3) имени и длины
- 4) имени и расширения

### **4.5 Экзаменационная ведомость**

Кунгурский сельскохозяйственный колледж

### **ЭКЗАМЕНАЦИОННАЯ ВЕДОМОСТЬ**

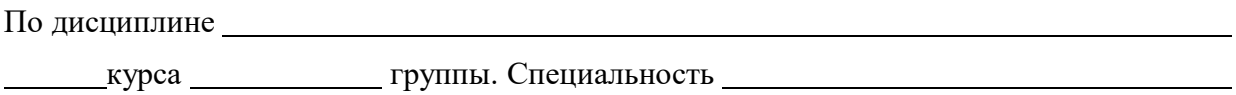

Преподаватель

(фамилия, имя, отчество)

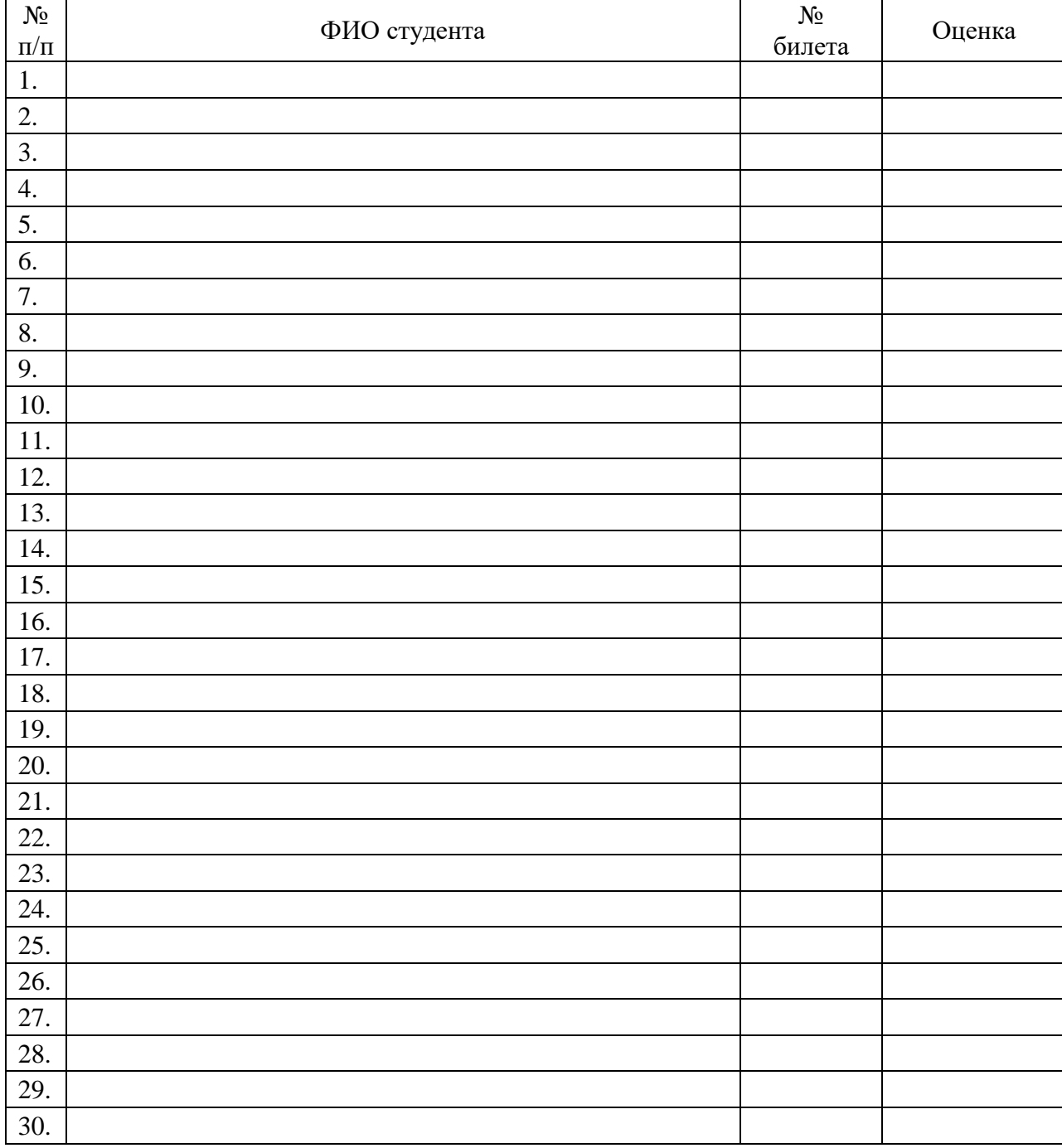

Дата Подпись

# 4.6 Лист согласования

### Дополнения и изменения к комплекту КИМ на учебный год

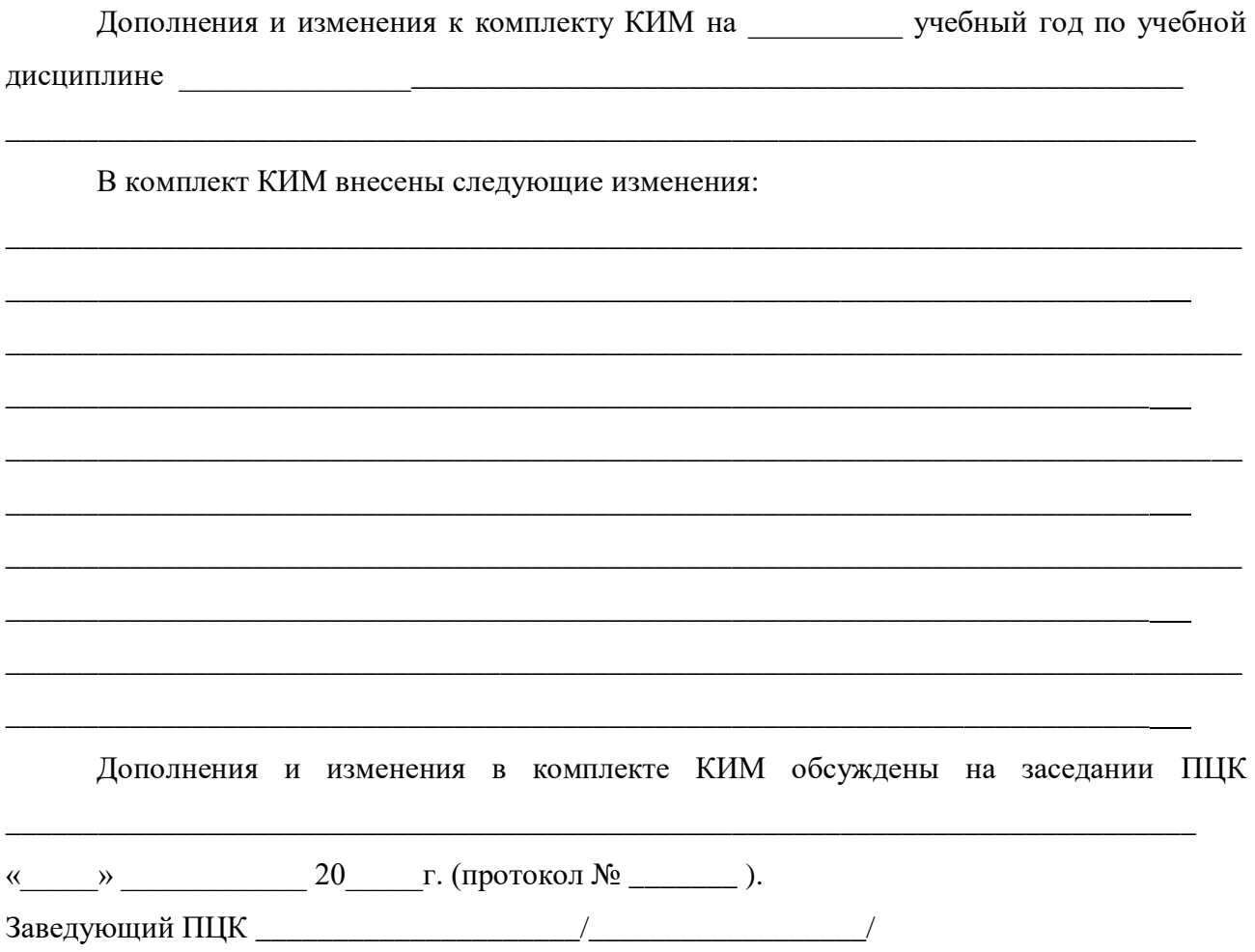

# 4.7 Ключ к контрольно-измерительным материалам

# 4.7.1 Электронный тест

Ответы:

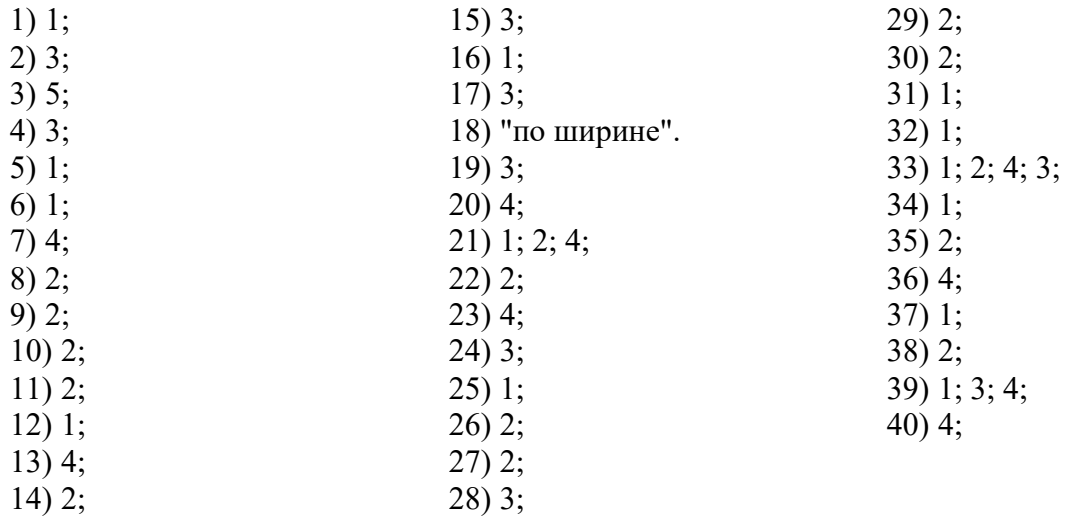

# **4.7.2 Критерии оценивания**

Приведенные ниже критерии оценивания позволяют составить представление о требованиях к полноте и правильности записи ответов к тесту.

#### *Электронный тест*

Критерии оценок:

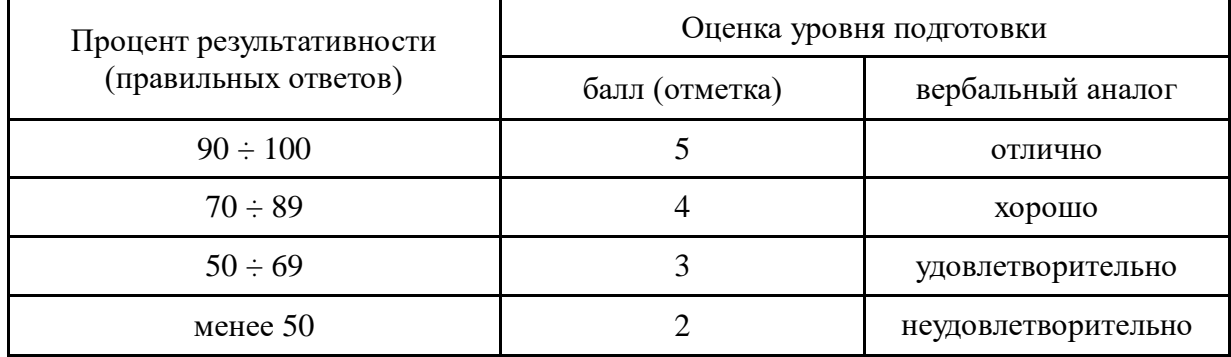

### *4.8. Вторая часть билета (практическая часть)*

#### **Экзаменационный билет № 1**

### *Ответ:*

#### **Задание 2.**

```
Program zadanie;
Var x, y:real;Begin
Writeln ('x=');
ReadLn (x);
y:=exp(4*ln(x))+cos(2*x)+sqrt(6);WriteLn (y=', y:5:2);
ReadLn; 
End.
```
при х=3, у=84,41

#### **Задание 3.**

- 1)  $281,09_{(10)} = 100011001,000_{(2)} = 431,056_{(8)} = 119,170_{(16)}$
- 2)  $11001111_{(10)} = 207_{(10)}$ 
	- $171,3_{(8)} = 121,375_{(10)}$

### **Экзаменационный билет № 2**

### *Ответ:*

#### **Задание 2.**

- 1)  $a)$ б) Высказывание в)
	- г) -
	- д) Высказывание
	- е) -

2)

### $F = X \wedge (Y \rightarrow \overline{Z}) \vee X$

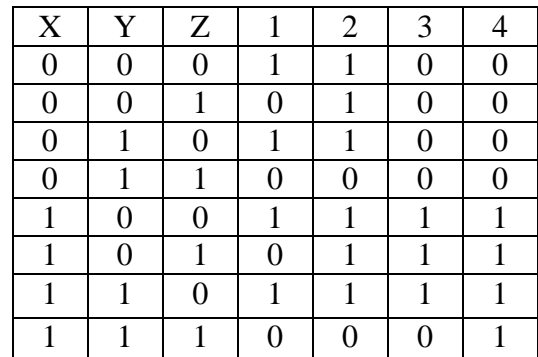

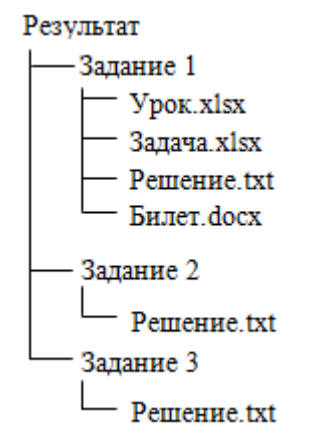

### **Экзаменационный билет № 3**

# *Ответ:*

#### **Задание 2.**

1)  $151,44_{(10)} = 10010111,011_{(2)} = 227,341_{(8)} = 97,70A_{(16)}$ 2)  $544_{(8)} = 356_{(10)}$  $AA9_{(16)} = 2729_{(10)}$ **Задание 3. Program** zadanie; **Var** f,a:real; **Begin** Writeln ('a='); ReadLn (a); **If**  $a < 10$  **then**  $f := 1/a + 1/sqr(a) - sqrt(abs(a))$ **else**

### f: = sin(11\*a) - ln(2\*a) + sin(exp(3\*ln(a)))/cos(exp(3\*ln(a))); WriteLn  $('f=', f:5:2);$

#### ReadLn; **End**.

при а=9, f=2,88

#### **Экзаменационный билет № 4**

# *Ответ:*

```
Задание 2. 
        Program zadanie;
        Var x,y:real;
        Begin
        Writeln ('x=');
        ReadLn (x);
        If (x>0) and (x<2) then y:=\text{sqrt}(\cos(x))else
        y:=1-sin(sqr(x));WriteLn ('y=', y:5:2);ReadLn; 
        End.
при х=3, у=0,59
при х=1, у=0,29
при x=0, y=1Задание 3. 
    1) a) -
         б) Высказывание
         в) -
        г) -
         д) Высказывание
         е) Высказывание
     2) a) (0 \vee 0 \leftrightarrow 1) \vee 1 \vee (1 \rightarrow 1) = 1(0 \rightarrow 0) \vee 0) \wedge 1 \vee (0 \leftrightarrow 1) = 1B) ((1 \leftrightarrow 1) \rightarrow 1) \vee (0 \vee (1 \leftrightarrow 1)) = 1r) 0 \rightarrow (1 \leftrightarrow 0) \land 0 \land (0 \rightarrow 1) = 0Экзаменационный билет № 5
```
### *Ответ:*

```
Задание 2. 
     Program proba1;
     Var f,k,s:real;
```

```
begin
k := 2;s := 0;repeat
f := exp(2*k - 8) - sqr(sin(1/k));k:=k+1;s:=s+f;
until k>4;
writeLn ('sl=', s);end.
```
s1=0.755536986393077

#### Задание 3.

1)  $198,91_{(10)} = 11000110,111_{(2)} = 306,721_{(8)} = \text{C}6,\text{E}8\text{F}_{(16)}$ 

```
2) 96F_{(16)} = 2415_{(10)}615,72_{(8)} = 397,90625_{(10)}
```
#### Экзаменационный билет № 6

#### Omsem:

#### Залание 2.

- a)  $1011_{(2)} + 1101_{(2)} = 11000_{(2)}$
- 6)  $111101_{(2)} 1011_{(2)} = 110010_{(2)}$
- **B**)  $11101_{(2)} \cdot 101_{(2)} = 10010001_{(2)}$
- $\Gamma$ ) 745<sub>(8)</sub> + 274<sub>(8)</sub> = 1241<sub>(8)</sub>
- $\mu$ ) 1635<sub>(8)</sub> 247<sub>(8)</sub> = 1366<sub>(8)</sub>

#### Залание 3.

- 1) Определить истинность высказываний:
- $a)$  1
- $6)1$
- $B)$  0
- $\Gamma$ ) 0
- $\pi$ ) 0
- $e)0$

```
2) F = A \wedge \overline{A} \vee (B \leftrightarrow \overline{C} \to B)\overline{B}\overline{2}\overline{A}\mathcal{C}\mathbf{1}\overline{3}\overline{4}5
                                                                                                                                                                                                                                                                          6
                                                                                                                                                                                \mathbf{1}\mathbf{1}\boldsymbol{0}\overline{0}\boldsymbol{0}\mathbf{1}\boldsymbol{0}\mathbf{1}\boldsymbol{0}\boldsymbol{0}\boldsymbol{0}\boldsymbol{0}\mathbf{1}\boldsymbol{0}\mathbf{1}\boldsymbol{0}\mathbf{1}\boldsymbol{0}\boldsymbol{0}\mathbf{1}\boldsymbol{0}\mathbf{1}\mathbf{1}\mathbf{1}\mathbf{1}\boldsymbol{0}\mathbf{1}\overline{0}\mathbf{1}\mathbf{1}\boldsymbol{0}\mathbf{1}\mathbf 1\overline{1}\overline{0}\mathbf 1\mathbf{1}\overline{0}\overline{0}\mathbf{1}\overline{0}\mathbf{1}\overline{0}\mathbf{1}\overline{0}\overline{1}\overline{0}\overline{1}\overline{0}\overline{1}\overline{0}\overline{0}\mathbf{0}\overline{0}\mathbf{1}\mathbf{1}\theta\mathbf{1}\mathbf{1}\mathbf{1}\theta\overline{0}\mathbf{1}\mathbf 1\mathbf{1}\overline{0}\mathbf{1}\mathbf 1\mathbf{1}\theta\boldsymbol{0}\mathbf{1}
```
#### Экзаменационный билет №7

#### Omsem:

Задание 2.

Колледж Группа 1 Vpok.xlsx Задача.xlsx Решение.txt Билет. docx Группа 2 Решение.txt Группа 4 Решение.txt **Задание 3.**  1) а) Высказывание б) в) г) Высказывание д) е) Высказывание 2) a)  $(0 \vee 1 \rightarrow 1) \wedge (0 \vee 1) \rightarrow 1 = 1$ 6)  $1 \vee (0 \vee 0) \wedge 1 \vee (0 \rightarrow 1) = 1$  $B)$   $(1 \vee (1 \rightarrow 1)) \leftrightarrow (1 \vee (1 \rightarrow 1)) = 1$  $r) 0 \wedge (1 \wedge 0) \vee 0 \vee (0 \leftrightarrow 1) = 0$ 

#### **Экзаменационный билет № 8**

### *Ответ:*

#### **Задание 2.**

- 1)  $184,97_{(10)} = 10111000, 111_{(2)} = 270,760_{(8)} = B8, F85_{(16)}$
- 2)  $100101111_{(2)} = 303_{(10)}$  $774_{(8)} = 508_{(10)}$

#### **Задание 3.**

```
Program proba;
Var f,k,s:integer;
begin
k:=-4;
s:=0;
while k<=4 do
begin
f:=(sqr(k)+k)*3*k;
k:=k+1;
s:=s+f;
end;
writeLn ('s1=',s);
end.
```
#### **Экзаменационный билет № 9**

### *Ответ:*

```
Задание 2. 
      Program zadanie;
      Var f,x:real;
      Begin
      Writeln ('x='):
      ReadLn (x);
      If x>=3 then f:=\sin(3*x) + sqrt(x) + 2*xelse
```

```
f:=exp(x*ln(4))+sin(2*x)/cos(2*x)-4*x;WriteLn ('f=', f:5:2);ReadLn;
       End.
при x=5, f=12,89
при x=1, f=-2,19
Задание 3.
    1) а) Высказывание
       6) -
       B) -
       г) Высказывание
       д) -
       e) -
              F = A \vee (B \vee \overline{B}) \wedge A \vee (B \rightarrow C)(2)
```
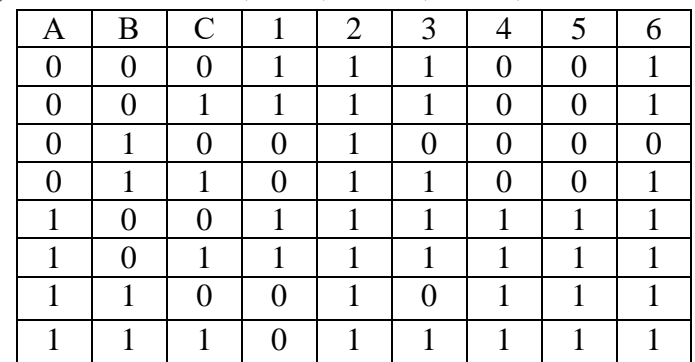

### Экзаменационный билет № 10

#### Omeem:

#### Задание 2.

```
Program zadanie;
      Var f, k, s: integer;
     begin
     k := 5;s := 0;while k<=10 do
     begin
     f:=(1/sqr(k)-1/exp(3*ln(x))-1/k)*k;k := k + 1;s:=s+f;end;writeLn ('s=' , s) ;
      end.
s=-5,28Задание 3.
```

```
1) 312,43_{(10)} = 100111000,011_{(2)} = 470,334_{(8)} = 138,6E1_{(16)}
```
2) 
$$
773_{(8)} = 507_{(10)}
$$
  
5DB<sub>(8)</sub> = 1499<sub>(10)</sub>

### Экзаменационный билет № 11

#### Omsem:

Залание 2.

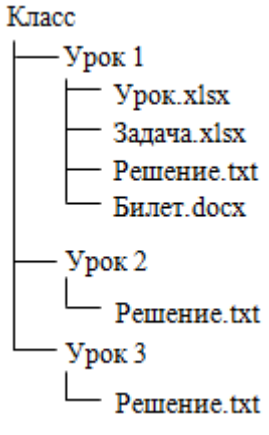

1) а) высказывание

 $6$ ) –

в) высказывание

- $\Gamma$ ) –
- д) –

е) высказывание

2) 
$$
F = A \leftrightarrow (B \land B \to C) \lor B
$$

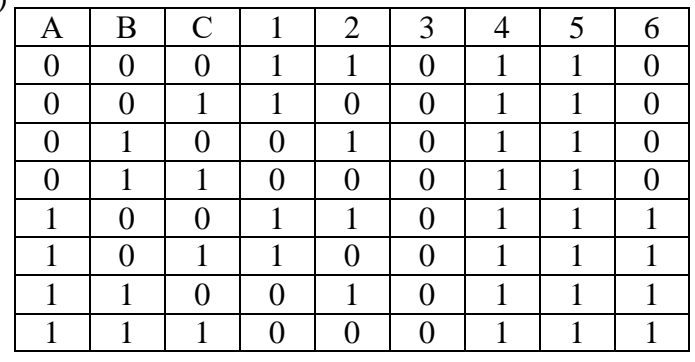

### **Экзаменационный билет № 12**

#### *Ответ:*

#### **Задание 2.**

```
Program proba1;
     var f,k,s:integer;
     Begin
     s:=0;
     for k:=2 to 4 do
     begin
     f := exp(2*k - 8) - sqr(sin(1/k));
     s:=s+f;
     end;
     writeln ('s1=',s);
     End. 
s1=0.755536986393077
```
#### **Задание 3.**

- 1). 253,74 $_{(10)}$  = 11111101,101 $_{(2)}$  = 375,572 $_{(8)}$  = FD,BD7 $_{(16)}$
- 2).  $420_{(8)} = 272_{(10)}$ 
	- $1C7,68_{(16)} = 455,406_{(10)}$

#### **Экзаменационный билет № 13**

### *Ответ:*

#### **Задание 2.**

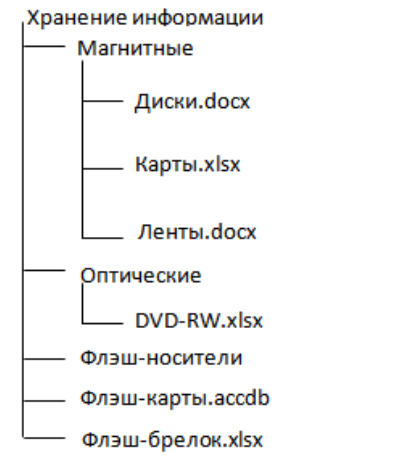

#### **Задание 3.**

- 1)  $487,27_{(10)} = 111100111,010_{(2)} = 747,212_{(8)} = 157,451_{(16)}$
- 2)  $10100010_{(2)} = 162_{(10)}$  $1034,34_{(8)} = 915,06_{(10)}$

### **Экзаменационный билет № 14**

## *Ответ:*

#### **Задание 2.**

```
Program zadanie;
      Var a, y:real;
      Begin
      Writeln ('a=');
      ReadLn (a);
      If a>=3 then y:=sqrt(a)+3*a+sin(2*a)else
      v: = 3 * a + 9;WriteLn ('y=', y:5:2);ReadLn; 
      End.
при а=1, у=12,00
при а=3, у=10,45
```
#### **Задание 3.**

a)  $11011_{(2)} + 1001_{(2)} = 100100_{(2)}$ б) 111001(2) – 1001(2) = 110000(2) в)  $11001_{(2)} \cdot 111_{(2)} = 10101111_{(2)}$  $r)$  3145<sub>(8)</sub> + 264<sub>(8)</sub> = 3431<sub>(8)</sub>  $\mu$ ) 4731<sub>(8)</sub> – 142<sub>(8)</sub> = 4567<sub>(8)</sub>

### **Экзаменационный билет № 15**

### *Ответ:*

```
Задание 2. 
      Program zadanie;
      Var x,y,z:real;
      Begin
      Writeln ('x=, y=');
      ReadLn (x, y);
      z:=sqrt(x)+2*y-sin(x)/cos(x);WriteLn ('z=', z:5:2);ReadLn;
```
End.

при x=2, y=4, z=11,60

#### Задание 3.

- 1) а) истина
	- б) ложь
	- в) истина
	- г) ложь
	- д) ложь
	- е) истина

2)  $F = A \vee (B \vee \overline{B} \rightarrow \overline{C}) \leftrightarrow A$ 

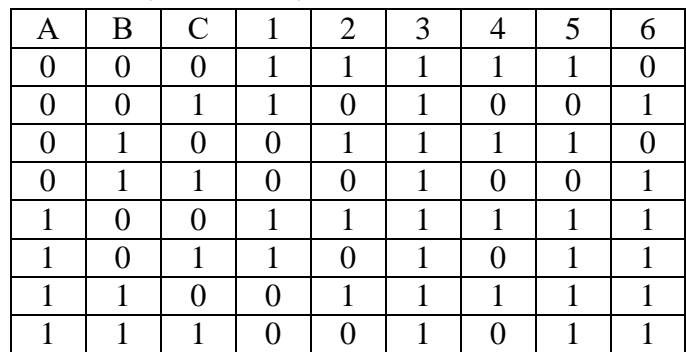

# Экзаменационный билет № 16

### Omeem:

### Задание 2.

- 1)  $282,73_{(10)} = 100011010, 101_{(2)} = 432,565_{(8)} = 11A,BAE_{(16)}$
- 2)  $443_{(8)} = 291_{(10)}$ 
	- $D8A_{(16)} = 3466_{(10)}$

#### Задание 3.

Институт

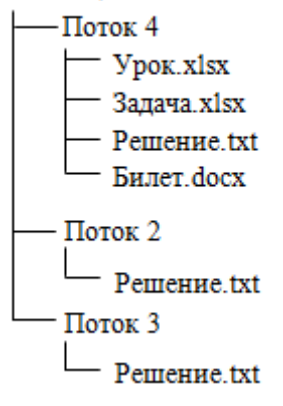

### Экзаменационный билет № 17

### Om<sub>sem</sub>:

#### Задание 2.

- 1) а) истина
	- б) ложь
	- в) истина
	- г) ложь
	- д) ложь
	- е) истина

2) 
$$
F = X \leftrightarrow \overline{X} \wedge Y \rightarrow \overline{Z}
$$

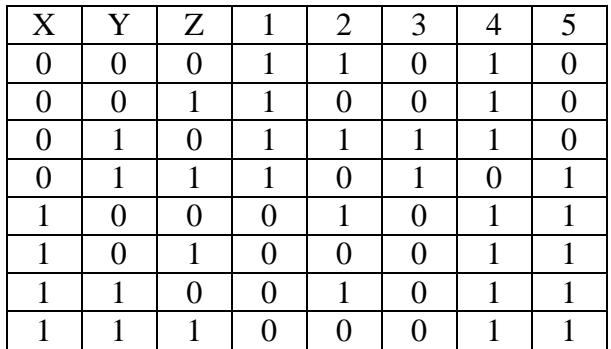

```
Program zadanie;
      Var x,y:real;
      Begin
      Writeln ('x=');
      ReadLn (x);
      If (x>0) and (x<2) then y:=\text{sqrt}(\cos(x))else
      y:=1-sin(sqr(x));WriteLn ('y=', y:5:2);ReadLn; 
      End.
при х=3, у=0,59
```

```
при x=1, y=0,29при x=0, y=1
```
### **Экзаменационный билет № 18**

# *Ответ:*

#### **Задание 2.**

- 1)  $197,14_{(10)}= 11000101,001_{(2)} = 305,107_{(8)} = C5,23D_{(16)}$ 2)  $1110011100_{(2)} = 924_{(10)}$ 
	- $454_{(8)} = 300_{(10)}$

#### **Задание 3.**

```
Program proba;
var f,k,s:integer;
Begin
s:=0;
for k:=-4 to 4 do
begin
f:=(sqr(k)+k)*3*k;
s:=s+f;end;
writeln ('s=',s);
End.
```

```
s=180
```
#### **Экзаменационный билет № 19**

#### *Ответ:*

```
Задание 2. 
      Program zadanie;
      Var x,y,z:real;
      Begin
      Writeln ('x=, y=');
      ReadLn (x, y);
      z:=49*x+(sin(sqr(x))+y)/(sqrt(x)+5);WriteLn ('z=', z:5:2);ReadLn;
```
#### End.

при x=4, y=3, z=196,39

#### Задание 3.

- 1)  $106,67_{(10)} = 1101010, 101_{(2)} = 152,527_{(8)} = 6A, AB8_{(16)}$
- 2)  $405_{(8)} = 261_{(10)}$  $8E4_{(16)} = 2276_{(10)}$

#### Экзаменационный билет № 20

### Omsem:

#### Залание 2.

#### Класс

```
- Ypok 1
     Ypok.xlsx
    Задача.xlsx
     Решение.txt
    Билет. docx
 Ypok 2
      Решение.txt
 Урок<sub>3</sub>
```

```
- Решение.txt
```
#### Задание 3.

```
program proba;
      var b, k, s:integer;Begin
      k := 5;s := 0;repeat
      f:=(1/sqr(k)-1/exp(3*ln(x))-1/k)*k;k := k + 1;s := s + f;until k>10;
      writeln ('s=' , s) ;
      End.
s=-5, 28
```
### Экзаменационный билет № 21

#### Omsem:

#### Залание 2.

- 1)  $176,41_{(10)} = 10110000,011_{(2)} = 260,321_{(8)} = B0,68F_{(16)}$
- 2)  $311_{(8)} = 201_{(10)}$ 
	- $BA4_{(16)} = 2980_{(10)}$

```
Program proba;
Var f, k, s: real;begin
k := 2;s := 0;while k \leq 4 do
begin
f := exp(2*k - 8) - sqr(sin(1/k));k:=k+1;s:=s+f;end:writeLn ('s=', s);end.
```
### *Ответ:*

```
Задание 2. 
      program proba;
      var b,k,s:integer;
     Begin
     s:=0;
     for k:=5 to 10 do
     begin
      f:=(1/sqr(k)-1/exp(3*ln(x))-1/k)*k;
      s:=s+f;
      end;
      writeln ('s=',s);
      End.
s=-5,28
```
#### **Задание 3.**

a)  $10010_{(2)} + 11001_{(2)} = 101011_{(2)}$ б) 101011(2) – 101(2) = 100110(2) в)  $11011_{(2)} \cdot 100_{(2)} = 1101100_{(2)}$  $r)$  244<sub>(8)</sub> + 514<sub>(8)</sub> = 760<sub>(8)</sub> д)  $6636_{(8)} - 243_{(8)} = 6373_{(8)}$ 

### **Экзаменационный билет № 23**

# *Ответ:*

#### **Задание 2.**

```
Program proba;
var k,f,s:integer;
Begin 
k:=-4;s:=0;repeat 
f:=(\text{sqrt}(k)+k)*3*k;k:=k+1;s:=s+f;until k>4;
writeln ('s=', s);End.
```
#### s=180

#### **Задание 3.**

- 1) 670,55 (10)= 1010011110,100(2) =  $1236,431$ (8) =  $29E,8C6$ (16)
- 2)  $1101010001_{(2)} = 849_{(10)}$ 89B (16) =  $2203(10)$

### **Экзаменационный билет № 24**

# *Ответ:*

#### **Задание 2.**

1) a) 
$$
\overline{0} \rightarrow (1 \leftrightarrow \overline{0}) \land 0 \land (0 \rightarrow 1) = 0
$$
  
\n
$$
\overline{0} \quad \frac{((1 \leftrightarrow \overline{1}) \rightarrow 1) \lor (0 \lor (1 \leftrightarrow 1)) = 1}{(0 \rightarrow 0) \lor \overline{0}) \land 1 \lor (0 \leftrightarrow 1) = 1}
$$
\n
$$
\overline{0} \quad \overline{0} \lor \overline{0} \leftrightarrow 1) \lor \overline{1} \lor (1 \rightarrow 1) = 1
$$

2)  $F = X \rightarrow (X \vee Y \wedge Z) \wedge Y$ 

| X | Y | Z            |   | 2 |  | 6 |
|---|---|--------------|---|---|--|---|
| 0 |   | 0            |   |   |  |   |
| 0 |   |              |   |   |  |   |
| 0 |   | 0            | 1 | 1 |  |   |
|   |   | $\mathbf{1}$ |   | 1 |  |   |
|   |   | 0            | 1 | 0 |  |   |
|   |   | 1            |   | 0 |  |   |
|   |   |              | 1 |   |  |   |
|   |   |              |   |   |  |   |

```
Program zadanie;
      Var a,y:real;
     Begin
     Writeln ('a=');
      ReadLn (a);
     If a>=3 then y:=sqrt(a)+3*a+sin(2*a)else
      y:=3*a+9;
      WriteLn ('y=', y:5:2);ReadLn; 
      End.
при а=1, у=12,00
при а=3, у=10,45
```
### **Экзаменационный билет № 25**

#### *Ответ:*

#### **Задание 2.**

```
Program zadanie;
Var x,z:real;
Begin
Writeln ('x=');
ReadLn (x);
z:=(2+x)/(sqrt(x)+sqrt(sin(x)));
WriteLn ('z=', z:5:2);
ReadLn; 
End.
```
при х=3, z=2,85

- 1)  $241,39_{(10)} = 11110001,011_{(2)} = 361,307_{(8)} = F1,63D_{(16)}$
- 2)  $302_{(8)} = 194_{(10)}$  $7E4_{(16)} = 2020_{(10)}$

#### **Экзаменационный билет № 1**

### *Ответ:* **Задание 2.**

#### Презумпция невиновности

*Лицо, в отношении которого ведется производство по делу об административном правонарушении, считается невиновным, пока его вина не будет доказана в порядке, предусмотренном настоящим Кодексом, и установлена вступившим в законную силу постановлением судьи, органа, должностного лица, рассмотревших дело.*

#### **Задание 3.**

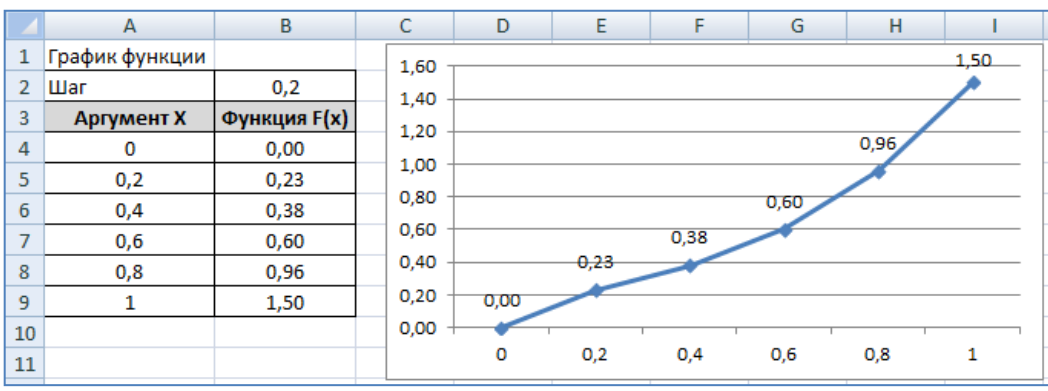

### **Экзаменационный билет № 2**

# *Ответ:*

**Задание 2.** 

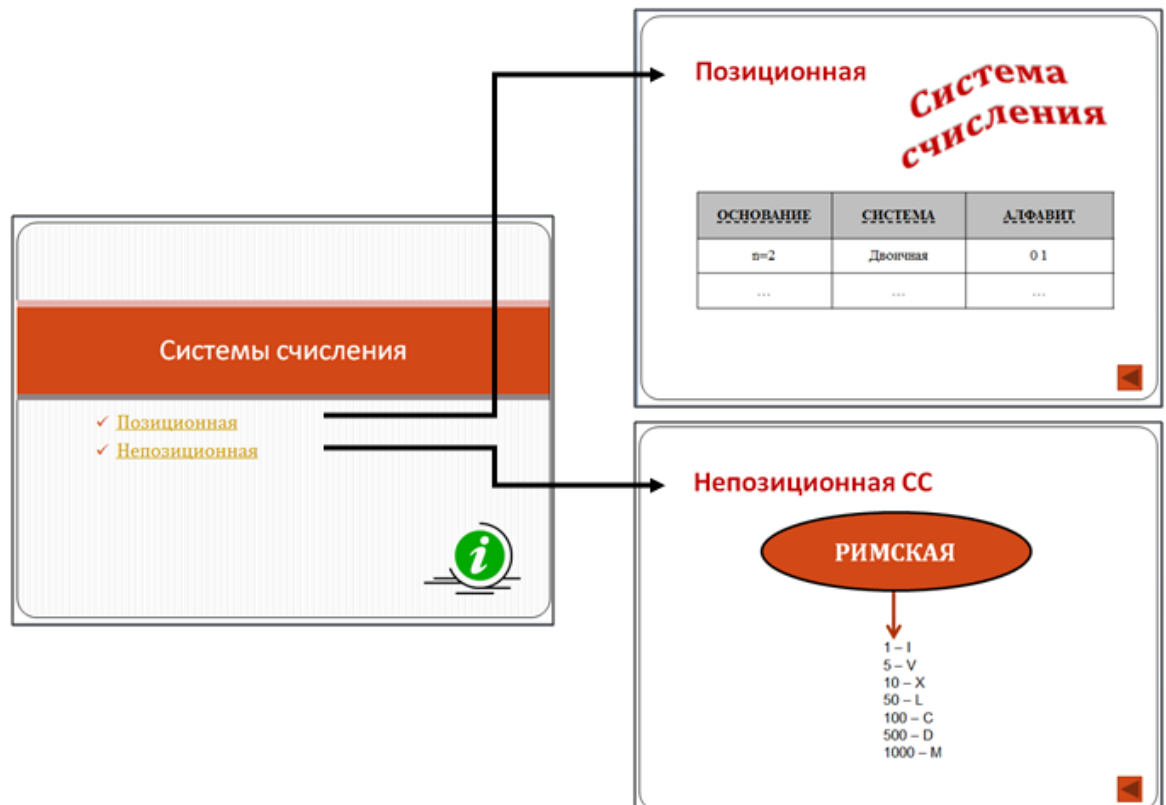

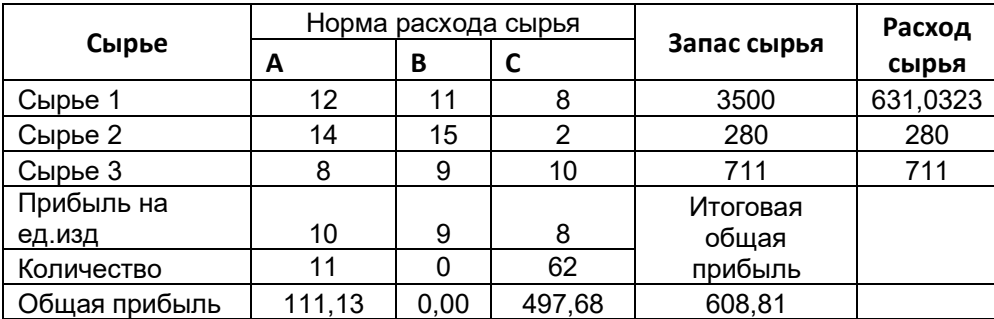

# **Экзаменационный билет № 3**

# *Ответ:*

### **Задание 2.**

Таблица 1 - Схема организации учетного процесса

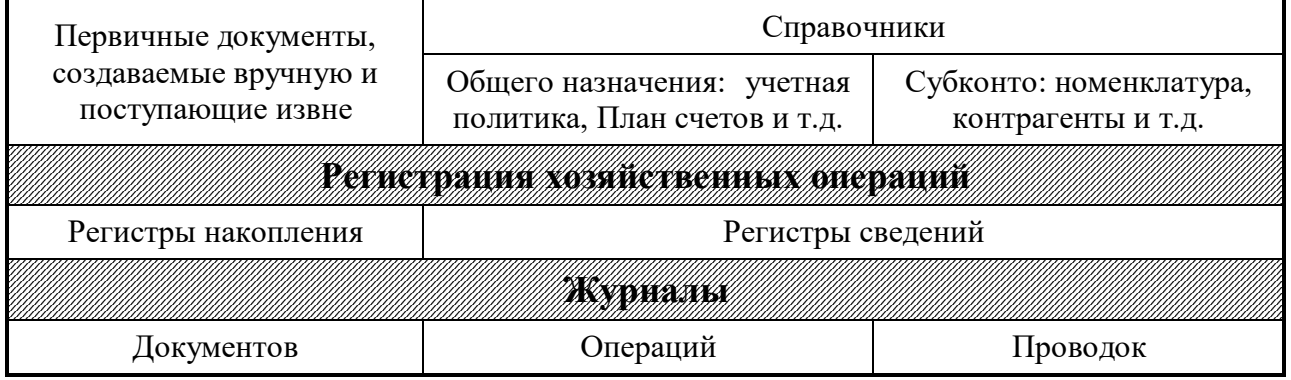

### **Задание 3.**

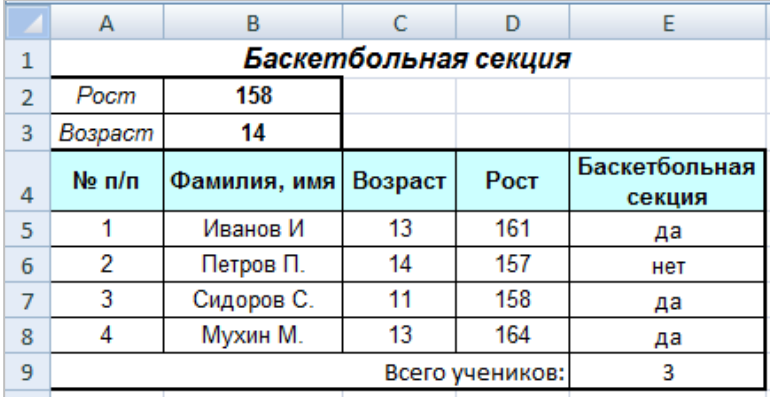

# **Экзаменационный билет № 4**

# *Ответ:* **Задание 2.**

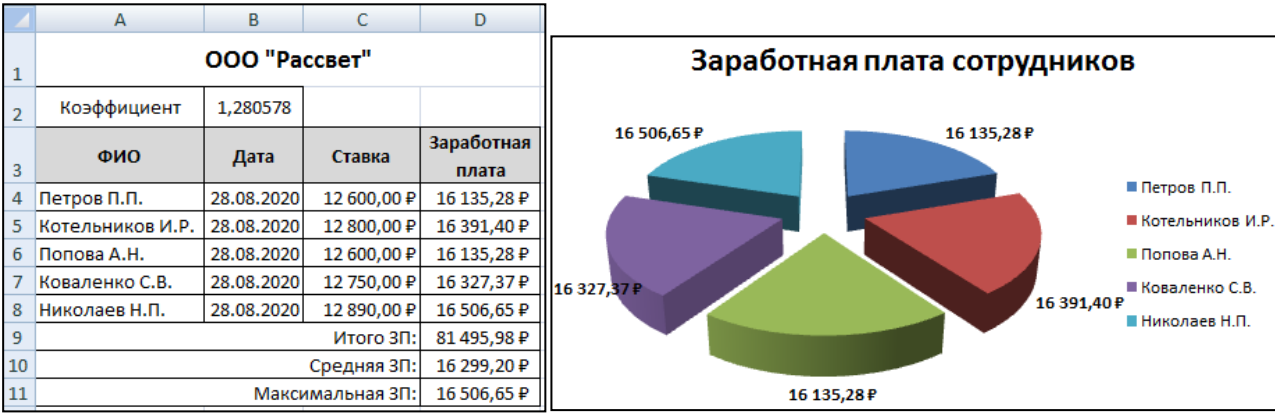

1)  $203,67_{(10)} = 11001011,101_{(2)} = 313,527_{(8)} = CB,AB8_{(16)}$ 

2)  $707_{(8)} = 455_{(10)}$ 

 $7D3_{(16)} = 2003_{(10)}$ 

# **Экзаменационный билет № 5**

# *Ответ:*

#### **Задание 2.**

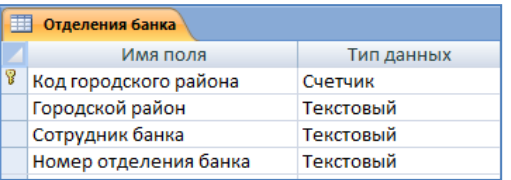

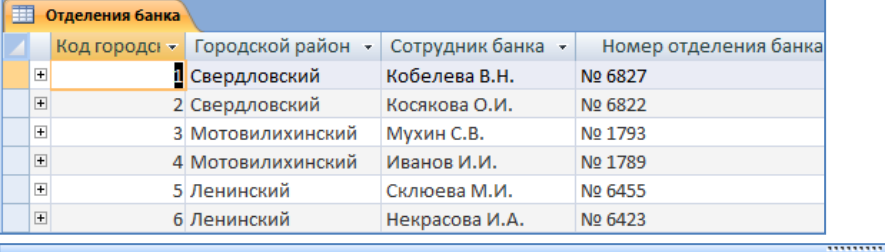

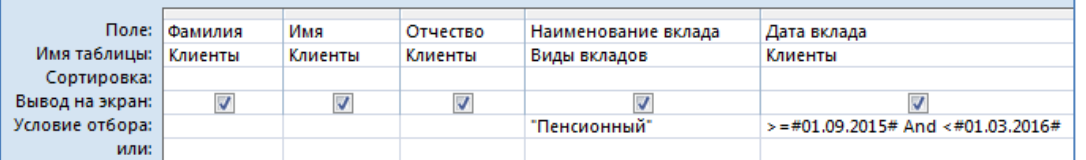

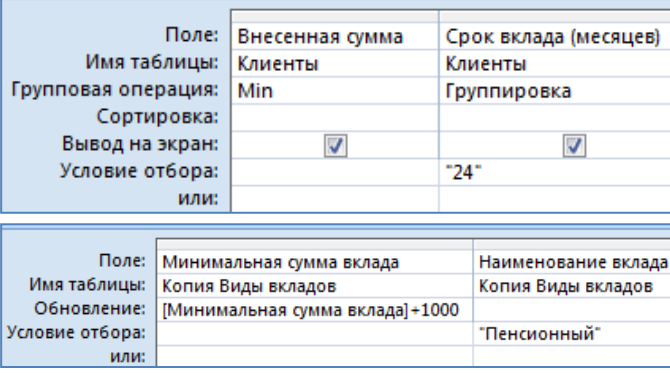

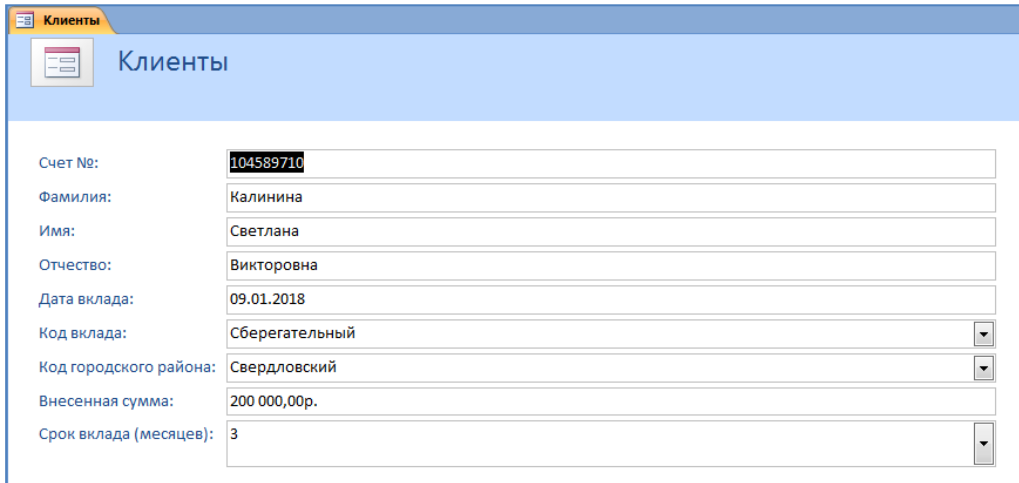

**K**лиенты

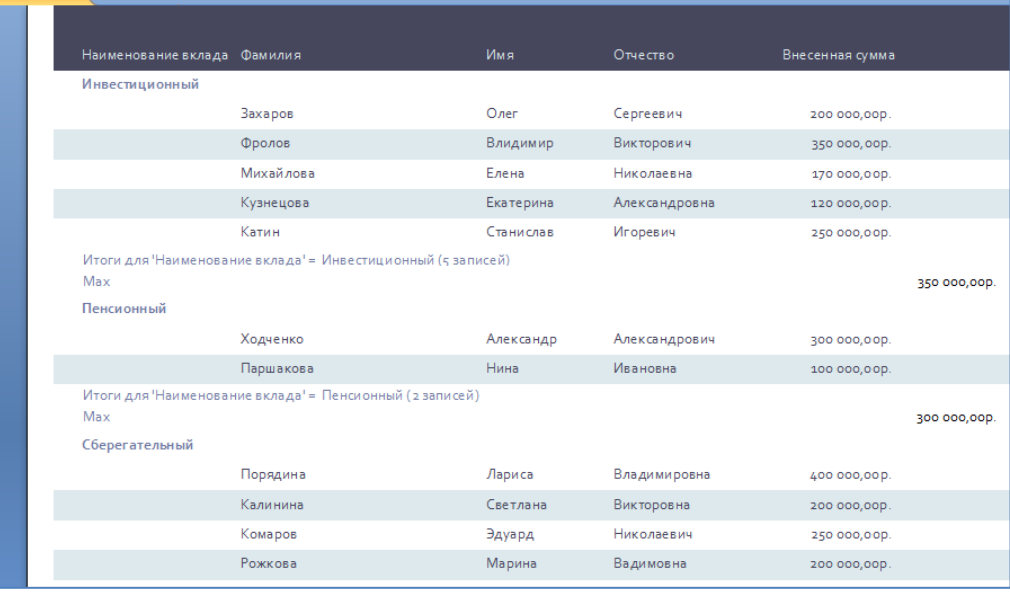

#### **Задание 3.**

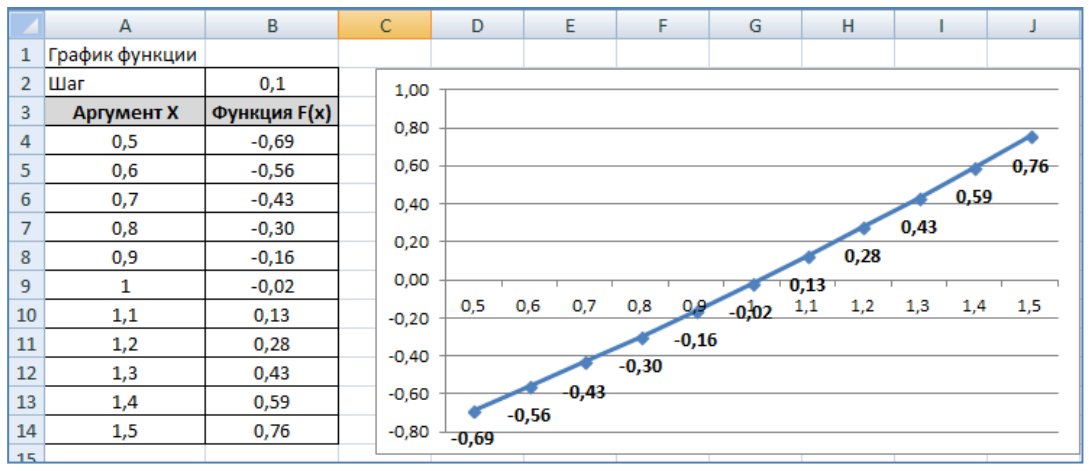

# **Экзаменационный билет № 6**

*Ответ:* **Задание 2.** 

# Формы вины

Административное правонарушение умышленно, если лицо, его совершившее, сознавало противоправный.... характер.... своего действия (бездействия), предвидело его вредные последствия и желало наступления таких последствий или сознательно их допускало либо относилось к ним безразлично.

#### **Задание 3.**

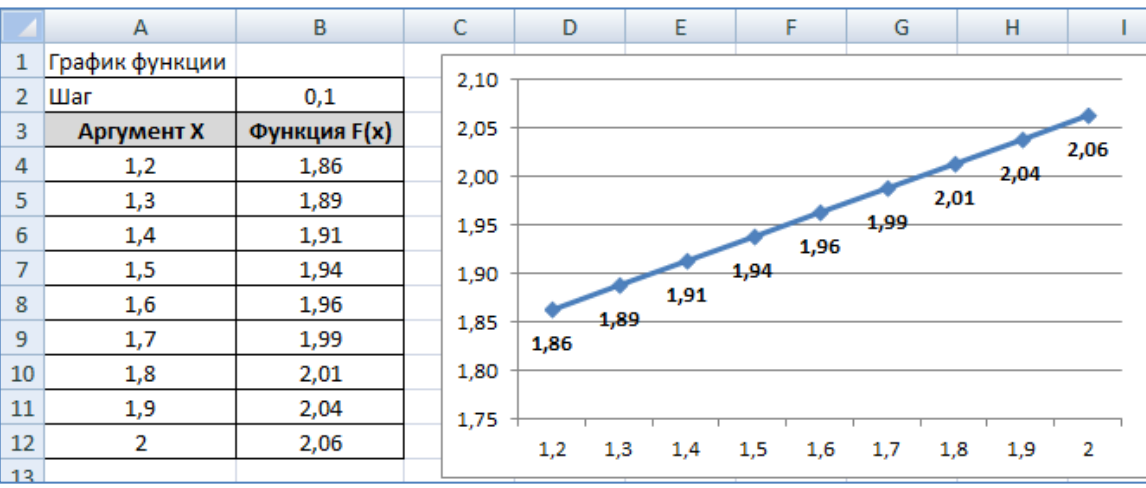

### **Экзаменационный билет № 7**

#### *Ответ:*

**Задание 2.** 

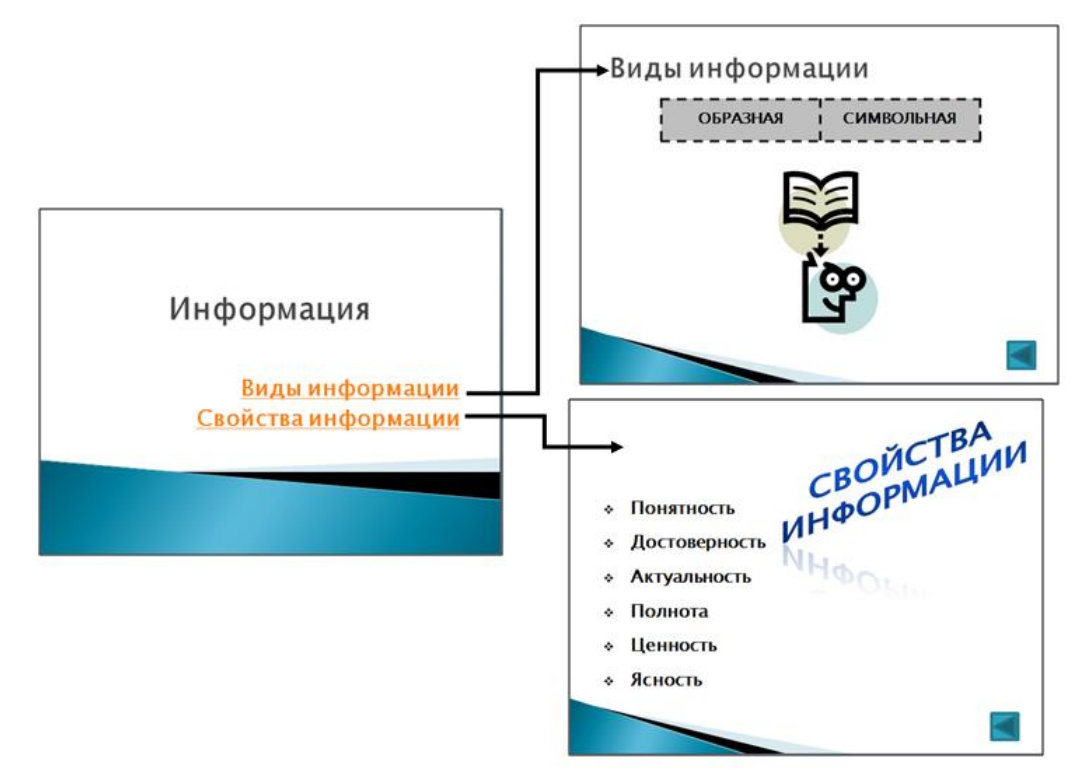

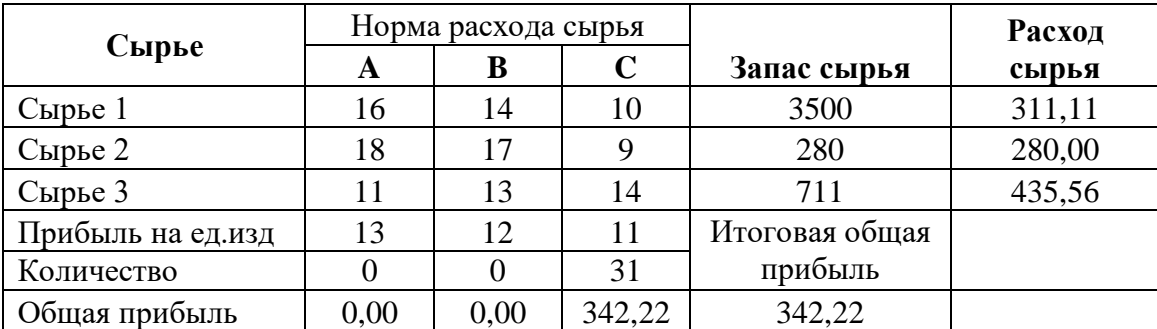

# **Экзаменационный билет № 8**

# *Ответ:*

## **Задание 2.**

Таблица 1 - Принципы страхования

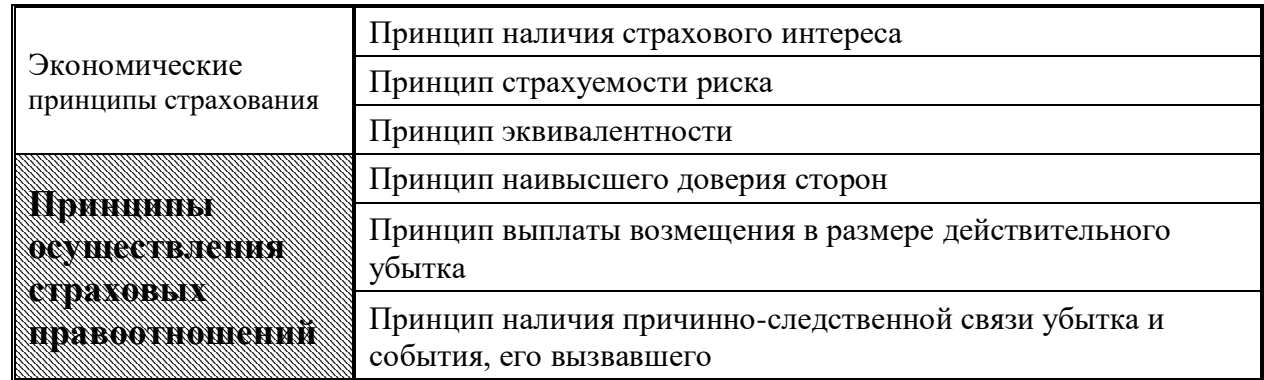

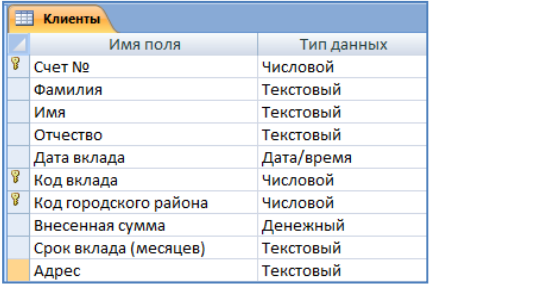

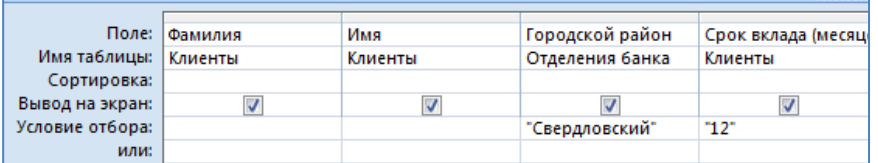

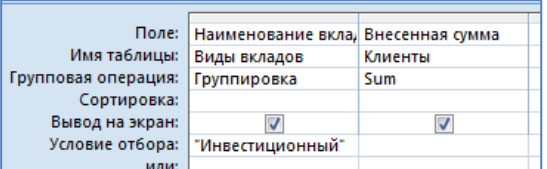

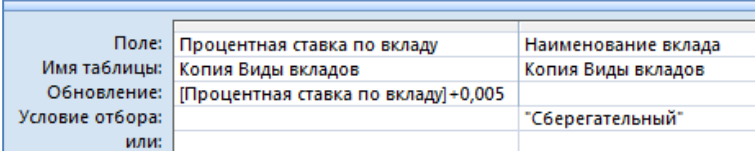

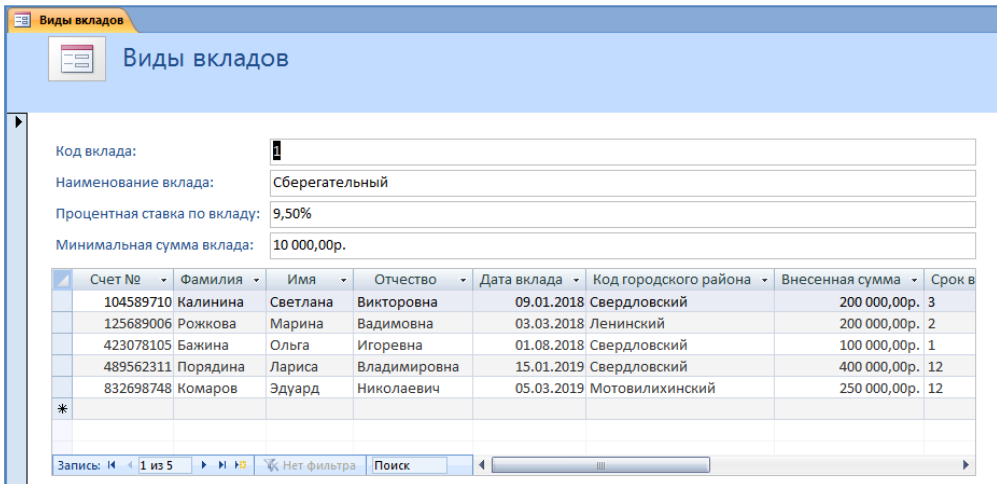

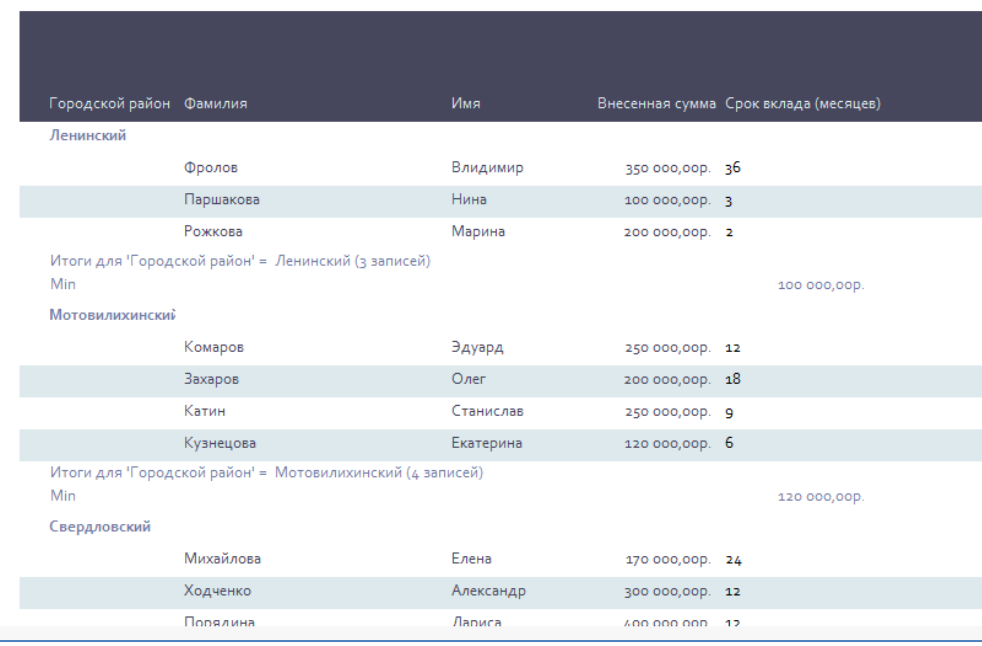

# **Экзаменационный билет № 9**

# *Ответ:*

### **Задание 2.**

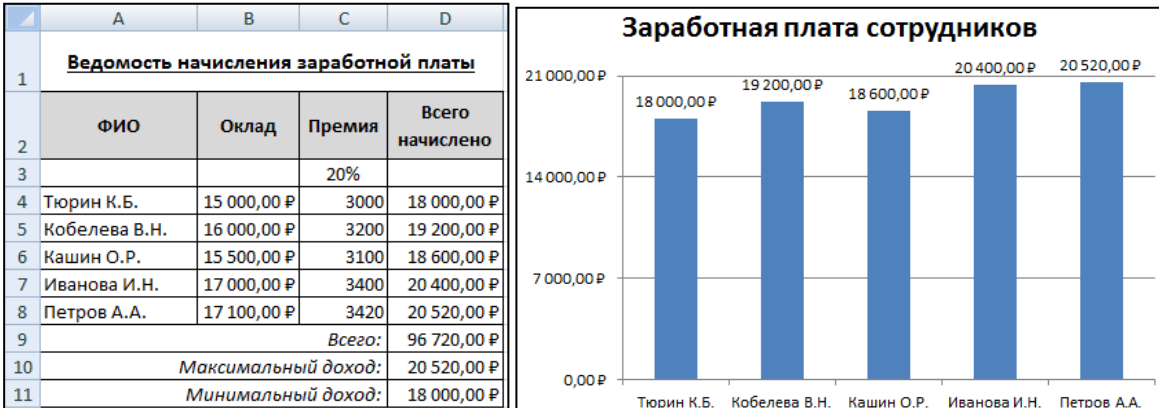

- 1) а) истина
	- б) ложь
	- в) истина
	- г) ложь

#### д) ложь е) истина

2)  $F - X \leftrightarrow \overline{X} \wedge Y \to \overline{Z}$ 

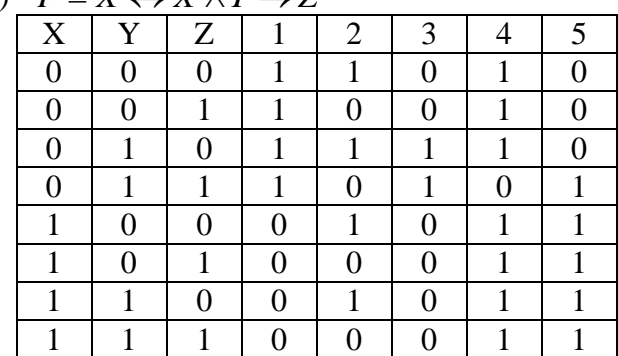

### Экзаменационный билет № 10

# Ответ:

### Залание 2.

- 1)  $424,41_{(10)} = 110101000,011_{(2)} = 650,321_{(8)} = 1A8,68F_{(16)}$
- 2)  $401_{(8)} = 257_{(10)}$ 4B4  $(16) = 1204$   $(10)$

#### Залание 3.

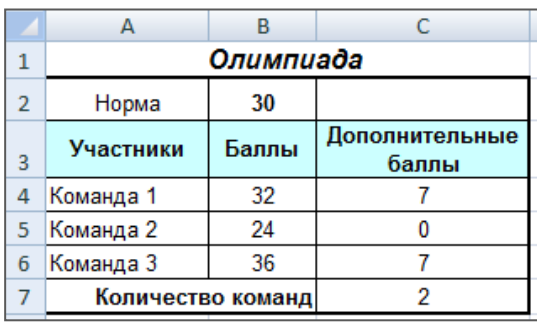

# Экзаменационный билет № 11

## Ответ:

### Задание 2.

## Предупреждение

Предупреждение - мера административного наказания, выраженная в официальном порицании физического или юридического лица. Предупреждение выносится в письменной форме.

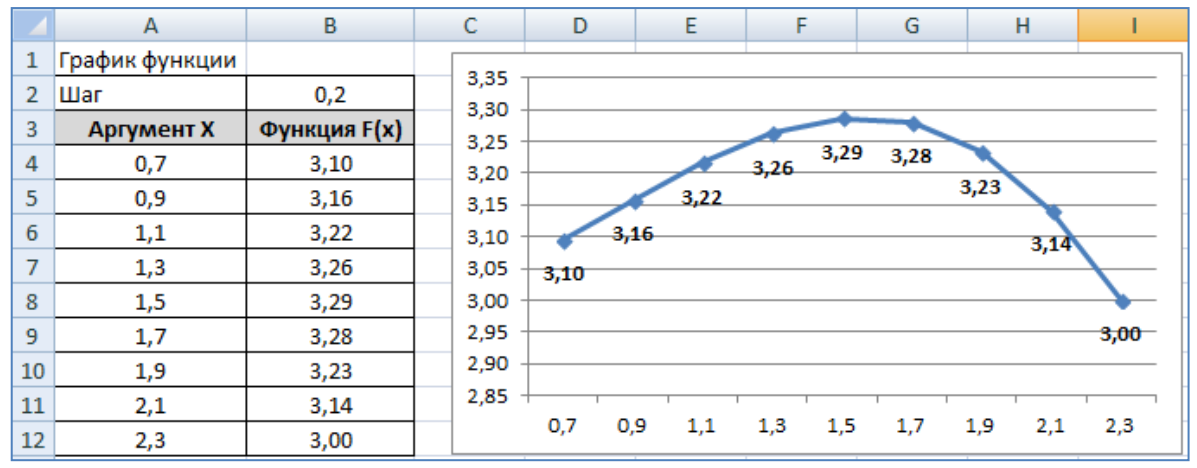

### *Ответ:* **Задание 2.**

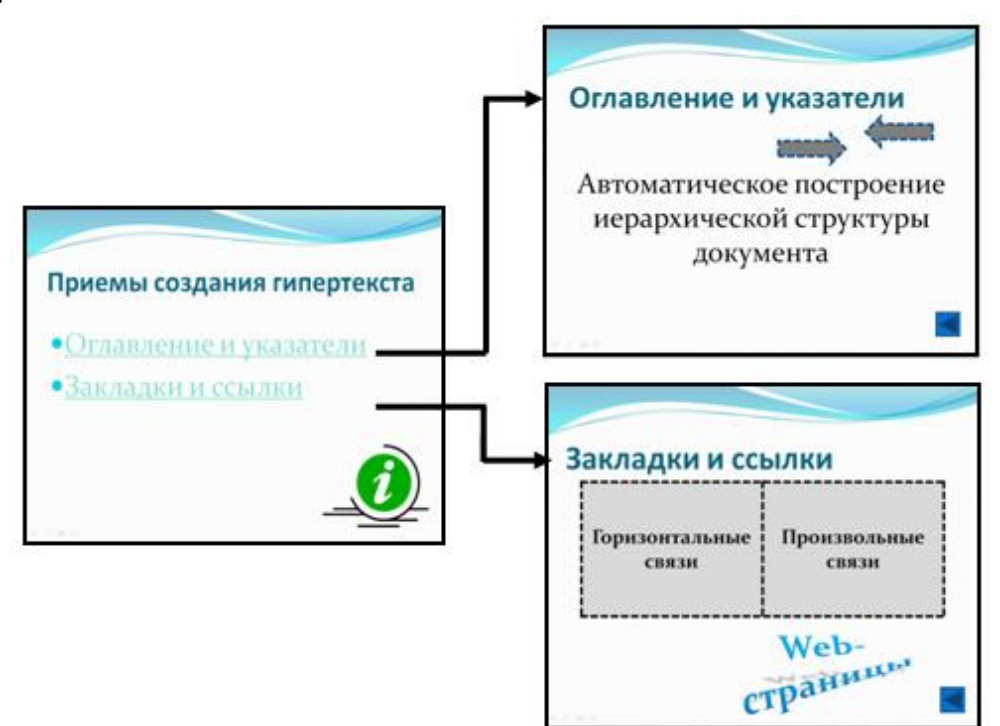

### **Задание 3.**

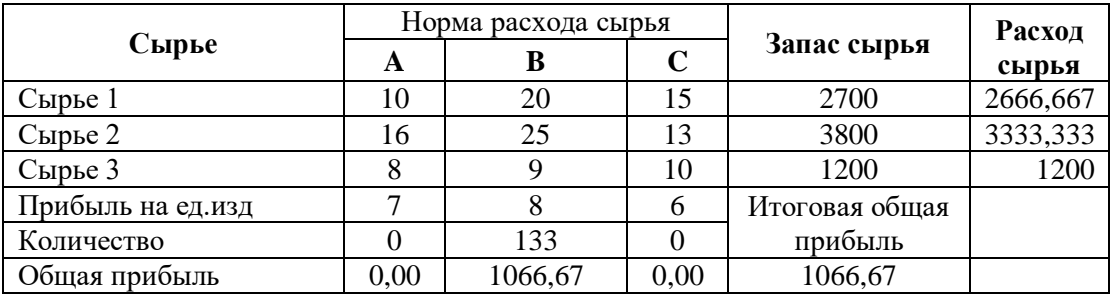

# **Экзаменационный билет № 13**

# *Ответ:*

#### **Задание 2.**

Таблица 1 - Договор страхования

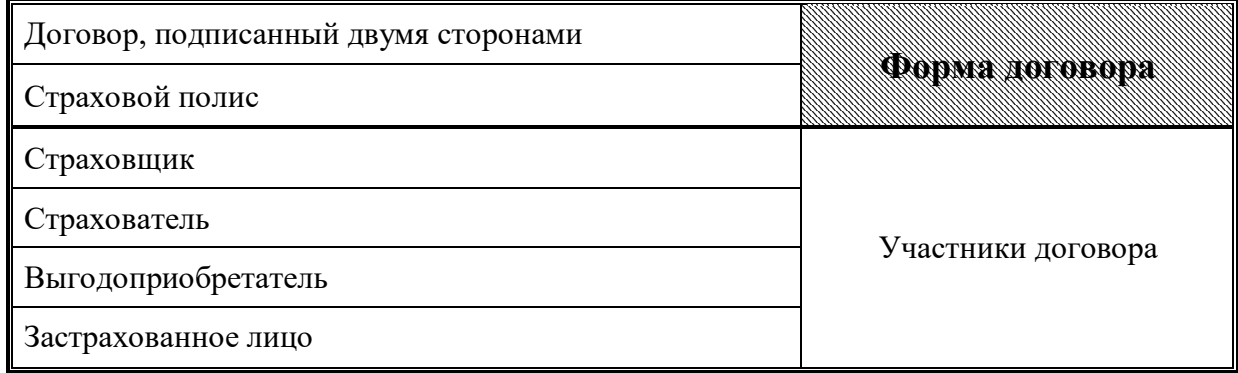

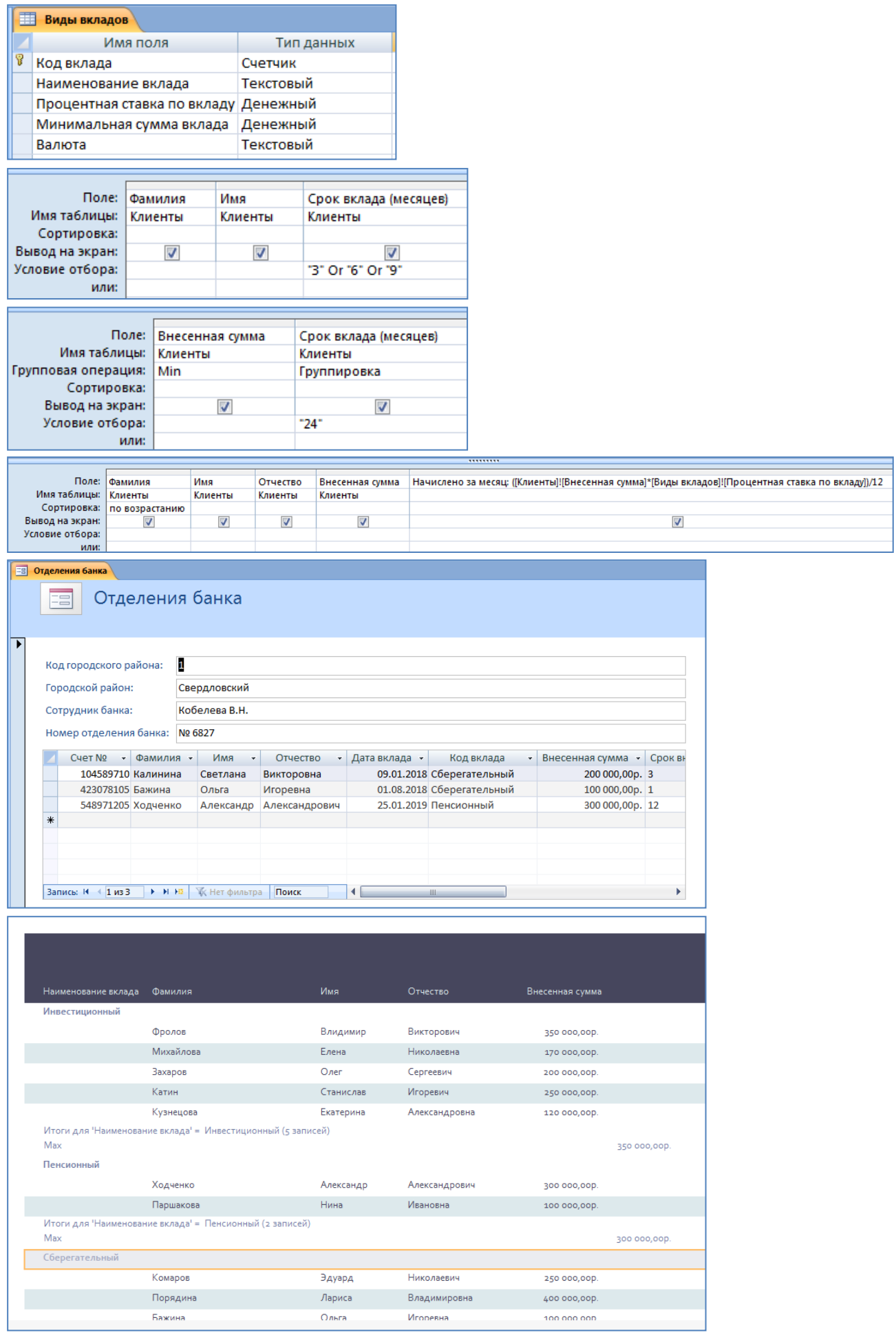

# *Ответ:*

#### **Задание 2.**

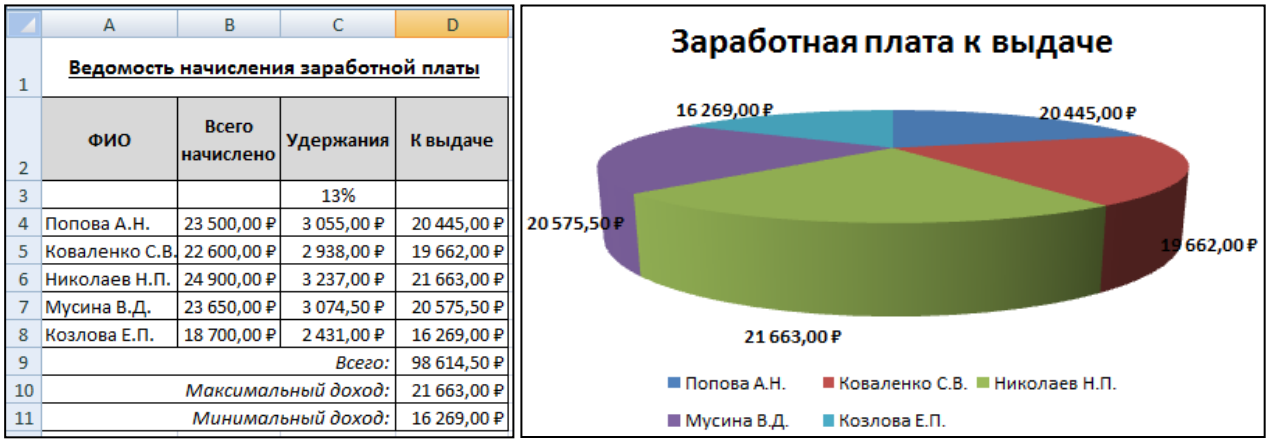

#### **Задание 3.**

- 1) Определить истинность высказываний:
- а) 1
- б) 1
- в) 1
- г) 0
- д) 1
- е) 0

2)  $F = A \wedge A \vee (B \leftrightarrow C \rightarrow B)$ A | B | C | 1 | 2 | 3 | 4 | 5 | 6 0 0 0 1 0 1 1 0 1 0 0 1 0 1 0 1 0 0 0 1 0 1 1 1 1 1 0 1 0 1 1 0 1 1 1 1 0 1 1 0 0 1 0 1 0 0 1 1 0 1 0 1 0 0 0 0 1 | 1 | 0 | 1 | 1 | 1 | 0 | 0 | 1 1 1 1 0 1 1 0 0 1

# **Экзаменационный билет № 15**

### *Ответ:*

#### **Задание 2.**

- 1)  $168,97_{(10)}= 10101000, 111_{(2)} = 250,760_{(8)} = \text{A}8, \text{F}85_{(16)}$
- 2)  $1110101011_{(2)} = 939_{(10)}$ 
	- $667_{(8)} = 439_{(10)}$

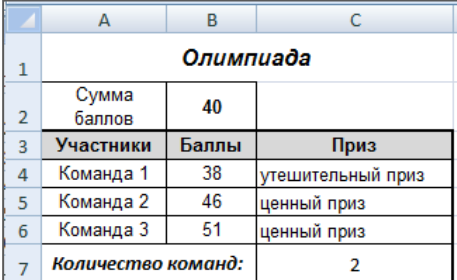

### **Экзаменационный билет № 16**

# *Ответ:*

**Задание 2.** 

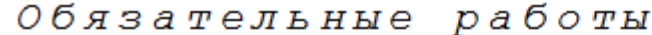

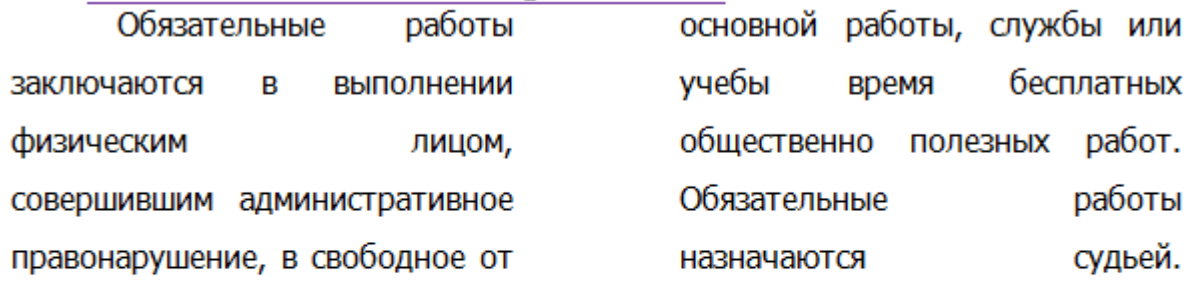

Обязательные работы устанавливаются на срок от двадцати до двухсот часов и отбываются не более четырех часов в день. Максимальное время обязательных работ может быть увеличено до восьми часов в день в порядке, предусмотренном частью 10 статьи 32.13 настоящего Кодекса. **Задание 3.** 

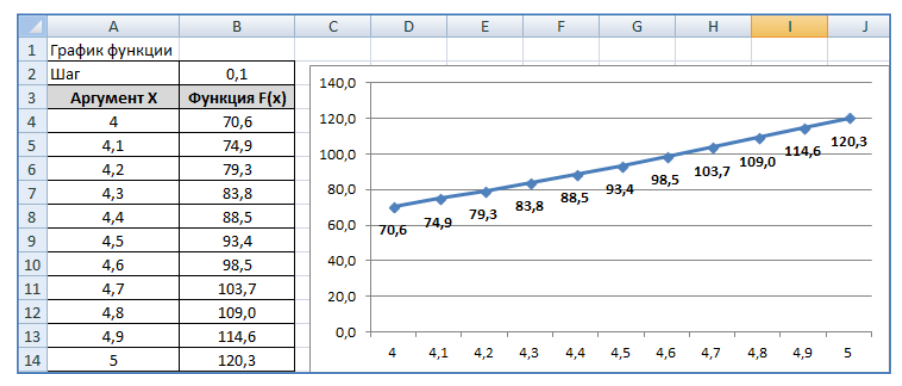

**Экзаменационный билет № 17**

#### *Ответ:* **Задание 2.**

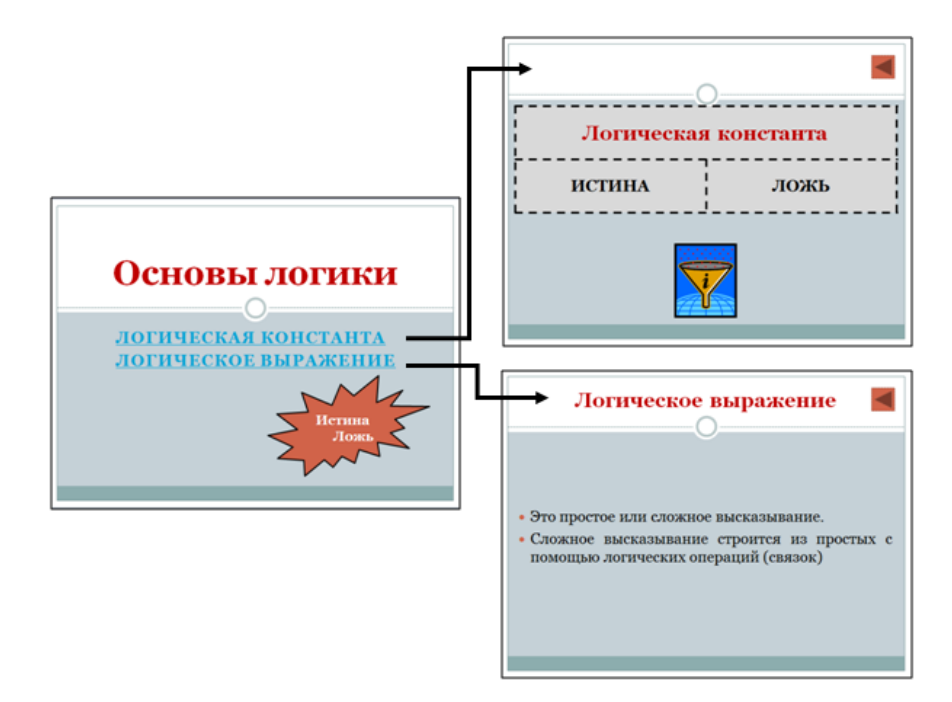

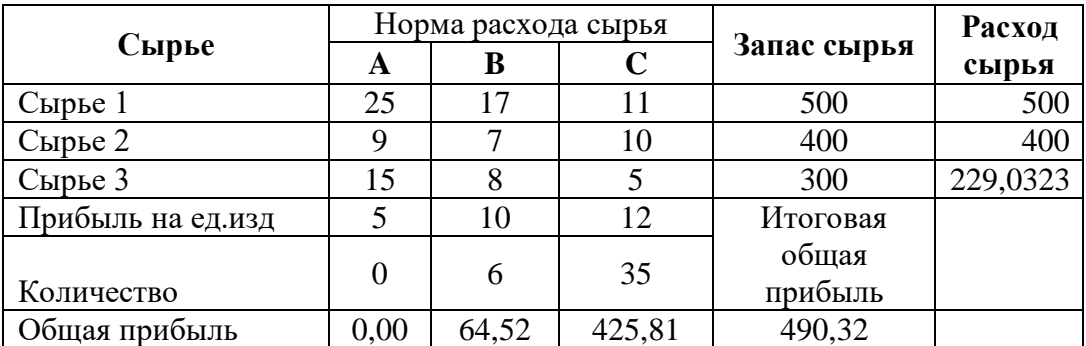

# **Экзаменационный билет № 18**

# *Ответ:*

### **Задание 2.**

Таблица 1 - Группировка доходов страховой организации

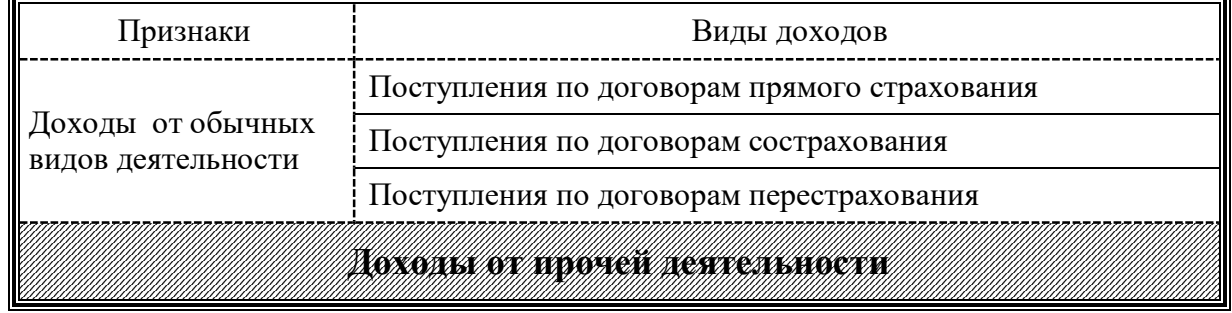

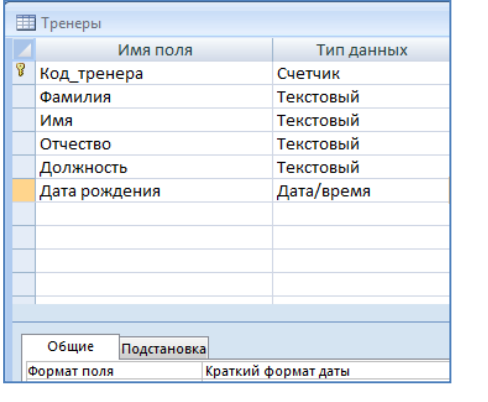

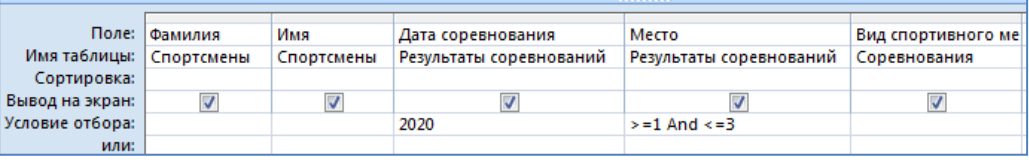

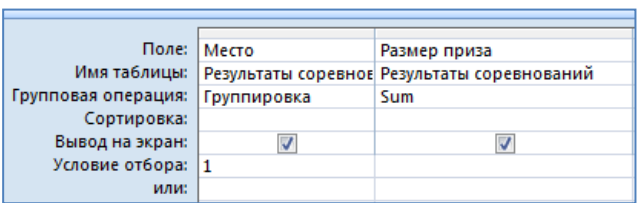
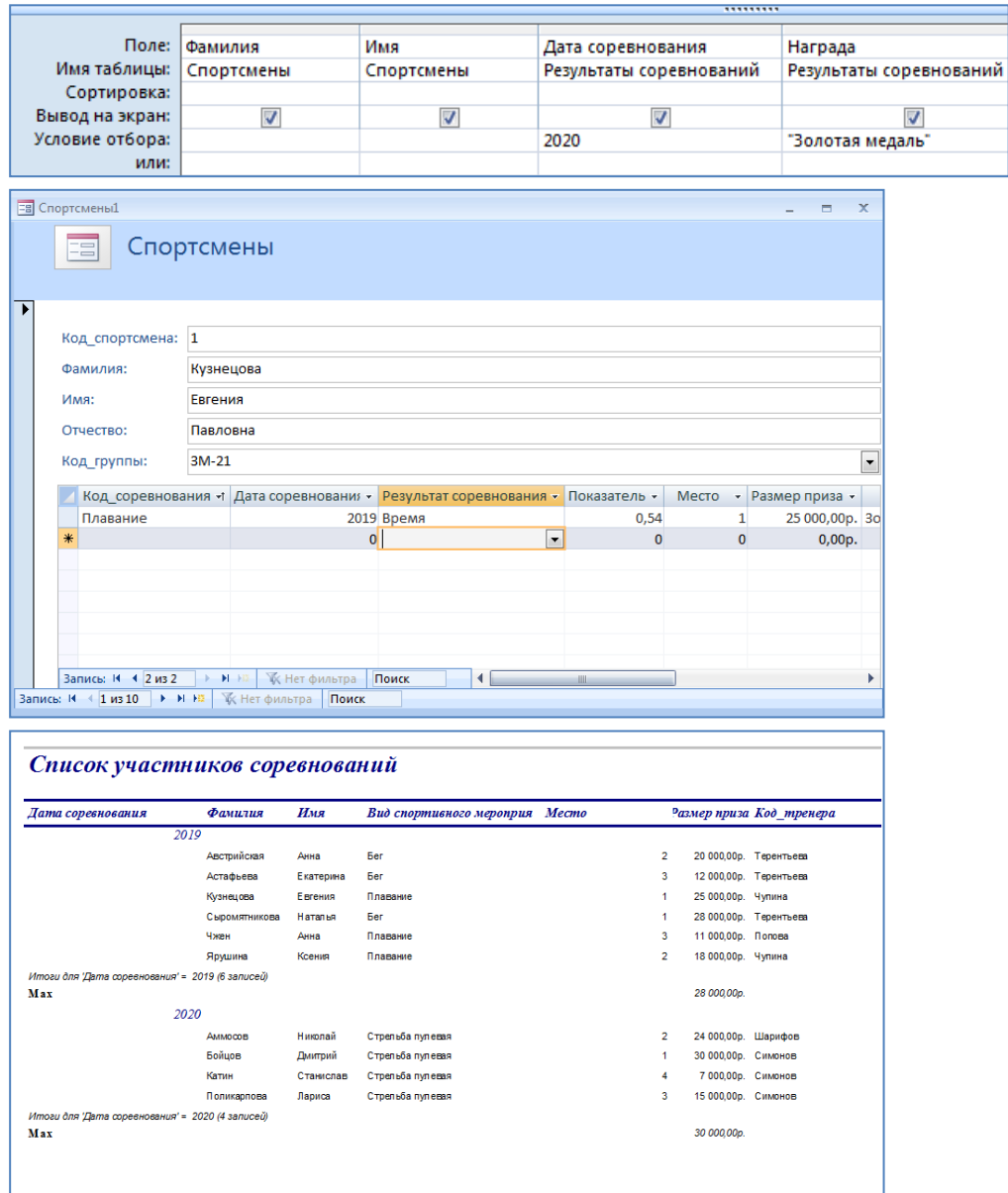

# **Экзаменационный билет № 19**

# *Ответ:*

## **Задание 2.**

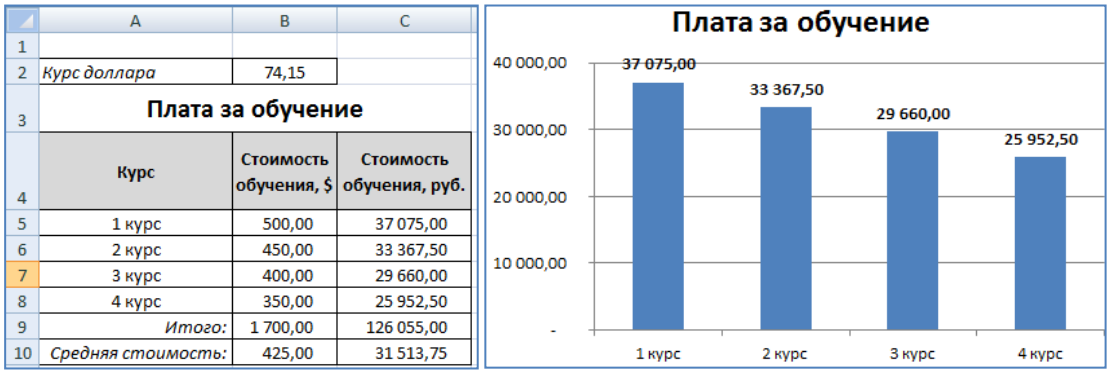

# **Задание 3.**

- 1) 209,91(10)= 11010001,111(2) = 321,721(8) = D1,E8F(16)
- 2) 79E (16) = 1950 (10)  $350,72_{(8)} = 232,90625_{(10)}$

# **Экзаменационный билет № 20**

## *Ответ:*

**Задание 2.** 

## Арендная плата

При использовании участка с изъятием лесных ресурсов минимальный размер арендной платы определяет как произведение ставки платы за единицу объема лесных ресурсов и объема изъятия лесных ресурсов на арендуемом лесном участке.

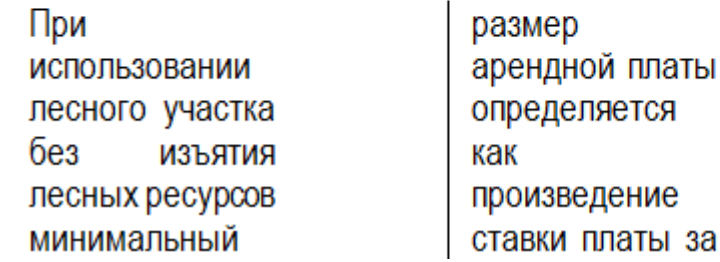

единицу площади лесного участка площади И арендуемого лесного участка.

**Задание 3.** 

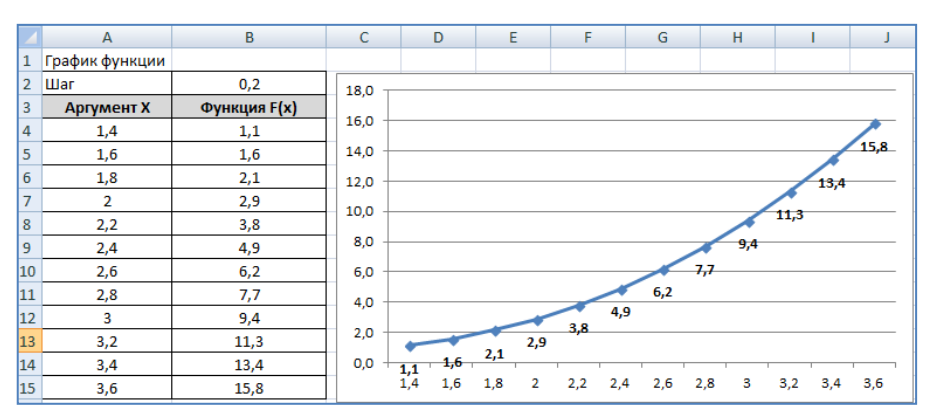

**Экзаменационный билет № 21**

# *Ответ:*

#### **Задание 2.**

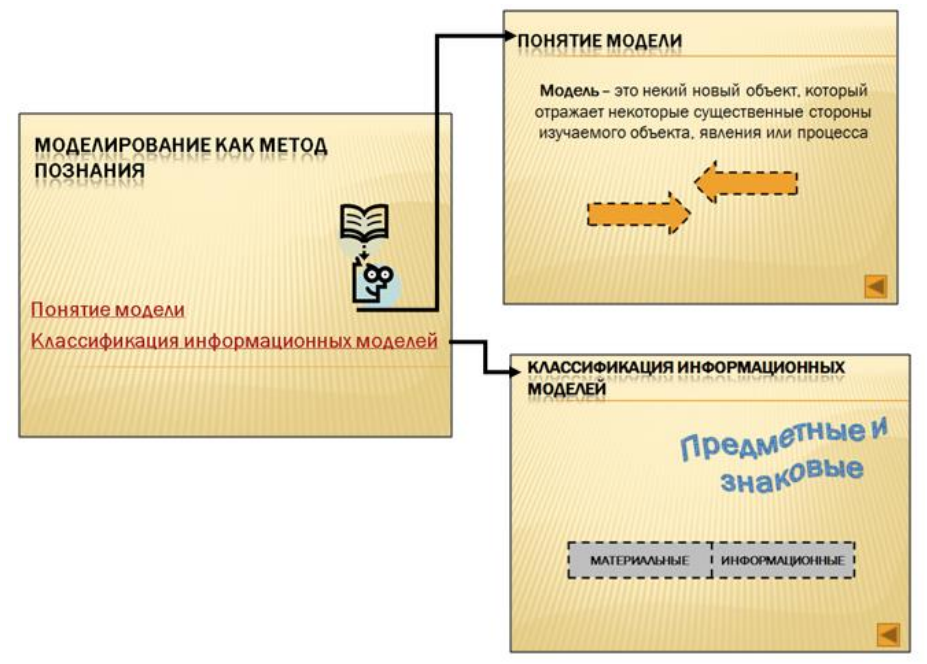

#### **Задание 3.**

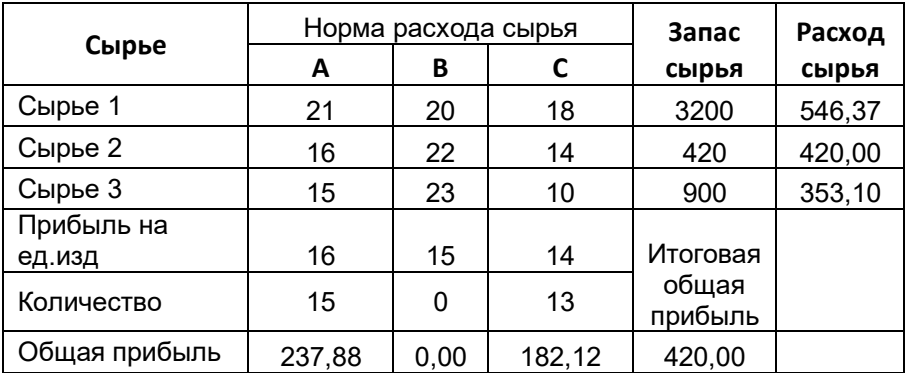

# **Экзаменационный билет № 22**

# *Ответ:*

# **Задание 2.**

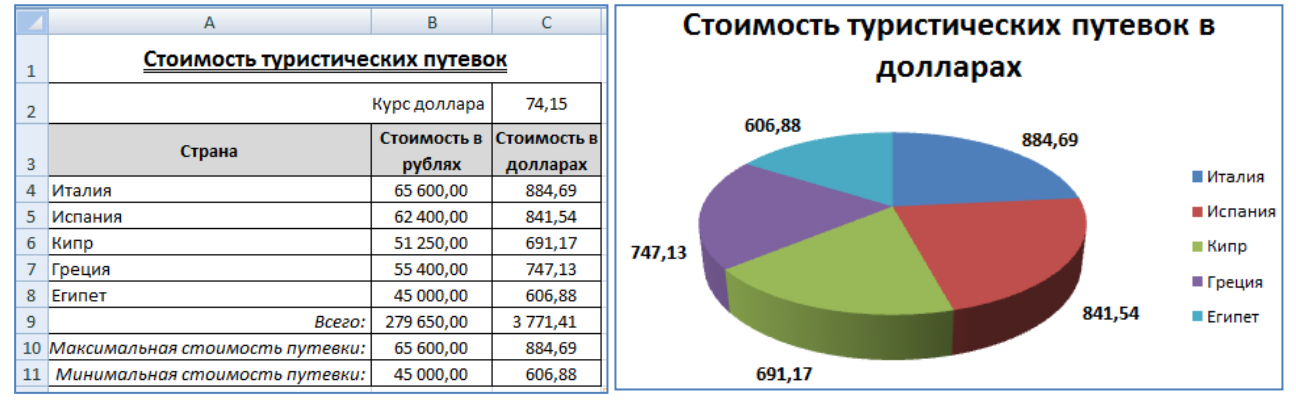

#### **Задание 3.**

Таблица 1 – Примеры сокращения рабочего времени для отдельных категорий работников

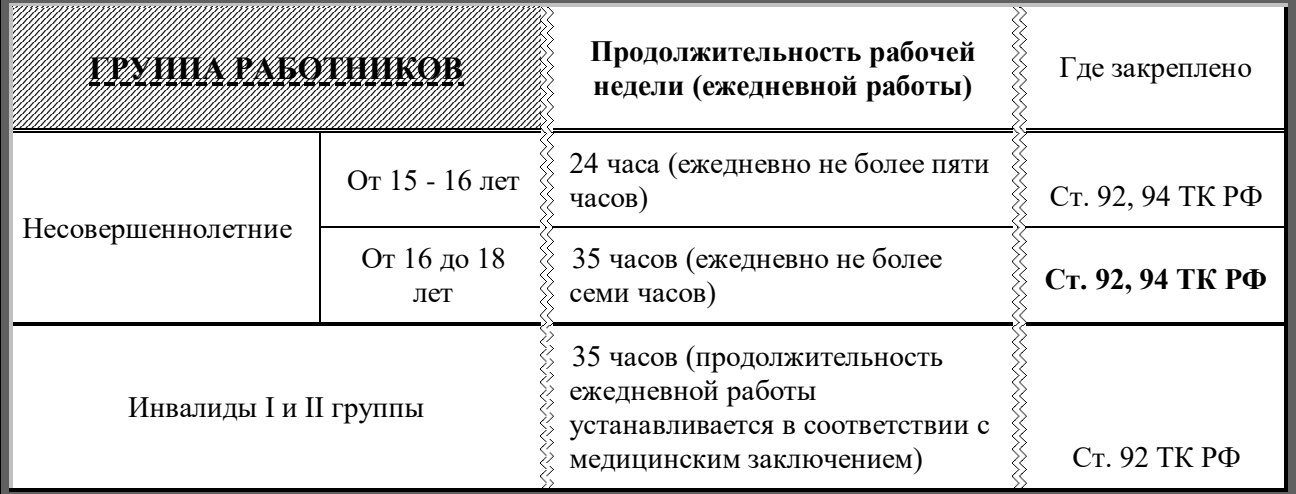

# **Экзаменационный билет № 23**

*Ответ:*

**Задание 2.** 

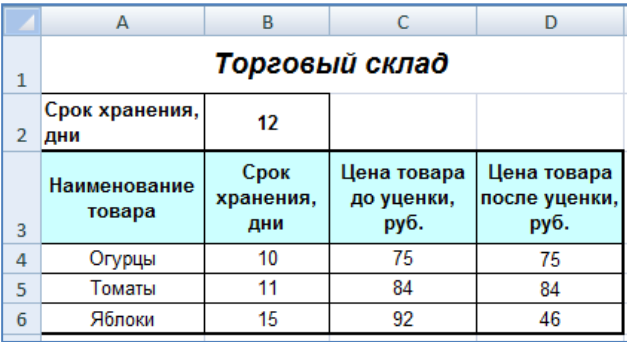

# **Задание 3.**

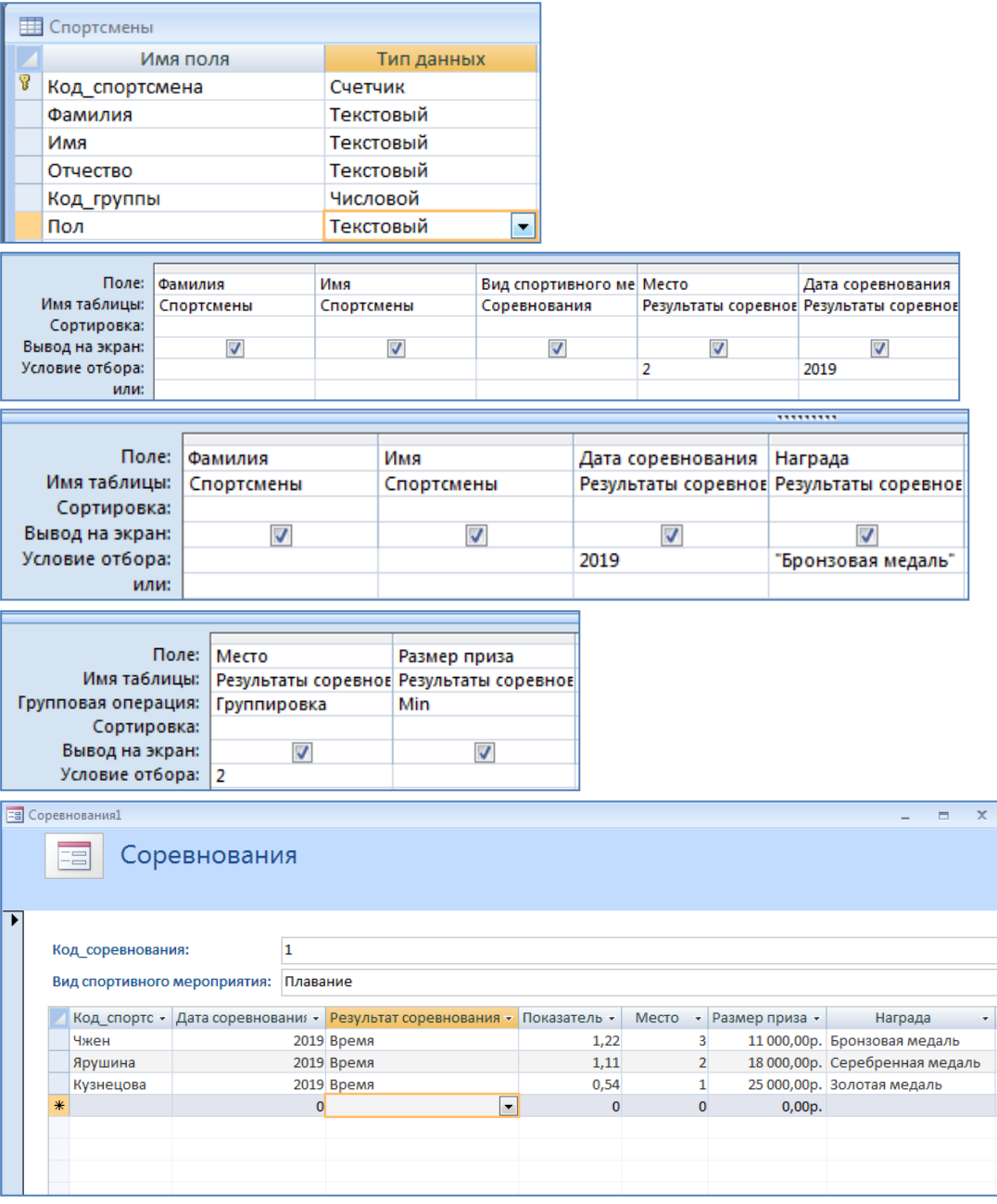

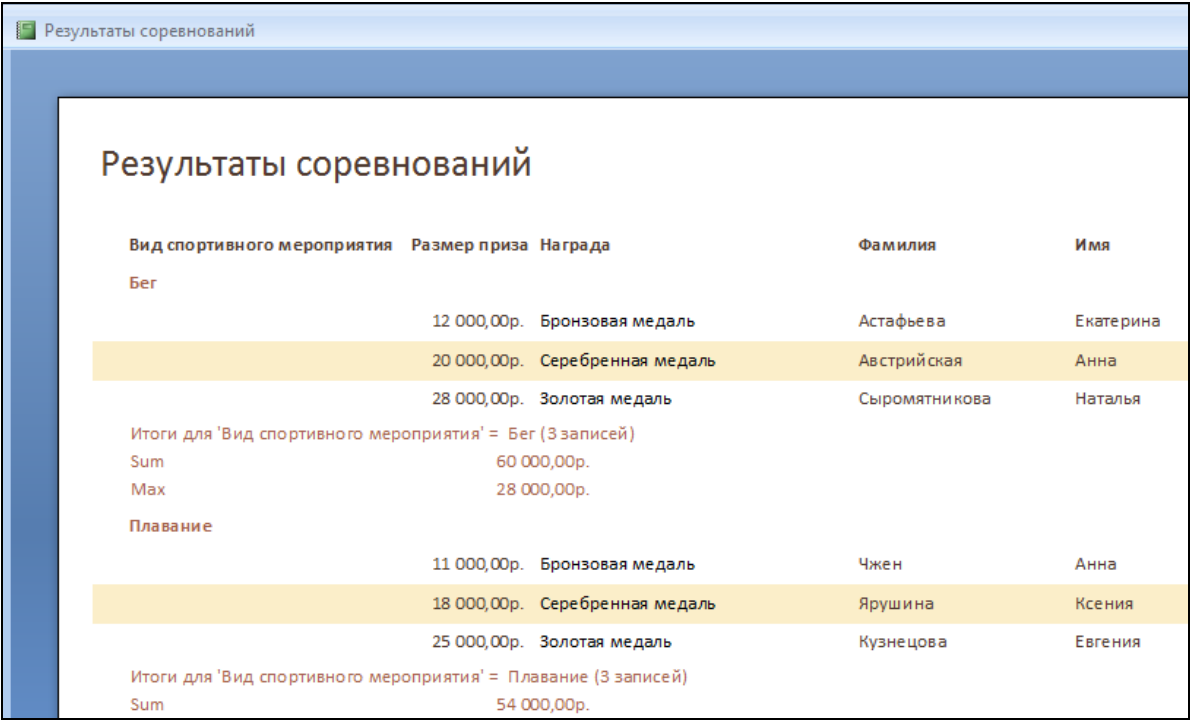

**Экзаменационный билет № 24**

## *Ответ:*

**Задание 2.** 

Apecr заключается  $\overline{B}$ содержании осужденного  $\overline{B}$ условиях строгой изоляции ΟT общества И устанавливается на срок от одного до шести месяцев. В

## Арест

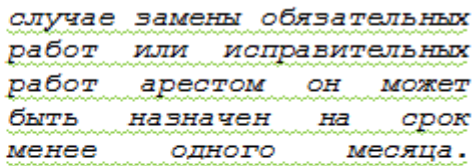

Арест не назначается лицам, не достигшим к моменту вынесения судом приговора восемнадцатилетнего возраста, а также беременным женщинам и женщинам, имеющим детей в возрасте до четырнадцати  $_{\pi e \pi}$ 

#### **Задание 3.**

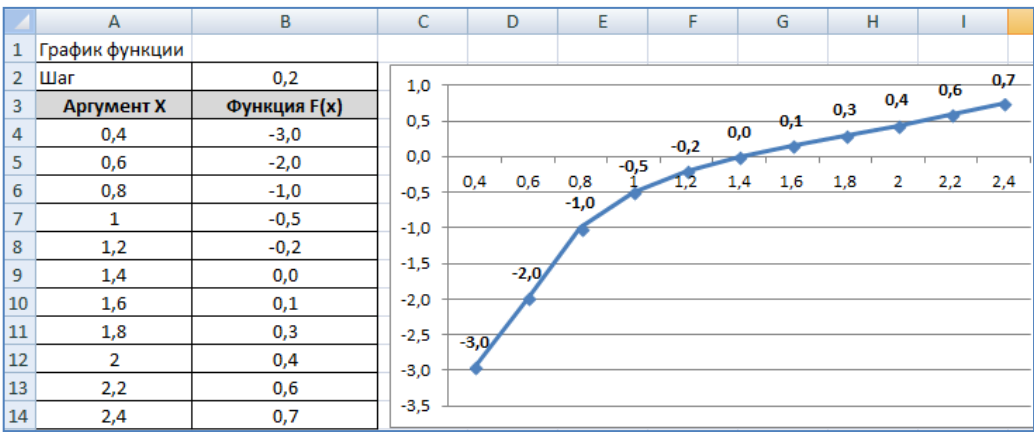

#### **Экзаменационный билет № 25**

# *Ответ:*

**Задание 2.** 

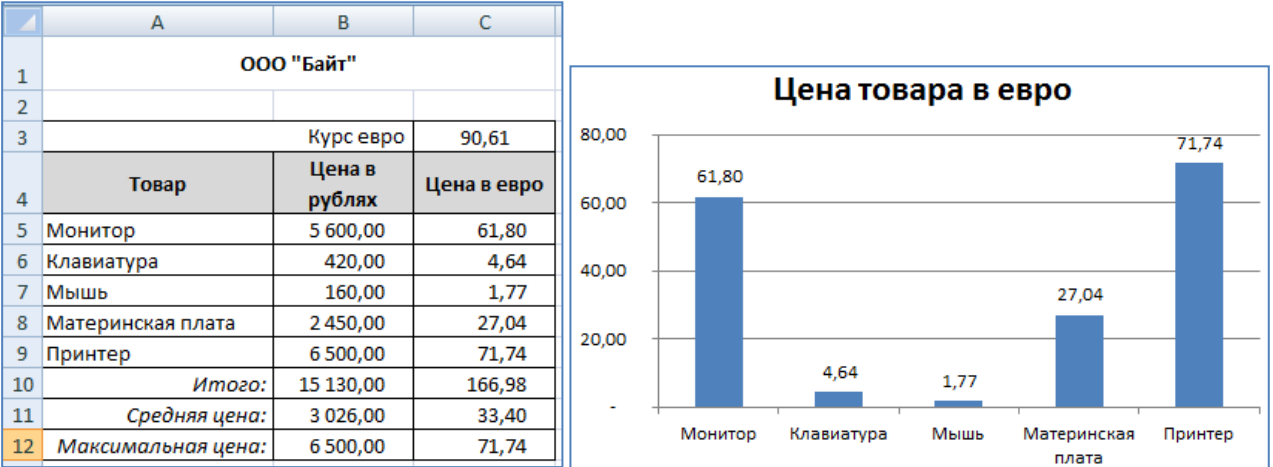

## **Задание 3.**

Таблица 1 - Динамика изменения количества дел, рассмотренных в порядке гражданского судопроизводства

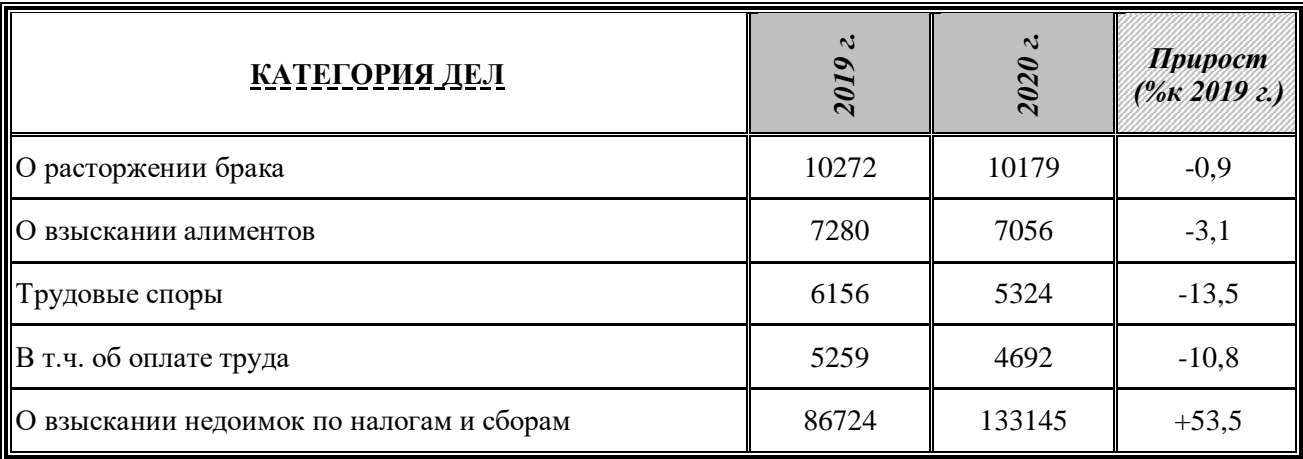

## **4.9 Критерии оценивания**

Приведенные ниже критерии оценивания позволяют составить представление о требованиях к полноте и правильности записи ответов к тесту и практическому заданию.

#### *1 часть билета (электронный тест)*

Критерии оценок:

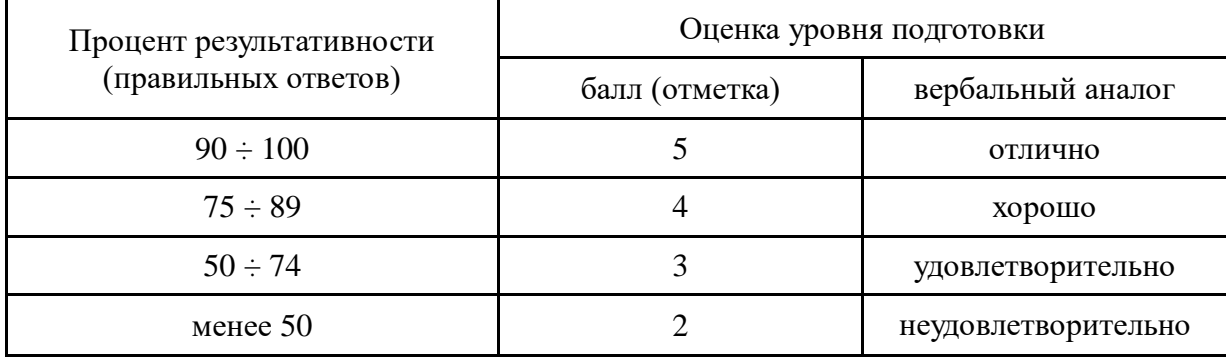

#### *2 часть билета (практическое задание)*

#### Критерии оценок:

- **Оценка «5» -** ставится в том случае, если обучающийся обнаруживает верное понимание сущности рассматриваемых операций, правильно и в полном объеме выполняет задания, заданий и предлагает наиболее рациональное решение.
- **Оценка «4»**  задания выполнены в полном объеме, но допущены незначительные неточности.
- **Оценка «3» -** при выполнении заданий обнаруживаются неточности, выполнено правильно не менее 60% заданий, предлагаемый вариант решения не рационален.
- **Оценка «2» -** обучающийся не овладел основными умениями в соответствии с требованиями программы.

*Итоговая оценка за экзамен формируется как среднеарифметическое трех оценок с поправкой по правилам арифметики.*